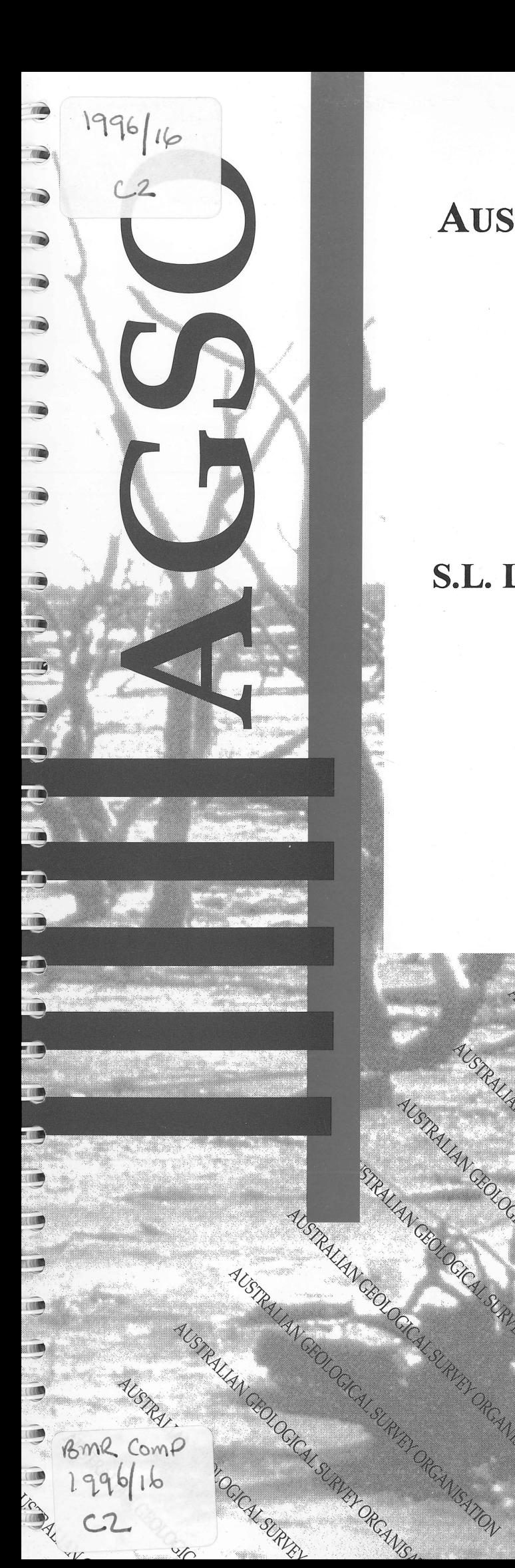

# GUIDE TO THE **AUSTRALIAN STRATIGRAPHIC NAMES DATABASE**

BMR PUBLICATIONS COMPACTUS (LENDING SECTION)

*BY* 

### **S.L.** LENZ, **C.E. BROWN, L.D. BOND & R.J. RYBURN**

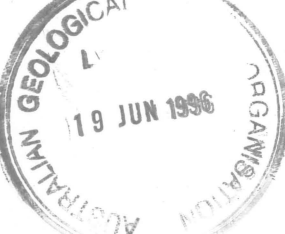

## **RECORD 1996/16**

RALLAN CROCK SURVEY OR AVENITON LISTER

AUSTRALIAN CROATED OF CALLS ATTENTION CROATED OF CALLS ATTEMPTED OF CALLS ATTEMPTED OF CALLS ATTEMPTED OF CALLS ATTEMPTED OF CALLS ATTEMPTED OF CALLS ATTEMPTED OF CALLS ATTEMPTED OF CALLS ATTEMPTED OF CALLS ATTEMPTED OF CA

AUSTRALIAN GOLD CALLERY OF CANGATION

AUSTRALIAN GEOLOGICAL SURANCE CREATED OF CALIFORNIA SURANCE OF CALIFORNIA SURANCE AND DREAMS

STRAILAN GEOLOGY SURVEYOR

SEOCAL SURVEY ORCANISATION

USURVEY ORCANISATION

RCANISAZON

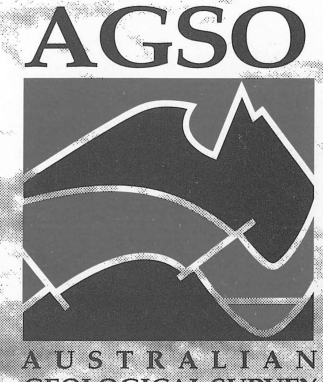

**GEOLOGICAL SURVEY** ORGANISATION

# **GUIDE TO THE AUSTRALIAN STRATIGRAPHIC NAMES DATABASE**

**Record 1996/16**

**S.L. Lenz, C.E. Brown, L.D. Bond and R.J. Ryburn**

**AUSTRALIAN GEOLOGICAL SURVEY ORGANISATION**

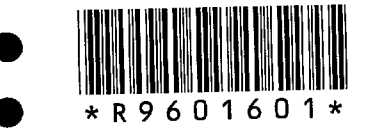

#### **DEPARTMENT OF PRIMARY INDUSTRIES AND ENERGY**

•<br>•

 $\bullet$ 

•<br>•<br>•

•<br>•

•<br>•

 $\bullet$ 

 $\bullet$ 

 $\bullet$ 

 $\bullet$ 

 $\bullet$ 

 $\bullet$ 

 $\bullet$ 

 $\bullet$ 

 $\bullet$ 

 $\bullet$ 

 $\bullet$ 

 $\bullet$ 

 $\bullet$ 

 $\bullet$ 

 $\bullet$ 

 $\bullet$ 

 $\bullet$ 

 $\bullet$ 

 $\bullet$ 

 $\bullet$ 

 $\bullet$ 

 $\bullet$ 

 $\bullet$ 

 $\bullet$ 

 $\bullet$ 

 $\bullet$ 

 $\bullet$ 

 $\bullet$ 

**•** 

Minister for Primary Industries and Energy: Hon. J. Anderson, M.P. Minister for Resources and Energy: Senator the Hon. W.R. Parer Secretary: Paul Barratt

#### **AUSTRALIAN GEOLOGICAL SURVEY ORGANISATION**

Executive Director: Neil Williams

© Commonwealth of Australia 1996

**ISSN: 1039-0073 ISBN: 0 642 24954 7** 

This work is copyright. Apart from any fair dealings for the purposes of study, research, criticism or review, as permitted under the *Copyright Act* 1968, no part may be reproduced by any process without written permission. Copyright is the responsibility of the Executive Director, Australian Geological Survey Organisation. Requests and inquiries concerning reproduction and rights should be directed to the **Principal Information Officer, Australian Geological Survey Organisation, GPO Box 378, Canberra City, ACT, 2601.** 

#### • CONTENTS

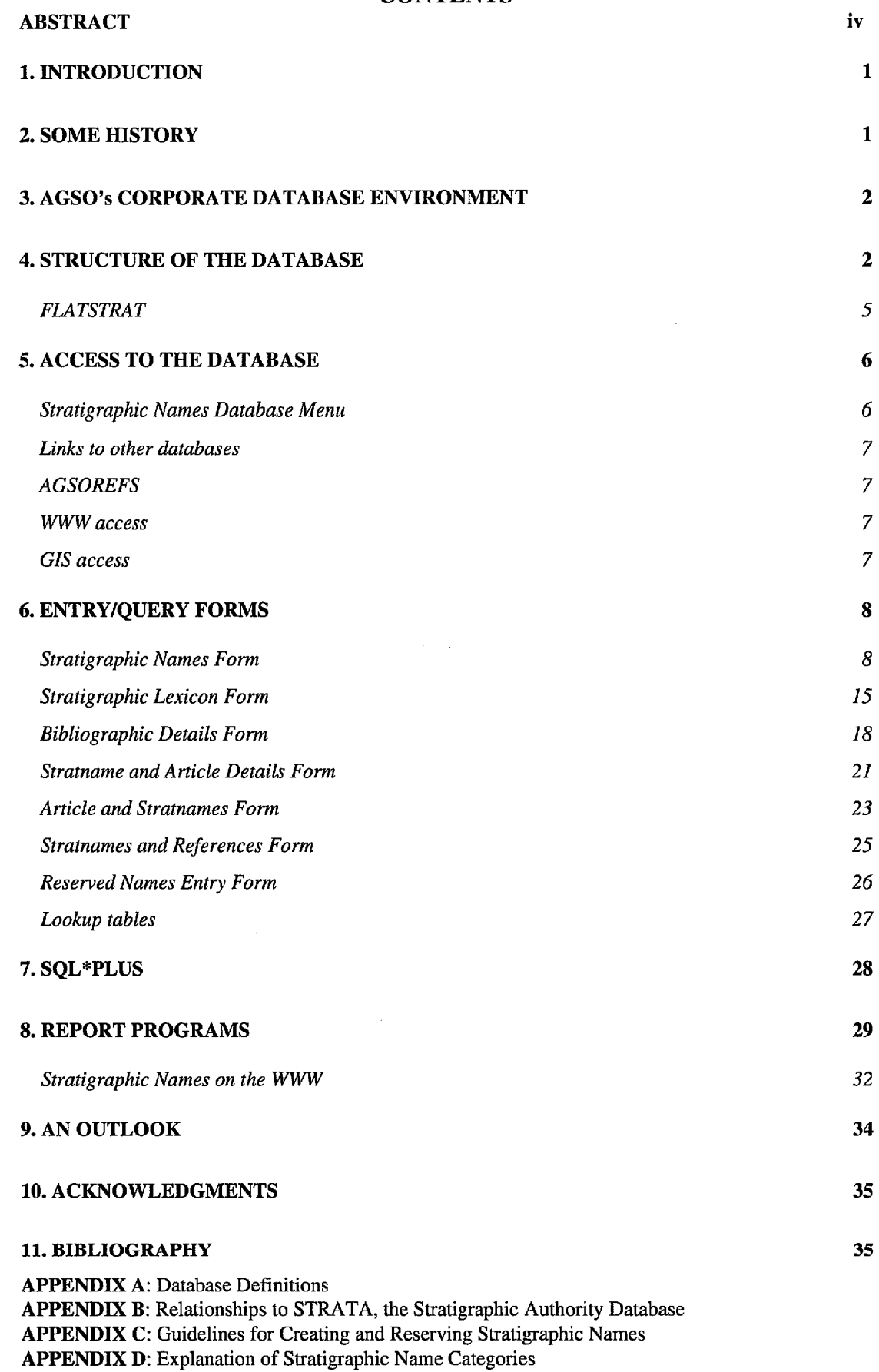

**APPENDIX E:** Sample Report Output

**•**

**•**

•

•

**•**

**•**

**•**

 $\bullet$ 

**•**

 $\bullet$ 

**•**

*•*

*•*

*•*

**II** 

*•*

 $\bullet$ 

**•**

**•**

*•*

•

 $\bullet$ **•**

**•**

**•**

**•**

 $\bullet$ 

 $\bullet$ 

#### **ABSTRACT**

The Australian Stratigraphic Names Database is the national authority on stratigraphic<br>
The Australian Stratigraphic Names Database is the national authority on stratigraphic<br>
The Australian Geological Survey Organisation names in Australia. It is maintained by the Stratigraphic Index Section of the Australian Geological Survey Organisation for the Stratigraphic Names Committee of **ABSTRACT**<br>The Australian Stratigraphic Names Database is the national authority on stratigraphic<br>names in Australia. It is maintained by the Stratigraphic Index Section of the<br>Australian Geological Survey Organisation for 1940s to a publicly accessible relational database, available on the World Wide Web, **ABSTRACT**<br>
The Australian Stratigraphic Names Database is the national authority on stratigraphic<br>
rames in Australia. It is maintained by the Stratigraphic Index Section of the<br>
Australian Geological Survey Organisation **The Australian Stratigraphic Names Database is the national auth names in Australia.** It is maintained by the Stratigraphic In Australian Geological Survey Organisation for the Stratigraphic Ithe Geological Society of Aus

 $\bullet$ 

 $\bullet$ 

•<br>●

**•**

•<br>●

•

 $\bullet$ 

 $\bullet$ 

The database stores information on the usage of stratigraphic names throughout the country. It contains not only information on the spelling and historical development of stratigraphic names but also a comprehensive bibliography on Australian geology. The distant and cological standard standard in the stratigraphic Natilies Columnics of the Geological Society of Australia. It has developed from a card index in the late 1940s to a publicly accessible relational database and this database plays a pivotal role in aiding communication on stratigraphic names The database stores information on the usage of stratigraphic names infoughout the<br>country. It contains not only information on the spelling and historical development of<br>stratigraphic names but also a comprehensive biblio

This Guide presents an overview of the database structure and its links to other AGSO **•** appendix. The Guide describes in some detail the data entry and query forms and Stranglaphic hands out also a complements of onlography on Australian geology.<br>Increasingly, the value of standard stratigraphic unit nomenclature is being recognised,<br>and this database plays a pivotal role in aiding commu More examples of output from the reports are contained in an appendix.

#### **1. INTRODUCTION**

•

•<br>•

•<br>•

•

•<br>•

•

•<br>•

•

•<br>•

•<br>•

 $\bullet$ 

•<br>•

•

 $\bullet$ 

•<br>•

•<br>•

•

 $\bullet$ 

•<br>•

•

 $\bullet$ 

•<br>•

•<br>•

 $\bullet$ 

•

•

•<br>•

•<br>•

 $\bullet$ 

•<br>•

•<br>•

•<br>•

 $\bullet$ 

•

Australian stratigraphic names and their usage in the literature have been recorded by the National Register of Stratigraphic Names for a long time. In recent years this data set has been computerised and made widely accessible. The Australian Stratigraphic Names Database is the national authority on stratigraphic names and part of a corporate database on Australian geology for which the Australian Geological Survey Organisation is the custodian. In presenting this *Guide to the Australian Stratigraphic Names Database* the Geoscience Database Development Group at AGSO hope to ensure that this valuable resource becomes more widely used in the Australian earth science community.

#### **2. SOME HISTORY**

The National Register of Stratigraphic Names was set up by AGSO's predecessor, the Bureau of Mineral Resources (BMR), in 1949 to help geoscientists adhere to the (then) newly created Australian Code of Stratigraphic Nomenclature. With a great deal of help from the State Surveys, lists of names and references were produced and published in the 1950s and early 1960s as State Lexicons of stratigraphic names. An update volume was published in 1975. The central register of all stratigraphic names, both reserved and published, is maintained in collaboration with the Geological Society of Australia's Stratigraphic Names Committee.

All information went onto index cards until 1979 when the database was computerised, first in a Hewlett Packard Image database called GEODX (Geological Index) with a division between published names and reserved names. In the eighties it was one of the first BMR databases to be transferred into Oracle, the corporate relational database management system (RDBMS), more or less maintaining the Image structure (Lenz & Modrak, 1990).

In the early nineties the need arose for a computerised Stratigraphic Lexicon of current names only, as a reference tool for other areas of BMR. The existing GEODX structure could not easily be used for this purpose. In 1991 a lexicon was produced by supplying a subset of names from GEODX called Stratlex which field geologists used and supplemented with any new names needed. Unfortunately, there was no regular update of the lexicon (Stratlex) from GEODX or *vice versa* which caused as many problems as had been solved.

In 1994 the Register became part of AGSO's National Geoscience Information System (NGIS) Program and the decision was taken to re-unite GEODX and Stratlex with the aim of making the information on stratigraphic names more useful, more current and more easily available. This was achieved in April 1995 by redesigning the stratigraphic names part of GEODX, and combining all information in the Lexicon and in both the reserved names and published names tables of GEODX in one table called STRATNAMES.

STRATLEX became a view of the current names in the STRATNAMES table. Current names were determined to be all those published, reserved or informal names

 $\mathbf{1}$ 

that have not been identified as obsolete or superseded, misspelt or permanently informal. The number of current names in the database will continue to decline for some time, as data not previously recorded comes to light. New publications, the Stratigraphic Names Committee and the State Geological Surveys are all assisting with this work, but expert advice is always welcome.

 $\bullet$ 

 $\bullet$ 

•<br>•

 $\bullet$ 

 $\bullet$ 

 $\bullet$ 

 $\bullet$ 

•<br>•

 $\bullet$ 

 $\bullet$ 

 $\bullet$ 

•<br>•

 $\bullet$ 

 $\bullet$ 

 $\bullet$ 

•<br>•

•<br>•

 $\bullet$ 

 $\bullet$ 

 $\bullet$ 

•<br>•

•<br>●<br>●

 $\bullet$ 

•

 $\bullet$ 

 $\bullet$ 

•

 $\bullet$ 

 $\bullet$ 

•

•

 $\bullet$ 

 $\bullet$ 

•

Fields for information such as *status, currency, rank, parent* unit, *overlying* and *underlying* unit were additions to the STRATNAMES table. Wherever possible, the values for the new fields were derived from information already existing in unstructured comments fields. Additional limited resources were made available to bring the database up-to-date, but the expert knowledge of all field geologists is still needed to help fill in remaining blanks.

#### 3. AGSO's CORPORATE DATABASE ENVIRONMENT

The Stratigraphic Names Database is implemented in Oracle version 7, AGSO's corporate relational database management system, which runs on a DG AViiON 6250 server under the Unix 5.4 operating system. It is accessible throughout the organisation via a TCPIIP Ethernet backbone which is bridged to several local Novell PC LANs and also to outside users via the Internet. Most AGSO users can use the data entry and query forms set up in Oracle Forms 3 on the A ViiON server on their PCs or Macintoshes with the help of a VT220 terminal emulator (as for instance in Novell's 'LAN Workplace for DOS'). At the moment AGSO database forms are being converted to graphical client/server applications implemented in Oracle Forms 4.5, and in the near future the forms described and illustrated in this guide will change in both appearance and functionality. For further information on the database environment refer to Lenz *et al.* (1993) and Kucka (1994).

#### 4. STRUCTURE OF THE DATABASE

The owner of the Stratigraphic Names Database, and the name of the full database (which comprises both stratigraphic name details and bibliographic references) is GEODX. The objects belonging to GEODX include 20 data tables and 8 views, of which 5 tables and 3 views form the stratigraphic names part of the database. The two parts are linked by a table called STRATNAME\_ARTICLE.

Figure 1 is a diagrammatic representation of the structure of the Stratigraphic Names Database including the objects that belong to the bibliographic part of GEODX. Each box in the diagram represents an entity within the database, the clear boxes are data tables, the shaded boxes are so-called views. (Views are similar constructs to tables in that they are used to present data - contained in one or more tables -, but views do not store any data themselves. They are very useful for making subsets or combinations of data available.) The lines between boxes show which entities are related to others, mostly in one-to-many relationships, the 'many' end indicated by crows' feet.

The SQL statements used to create the database are listed in Appendix A: Database Definitions. The two main entities are STRATNAMES and ARTICLE, with fields *stratno* and *cd\_article* being their respective unique identifiers or primary keys.

These primary keys are repeated in most of the other tables as part of their primary keys. For historical reasons the name *unitno* has been retained for field *stratno* in table FLATSTRAT and view STRATLEX (see Appendix B), and *cd\_article* is called *code* in view BIBLIOG.

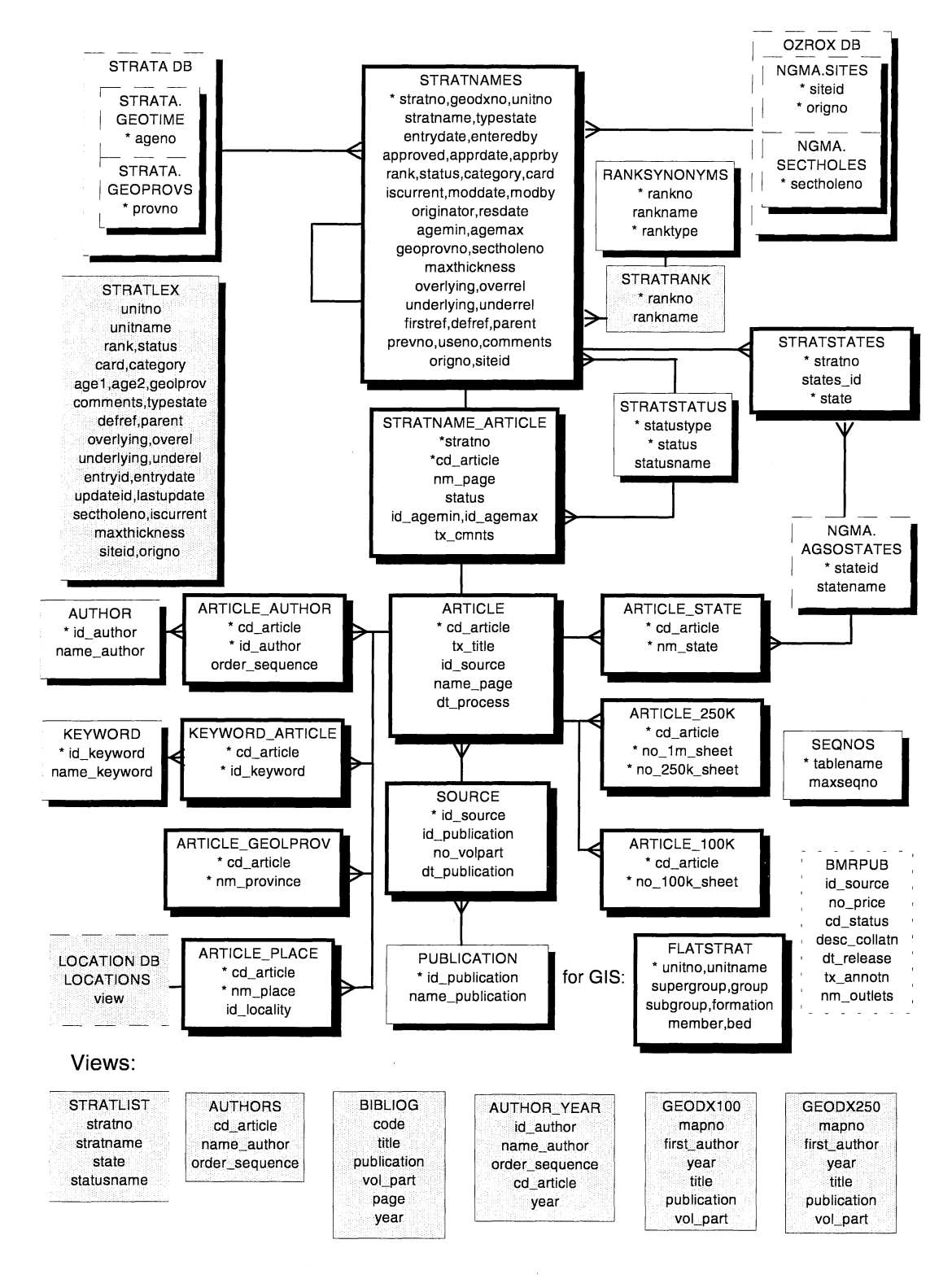

Figure 1. Structure of the Stratigraphic Names Database.

© *Australian Geological Survey Organisation* 1996 - *Stratigraphic Names Database* 3

Following is a list of all tables and views, including lookup tables from OZROX, AGSO's Field Geology Database, and STRATA, the Stratigraphic Authority Database (Ryburn *et al.,* 1995a), which are referenced by GEODX tables:

#### **TABLEIVIEW NAME**

GEODX.STRATNAMES GEODX.FLATSTRAT GEODX.STRATLEX GEODX.STRA TLIST GEODX.STRATSTA TES GEODX.STRATSTA TUS GEODX.RANKSYNONYMS GEODX.STRATRANK NGMA.AGSOSTA TES STRATA.GEOPROVS STRATA.GEOTIME STRATA.STRATRELS NGMA.SITES NGMA.ORIGINATORS NGMA.SECTHOLES GEODX.STRA TNAME\_ARTICLE LOCATION.LOCA TIONS GEODX.ARTICLE GEODX.SOURCE GEODX.PUBLICA TION GEODX.AUTHOR GEODX.ARTICLE\_AUTHOR GEODX.KEYWORD GEODX.KEYWORD\_ARTICLE GEODX.ARTICLE\_GEOLPROV GEODX.ARTICLE\_PLACE GEODX.ARTICLE\_STATE GEODX.ARTICLE\_250K GEODX.ARTICLE\_lOOK GEODX.GEODXIOO GEODX.GEODX250 GEODX.AUTHORS GEODX.BIBLIOG GEODX.AUTHOR\_ YEAR GEODX.BMRPUB

#### **CONTENTS**

all stratnames details parentage table of all current stratnames a subset of attributes (view) of all **current** stratnames view of all stratnames, their state/s and status states for each stratname lookup table for stratname status lookup table for stratname ranks view of RANKSYNONYMS lookup table for state abbreviations list of Australian geological provinces list of geological time terms lookup: relationships between stratigraphic units ground sites location,accuracy and lineage list of contributors of data to AGSO databases measured section and drill hole data usage details of stratnames view of Australian locality names, used as lookup article details publication dates and volume/part numbers list of publication names (acts as lookup table) list of author names (acts as lookup table) link between ARTICLE and AUTHOR list of keywords link between KEYWORD and ARTICLE geological provinces in an article place names in an article states mentioned in an article  $1:250000$  maps in an article I : 100 000 maps in an article view of AGSO/BMR publications per 100 000 map view of AGSO/BMR publications per 250 000 map view of author names and their order per article view of reference details view of authors and publication year per article details of BMR publications (not used by GEODX)

 $\bullet$ 

 $\bullet$ 

 $\bullet$ 

 $\bullet$ 

 $\bullet$ 

 $\bullet$ 

 $\bullet$ 

 $\bullet$ 

 $\bullet$ 

•<br>•

 $\bullet$ 

•<br>•

 $\bullet$ 

 $\bullet$ 

•<br>•

 $\bullet$ 

•<br>•

 $\bullet$ 

 $\bullet$ 

 $\bullet$ 

•<br>•

 $\bullet$ 

 $\bullet$ 

•<br>•

•

 $\bullet$ 

•

•

•

•

 $\bullet$ 

 $\bullet$ 

 $\bullet$ 

•

#### *FLATSTRAT*

•

•<br>•

•<br>●

•

 $\bullet$ 

•

The table FLATSTRAT is an additional data structure specifically designed for making parentage information easily available to GIS users. Information on the hierarchy of stratigraphic units can be obtained through the *parent* pointer in the STRATNAMES table, but it requires rather complex SQL statements that are slow to run. It was decided to create a 'flattened' table of current stratigraphic names with all their parent units, to speed up and simplify this kind of retrieval. (Examples of SQL query statements for similar retrievals from both tables are given in Appendix A: Database Definitions).

The table was initially populated by running a SQL script, but is now maintained by database triggers that fire whenever a record is inserted into, deleted from, or updated in STRATNAMES. These triggers are also listed in Appendix A.

#### 5. ACCESS TO THE DATABASE

#### *Stratigraphic Names Database Menu*

The Australian Stratigraphic Names Database is a publicly accessible AGSO database. All AGSO users with a valid Oracle logon belong to the Oracle user role INTERNAL and can access the database on the AViiON from their workstation for querying. Only selected users have *insert, delete* and *update* rights to all or parts of the database. Users outside of AGSO can query the database through the World Wide Web, since they belong to the Oracle user role EXTERNAL which has been granted *select* access to the relevant tables, and a query facility has been set up. At the moment there are two report programs on the WWW which retrieve data from the Stratigraphic Names Database (see Chapter 8: Report Programs), but in the future more flexible retrieval programs will be made available.

Most AGSO users access the database via the Stratigraphic Names Database Menu by typing *geodx* at the AViiON prompt and supplying their Oracle logon and password when requested. Figure 2 shows the Stratigraphic Names Database menu system.

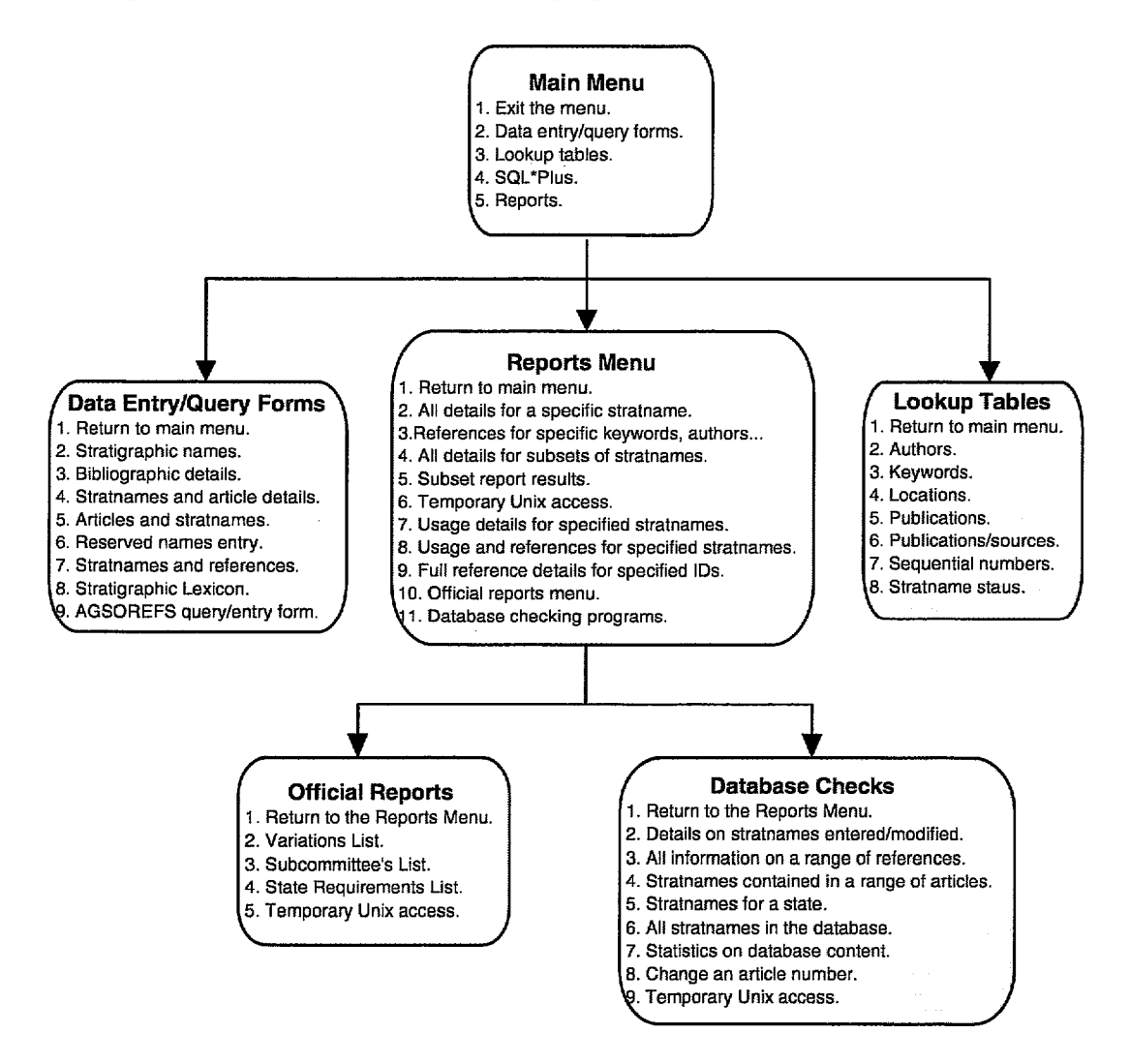

Figure 2. The three levels of the Stratigraphic Names Database Menu.

Option 1 on the Main Menu takes the user back to the operating system. Options 2 and 3 lead to the data entry and retrieval forms and the lookup tables discussed in detail in Chapter 6. Option 4 takes the user who is conversant in Oracle's version of the Structured Query Language (SQL\*Plus) into this environment for running of ad-hoc queries and/or reports (Chapter 7). Finally, option 5 takes the user to a suite of report programs discussed in Chapter 8. Some of the menu options are only visible to data entry staff (eg. the Reserved Names entry form and the database checking programs).

#### *• Links to other databases*

• Other databases within AGSO, eg. OZROX - AGSO's Field Geology Database, are linked to the Stratigraphic Names Database in such a way that the STRATNAMES table is used as an authority table, thereby ensuring the correct spelling and usage of stratigraphic unit names. Project geologists in AGSO are encouraged to use the Stratigraphic Lexicon Form (see Chapter 6: Entry/Query Forms) to retrieve information on all current stratigraphic names. The Stratigraphic Lexicon Form is also part of the OZROX menu system (Ryburn *et al.,* 1995a). The Stratigraphic Names Database in turn uses tables in other databases as lookups. See Chapter 4: Structure of the Database, for a list of all tables used.

#### *• AGSOREFS*

•

 $\bullet$ 

•

•

•

•

•

•

•<br>●

•<br>●

•<br>●

•

•<br>●

*•*

•

Reference information stored in GEODX is also accessible through the AGSOREFS database. AGSOREFS is a shared bibliographic database for all AGSO users which • incorporates and makes available to other AGSO databases the bibliographic data in the GEODX database system. This was achieved by a union of the tightly-controlled GEODX tables with some simpler data structures (see Rybum & Bond, 1995). Access • to AGSOREFS is possible through the AGSOREFS Form from the Forms Menu.

#### *• WWVV access*

World Wide Web (WWW) access to the Stratigraphic Names Database is discussed in Chapter 8: Report Programs.

#### *• GIS access*

The STRATLEX view and the FLATSTRAT table which is based on STRATLEX can be used for easy retrieval of stratigraphic names into Geographic Information • Systems (GIS) such as ArcInfo. Views GEODX100 and GEODX250 of the bibliographic part of the Stratigraphic Names Database were specifically created for use in GIS coverages, to show the AGSO/BMR publications for each map sheet.

#### 6. ENTRY/QUERY FORMS

Data entry and retrieval fonns developed in Oracle Fonns version 3 cover all aspects of the data entry and maintenance work of the Stratigraphic Index Section and provide an easy way for other users to query the database. By means of triggers (certain kevstrokes cause certain events to occur) the user can move from most forms into other forms for data verification or display of related data. These options will be mentioned in the discussion of each form below. For general information on the use of Oracle forms refer to Lenz et al. (1993).

 $\bullet$ 

 $\bullet$ 

 $\bullet$ 

•<br>•

 $\bullet$ 

•<br>•

•<br>•

•<br>•

 $\bullet$ 

•<br>•

•

 $\bullet$ 

•<br>•

•<br>•

•

•<br>•

 $\bullet$ 

•<br>•

•<br>•

 $\bullet$ 

 $\bullet$ 

•<br>●<br>●

 $\bullet$ 

 $\bullet$ 

•<br>•

•<br>•

•<br>•

 $\bullet$ 

 $\bullet$ 

 $\bullet$ 

 $\bullet$ 

 $\bullet$ 

 $\bullet$ 

•

Following is a description of the data entry and retrieval forms accessible from the GEODX menu.

#### *Stratigraphic Names Form*

The Stratigraphic Names Form covers information contained in two tables, STRATNAMES and STRATSTATES, but it has been designed to behave as though all its data belong just to one table. Basically what that means is that navigation through the whole fonn is via the <NEXT FIELD> and <PREVIOUS FIELD> keys. The LIST function is available on many fields and is generally very useful for minimising typing and avoiding misspellings. Using <LIST> in data *entry mode* on any of the fields for a stratigraphic name takes the user into the Stratlist Form, which shows some additional details (Fig. 3). In *query mode* the LIST function interrogates the STRATNAMES table directly which can be rather slow, so is best avoided.

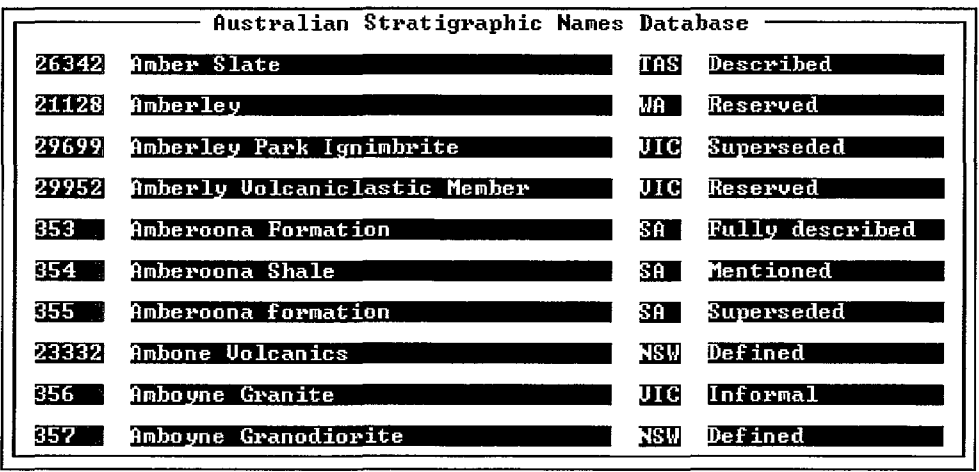

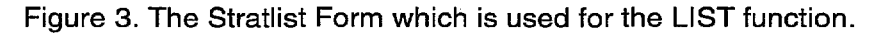

Validation of the data entered is automatic, and some fields are automatically updated as data is entered into other fields, even when they are entered into fields in other forms. For example, the article ID *(cd\_article)* of the defining reference is inserted into field *defrefin* table STRATNAMES when 'Defined' is entered into the *status*  field in the usage part of the Article and Stratnames Fonn.

| Australian Stratigraphic Names Database<br>former name > EUNIHILIS SURFAINS<br>:TNI<br>stratno ZZZE Name Camp Hall Stude anne Nember                                                                                                    |
|----------------------------------------------------------------------------------------------------|
| replaced by $\rangle$<br>Administration Details<br>current? I status > DEFERTING<br>entry date <b>Henney</b> entered by <b>SMOK</b>                                                                                                    |
| mod. date <b>il nomination</b><br>category > handen of process panding<br>nod. by <b>AHOWN</b><br>Stratlex No. 393<br><b>Geodx No. 63000</b><br>comments Defined in BMR Bulletin 233. Overlies Pittman Formation, State Circle<br>-Shale & Black Mountain Sandstone unconformably. |
| res. date Waller Doriginator Dr. 1884<br>definition card? $\frac{1}{2}$ approved? $\frac{1}{2}$ approval date<br>approved by<br>type state 101 definition reference >24/27/53 first reference >31/241407                                                                           |
| - Geological Details<br>Type Area/Sect - Orig.<br>SitelD<br>S/Hole#<br>age min. > Eleventrian by Stand max thickness<br>age max. ><br>m<br>geol. province > Renten Total Part                                                                                                    |
| rank > 700003<br>overlying unit > hindada Munselin<br>relation > hinduction<br>underlying unit>NATIMGTTFLNATI<br>relation > THRONOGRAPHY<br>parent unit > Hindaar Roumando                                                                                                    |

Figure 4. The Stratigraphic Names Form.

The Stratigraphic Names Form displays in full the information collected on stratigraphic names - other forms that include names only display subsets of the complete dataset. All columns in the STRATNAMES table, i.e. all field names in this form, will be described in detail here; the subsequent description of other forms with stratigraphic name content will be kept to a minimum. The actual column name (in italics in brackets) for each field follows the name displayed on the form.

- stratno *(stratno)* mandatory 5-digit number which is automatically supplied on insertion of a new stratigraphic name's record into the database. This is the unique identifier **(primary key)** of the STRATNAMES table. This field can only be entered in query mode.
- Name *(stratname)* mandatory 50-character field for the name of a stratigraphic unit. Stratigraphic names must be unique and cannot be altered through this form once entered into the database. Guidelines for the creation of new names apply (see Appendix C). Pressing <NEXT PRIMARY KEY> takes the user into the Stratnames and Article Details Form with the stratigraphic name and all its usages in references contained in the database displayed. In fact <NEXT PRIMARY KEY> works in this way in most of the fields in this form, except for other name fields. To return to the Stratigraphic Names Form press <EXIT>. This field has a LIST function that is very useful in data entry mode: type in the name/part of the name of the stratigraphic unit and press <LIST> to display the relevant names from the STRATNAMES table. For name queries it is usually better to just enter part of the name and *"70'* (Oracle's wildcard) and then press <EXECUTE QUERY>. Use the <UP> and <DOWN> arrows to see the details for each name that satisfies the query.
- replaced by lookup value of the stratigraphic name corresponding to the value in the *useno* field (not displayed). This field has a LIST function: type in part of the name and press <LIST> to display the relevant names from the STRATNAMES table. Any name being entered here must already exist in the database. If the name of a stratigraphic unit has been replaced (ie. this field contains an entry), pressing <NEXT PRIMARY KEY> will take the user into another copy of the

Stratigraphic Names Form with all the details of the superseding name displayed. Press <EXIT> to return.

 $\bullet$ 

•

 $\bullet$ 

 $\bullet$ 

•

 $\bullet$ 

 $\bullet$ 

 $\bullet$ 

•

**•** 

 $\bullet$ 

 $\bullet$ 

•

**•** 

**.** 

**•**

**•**

 $\bullet$ 

 $\bullet$ 

 $\bullet$ 

 $\bullet$ 

 $\bullet$ 

 $\bullet$ 

•

 $\bullet$ 

 $\bullet$ 

 $\bullet$ 

 $\bullet$ 

 $\bullet$ 

 $\bullet$ 

•

- former name lookup value of the stratigraphic name corresponding to the value in the *prevno* field (not displayed). This field has a LIST function: type in part of the name and press <LIST> to display the relevant names from the STRATNAMES table. Any name being entered here must already exist in the database. If a stratigraphic unit has a former name (ie this field has an entry), pressing <NEXT PRIMARY KEY> will take the user into another copy of the Stratigraphic Names Form with all the details of the former name displayed. Press <EXIT> to return.
- state *(state)* 3-character field for the abbreviation of the state. Upper case is enforced. Each stratigraphic name must belong to at least one state. The LIST function available retrieves the data from the NGMA.AGSOSTATES table plus 'ATA' for Antarctica.

#### **Administration Details:**

- currency *(iscurrent)* mandatory 1-character field for the currency with permissible values of Y (yes) or N (no). The default for new names is 'Y'; upper case is enforced. A LIST function is available.
- status lookup value for the status (eg. Defined, Briefly described, Reserved, Obsolete, Informal) corresponding to the value in field *status* (not displayed). This mandatory field has a LIST function: press <LIST> to display the permissible status types from the STRATSTATUS table. The status of a current published name is an indication of how much information is available in the best reference (status 1 - 6, see diagram below). For names that are not current, the status is intended to explain why they are not current. Here the possible values are: 8 - Informal, 9 - Superseded, 10 - Probably obsolete, 11 - Obsolete, 12 - Probably misspelt, 13 - Misspelt, 99 - Process pending. This field is selectively automatically updated, when a new reference, with better information, is added to the database through the Article and Stratnames Form.

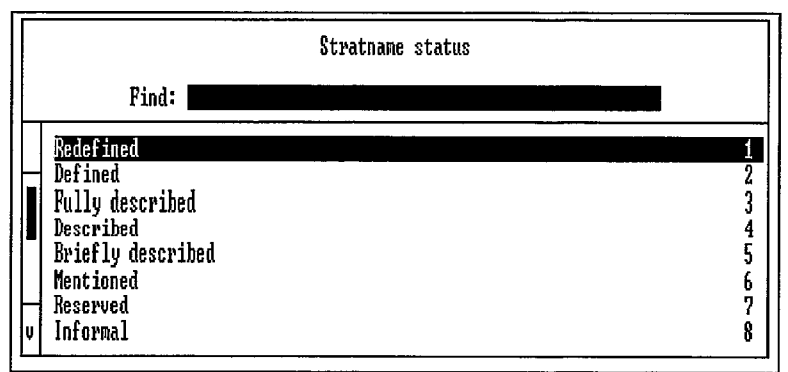

- entry date *(entrydate)* mandatory date field which is populated with the system date on inserting a new record. This field can only be entered in query mode (Oracle date format: 19-OCT-95).
- entered by *(enteredby)* mandatory 8-character field which is populated on inserting a new record with the Oracle logon name of the person entering data. This field can only be entered in query mode.

category - lookup value for the stratname category corresponding to the value in field *• category* (not displayed). This mandatory field has a LIST function: press <LIST> to display the permissible category types from the STRATSTATUS • table (see diagram below). This field is used, in combination with the *status* field, to distinguish different types of new stratigraphic names, particularly for the Variations List (see Chapter 8 - Report Programs).

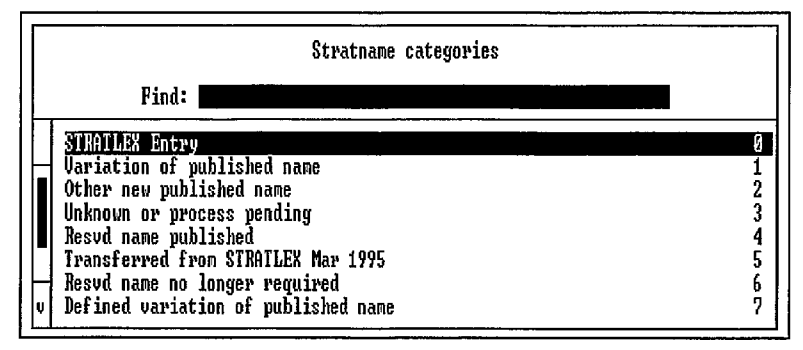

the stratname record are committed to the database. This field can only be entered in query mode. • mod. date *(moddate) -* date field which is updated automatically each time changes to

•

•

•

•<br>●

•

•<br>•

 $\bullet$ 

 $\bullet$ 

•

 $\bullet$ 

•

 $\bullet$ 

•<br>●

 $\bullet$ 

•<br>●

 $\bullet$ 

 $\bullet$ 

•

 $\bullet$ 

•<br>●

 $\bullet$ 

- mod. by *(modby)* 8-character field which is updated automatically with the Oracle logon of the person committing changes to a stratname record to the database. This field can only be entered in query mode.
- Stratlex No. *(unitno)* 5-digit number for the unique number of the stratigraphic name in the old Stratigraphic Lexicon. This field is only displayed for historical reasons; it will be phased out eventually. It is queryable.
- Geodx No. *(geodxno)* 5-digit number for the unique number of the stratigraphic name in the STRATNAME table of the old GEODX database. This field is only displayed for historical reasons; it will be phased out eventually. It is queryable. • Due to changes in the database structure, not all of the old GEODX numbers are displayed for names that apply across State borders. Stratle<br>Geody<br>Comm<br>Comm Stratlex No. (*unitho*) - 5-digit n<br>in the old Stratigraphic<br>reasons; it will be phased<br>Geodx No. (*geodxno*) - 5-digi<br>name in the STRATNAM<br>displayed for historical re<br>Due to changes in the data<br>displayed for names that a<br> Geody<br>
comm<br>
res. da<br>
origin
- comments *(comments)* 255-character free-text field for comments relating to the stratigraphic name eg.radiometric age determinations, equivalent units, intended
	- res. date *(resdate)* field for the date the name was reserved *(Oracle date format: 12-*OCT-95).
	- originator *(originator)* free-text field of 80 characters. Often several persons are the originator of a new reserved name.
- definition card? *(card)* mandatory 1-character field with two permissible values: Y (yes) or  $N$  (no). The default is 'N', and upper case is enforced. All new stratigraphic units should be defined. Unit definitions should be approved by State Stratigraphic Names Subcommittees, and then a copy supplied to the National Register. This copy used to be in the form of a typed or handwritten card, but now virtually any format is accepted, including via email. •^
	- approved? *(approved)* 1-character field with two permissible values: Y (yes) or N(no). Upper case is enforced. This field is used to record approval of unit definitions *(card)* by the relevant State Subcommittee.

approval date *(apprdate) -* date the unit definition was approved (Oracle date format: 03-MAR-96).

 $\bullet$ 

 $\bullet$ 

 $\bullet$ 

 $\bullet$ 

 $\bullet$ 

 $\bullet$ 

 $\bullet$ 

 $\bullet$ 

**410**

 $\bullet$ 

 $\bullet$ 

 $\bullet$ 

 $\bullet$ 

 $\bullet$ 

 $\bullet$ 

 $\bullet$ 

 $\bullet$ 

 $\bullet$ 

 $\bullet$ 

 $\bullet$ 

 $\bullet$ 

 $\bullet$ 

 $\bullet$ 

 $\bullet$ 

 $\bullet$ 

 $\bullet$ 

 $\bullet$ 

 $\bullet$ 

 $\bullet$ 

 $\bullet$ 

•

- approved by *(apprby)* 8-character field for the (abbreviated) name of the person (Subcommittee Chairperson) approving a unit definition.
- type state *(typestate)* the abbreviation of the state/territory in which the type section for the stratigraphic unit lies. Entries are checked against NGMA's AGSOSTATES table, the contents of which can be displayed with the LIST function.
- definition reference *(defref)* 9-character field for the entry of the reference ID *(cd\_article)* of the article with the definition of the stratigraphic unit. Values entered are checked against the ARTICLE table. The definition reference is automatically entered into this field when the status is updated to 'Defined' in the Article and Stratnames Form. Pressing <NEXT PRIMARY KEY> takes the user into the Bibliographic Details Form with the definition reference displayed in full. Press <EXIT> to return.
- first reference *(firstref)* 9-character field for the entry of the reference ID *(cd article)* of the first (oldest) article in GEODX which contains a reference to the stratigraphic unit. Values entered are checked against the ARTICLE table. The first reference is automatically entered into this field when the name is selected for the first time in the Article and Stratnames Form. Pressing <NEXT PRIMARY KEY> takes the user into the Bibliographic Details Form. Press <EXIT> to return.

**Geological Details:** The following fields refer to the *geographic site* and *type section* information in the OZROX Field Geology Database (Ryburn *et al.,* 1995a).

Type Area/Sect. - Orig. *(origno) -* 5-digit field for the number of the originator of the information in the SITES table in OZROX. This field has a LIST function: press <LIST> to display an alphabetical listing of all values contained in the ORIGINATORS table in OZROX (see diagram below). All entries into this field are checked against that table, the corresponding originator name is displayed in the next field.

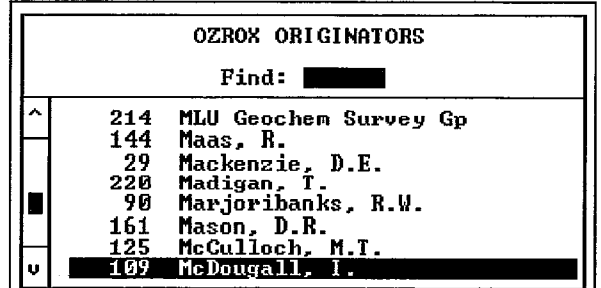

- SitelD *(siteid)* 16-character field for the Site **ID** of the corresponding record in the SITES table in OZROX. The *origno/siteid* combination must exist in that table.
- S/Hole# *(sectholeno)* 6-digit field for the number of the measured section (or drill hole) associated with this type section in the SECTHOLES table in OZROX. Entries into this field are checked against that table.

age max. - lookup value of the age term corresponding to the value in the *agemax* field (not displayed). This field has a LIST function which displays the age terms in the STRATA.GEOTIME table in age order, youngest to oldest. The user can choose a partial list by typing a few letters of the age term wanted, eg.%Sil <LIST> will show: Silesian, Late Silurian, Silurian and Early Silurian. Validation triggers prevent entry of an age younger than *agemin.*

 $\bullet$ 

 $\bullet$ 

 $\bullet$ 

•

•

•<br>●

•<br>●

 $\bullet$ 

 $\bullet$ 

•

*•*

 $\bullet$ 

•

 $\bullet$ 

 $\bullet$ 

•

•

 $\bullet$ 

 $\bullet$ 

 $\bullet$ 

 $\bullet$ 

 $\bullet$ 

 $\bullet$ 

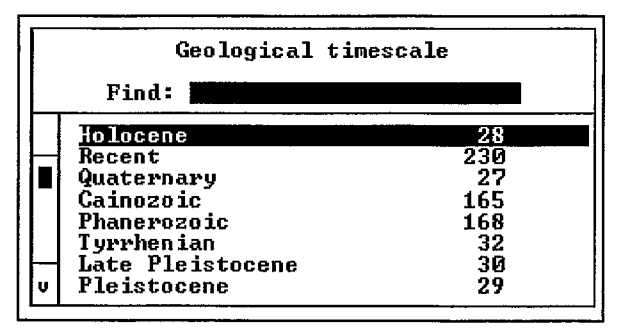

- age min. lookup value of the age term corresponding to the value in the *agemin* field (not displayed). This field has a LIST function which displays the age terms in • the STRATA.GEOTIME table. Again, users can choose a partial list as with *agemax.* Validation triggers prevent entry of an age older than *agemax.*
- max thickness *(maxthickness)* 7-digit field (5 digits before, 2 after the decimal point) for the (estimated, if not measured) maximum thickness of the stratigraphic unit, in metres.
- geol. province lookup value of the name of the geological province corresponding to • the value in the *geoprovno* field (not displayed). This field has a LIST function: type in part of the name of the geological province and press <LIST> to display the relevant names from the GEOPROVS table in STRATA (see diagram **III**^below). Any name being entered here must already exist in that table.

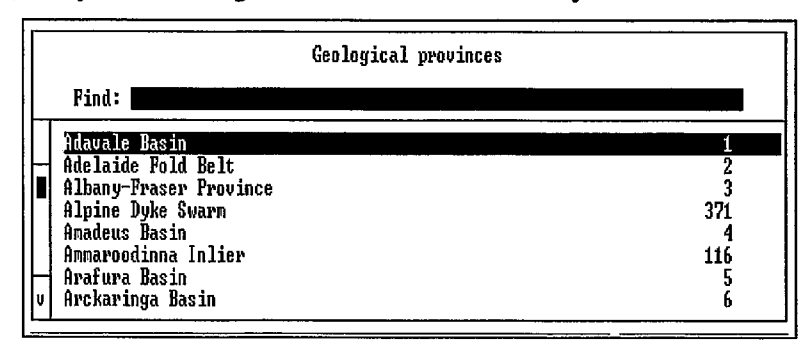

rank - lookup value of the name of the rank of the stratigraphic unit corresponding to the value in the *rankno* field (not displayed). A rank is automatically inserted when a new unit name is entered but can be updated if necessary. This field has a LIST function: press <LIST> to display the permissible rank terms from the STRATRANKS view (see diagram).

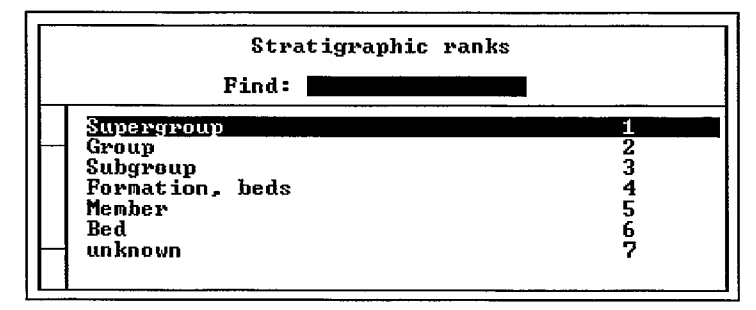

overlying unit - lookup value from the STRATNAMES table of the overlying stratigraphic unit name corresponding to the value in the *overlying* pointer (this 5-digit number field is not displayed). This field has a LIST function: type in part of the name of the overlying unit and press <LIST> to display the relevant names from the STRATNAMES table. Any name being entered here must already exist in the database. Pressing <NEXT PRIMARY KEY> takes the user into another copy of the Stratigraphic Names Form displaying all the details for the overlying unit. Press <EXIT> to return.

•

•

 $\bullet$ 

 $\bullet$ 

 $\bullet$ 

•

 $\bullet$ 

 $\bullet$ 

 $\bullet$ 

 $\bullet$ 

•

•

•<br>●

•<br>●

•<br>●

 $\bullet$ 

**41**

 $\bullet$ 

•<br>●

 $\bullet$ 

•

 $\bullet$ 

 $\bullet$ 

 $\bullet$ 

 $\bullet$ 

 $\bullet$ 

•

 $\bullet$ 

 $\bullet$ 

 $\bullet$ 

 $\bullet$ 

 $\bullet$ 

•

relation - two fields for lookup values from the STRATA.STRATRELS Stratigraphic Relations table corresponding to 1-digit numbers in fields *overrel* and *underrel* (not displayed). A LIST function displays all permissible values for these fields.

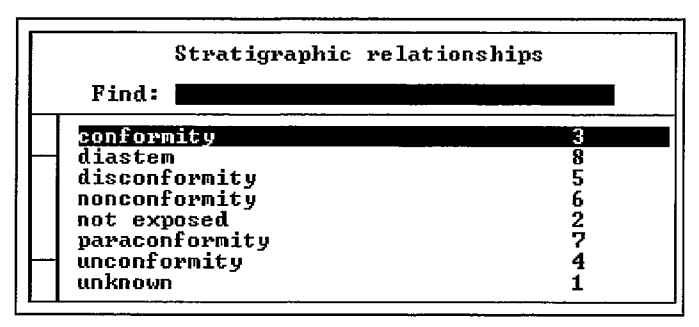

- underlying unit lookup value from the STRATNAMES table of the underlying stratigraphic unit name corresponding to the value in the *underlying* pointer (this 5-digit number field is not displayed). This field has a LIST function: type in part of the name of the underlying unit and press <LIST> to display the relevant names from the STRATNAMES table. Any name being entered here must already exist in the database. Pressing <NEXT PRIMARY KEY> takes the user into another copy of the Stratigraphic Names Form displaying all the details for the underlying unit. Press <EXIT> to return.
- parent unit lookup value from the STRATNAMES table of name of the parent unit corresponding to the value in the *parent* pointer (this 5-digit number field is not displayed). This field has a LIST function: type in part of the name of the parent unit and press <LIST> to display the relevant names from the STRATNAMES table. Any name being entered here must already exist in the database, and have a suitable rank to be a parent to the unit in question. Pressing <NEXT PRIMARY KEY> takes the user into another copy of the Stratigraphic Names Form displaying all the details for the parent unit. Press <EXIT> to return.

#### *Stratigraphic Lexicon Form*

The Stratigraphic Lexicon STRATLEX was originally created as a separate table in the STRATA Stratigraphic Authority Database. It was intended to provide a simple list of current stratigraphic names, excluding all the variations, misspellings, obsolete and superseded names that have been published over the years (see Chapter 2: Some History). STRATLEX had completely different column names to the ones used in the old GEODX tables. When the decision was made to revamp the Stratigraphic Names part of GEODX, re-combine STRATLEX with GEODX and create STRATLEX as a view of the current names in the new STRATNAMES table, the column names for that view were taken from the original STRATLEX table, as forms and programs already written incorporating all those column names were being used in several other areas of AGSO. In the following description of the Stratigraphic Lexicon Form the equivalent column name from the STRATNAMES table is added to the column name in STRATLEX where they differ.

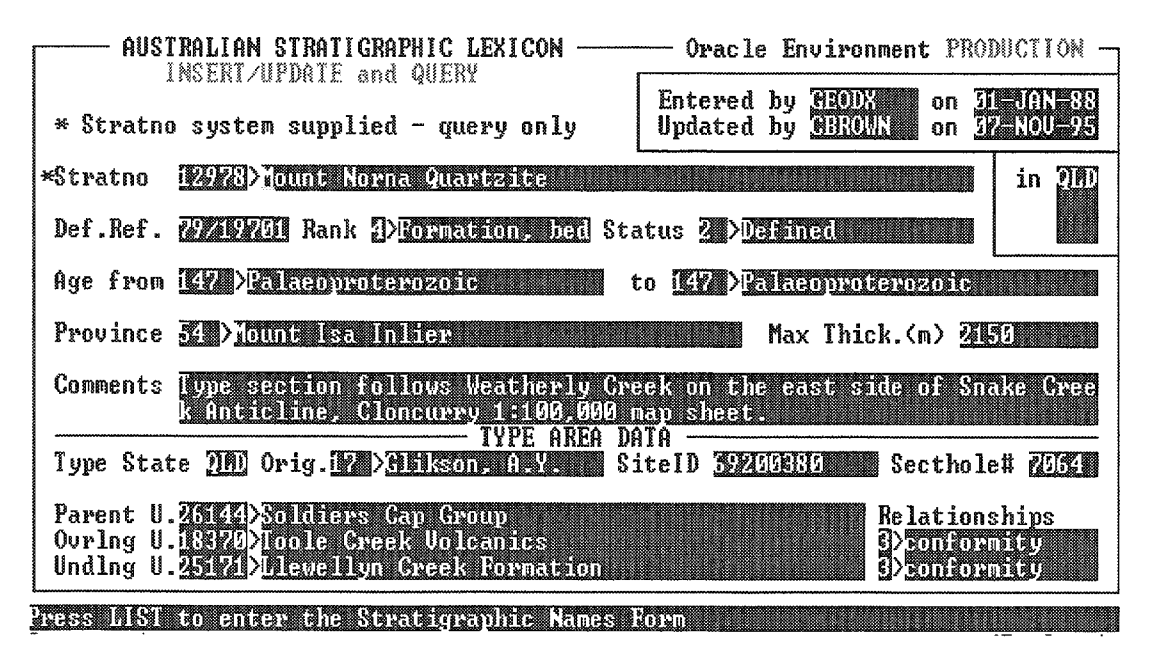

Figure 5. The Stratigraphic Lexicon Form.

Of the 38 fields in the Stratigraphic Names Form only 24 appear in the Stratigraphic Lexicon Form. The missing fields are historical information (eg. former name, first reference), details relating to reservation of names and approval of definitions, or they do not apply to current names (eg. the replaced by field). The Stratigraphic Lexicon Form fields are:

Entered by *(entryid = enteredby) -* as in the Stratigraphic Names Form.

on *(entrydate) -* as in the Stratigraphic Names Form.

Updated by *(updateid = modby) -* as in the Stratigraphic Names Form.

on *(lastupdate = moddate) -* as in the Stratigraphic Names Form.

Stratno *(unitno = stratno) -* as in the Stratigraphic Names Form. The next field *(unitname = stratname)* is a mandatory 50-character field for the name of a *© Australian Geological Survey Organisation 1996 - Stratigraphic Names Database*^15

stratigraphic unit. Stratigraphic names must be unique and cannot be altered through this form once entered into the database. Guidelines for the creation of new names apply (see Appendix C). The LIST function takes the user to the Stratigraphic Names Form, with any selected name displayed.

in *(state) -* as in the Stratigraphic Names Form.

- Def.ref. *(defref)* as in the Stratigraphic Names Form. The LIST function takes the user into the Bibliographic Details Form with the definition reference displayed.
- Rank *(rank)* 1-digit field for the stratigraphic rank of the unit. It is automatically inserted on entry of a name but can be updated if necessary. The LIST function displays the permissible values from the STRATRANK view of the RANKSYNONYMS table. The next field displays the description of the rank.
- Status *(status)* 2-digit field for the status of the stratigraphic name. The default value for new entries is status  $= 8$  (Informal). The LIST function displays the status values 1 to 8 (Redefined to Informal; higher status values are not applicable to current names) from the STRATSTATUS table. The next field displays the description of the status value.

•<br>●

•<br>●

•<br>●

- Age from *(age] = agemax)* 4-digit field for the number code of the maximum age of the stratigraphic unit. The LIST function retrieves the geological time terms no younger than the entry in *age2* from the GEOTIME table of the STRATA Stratigraphic Authority Database. The next field displays the age term in full.
- to *(age2 = agemin)* 4-digit field for the number code of the minimum age of the stratigraphic unit. The LIST function retrieves the geological time terms no older than the entry in field *age]* from the GEOTIME table of the STRATA Stratigraphic Authority Database. The next field displays the age term in full.
- Province *(geolprov = geoprovno)* 3-digit field for the geological province number. The LIST function displays the provinces from the GEOPROVS table in STRATA. The next field displays the name of the province corresponding to the entry in this field.
- Max Thick.(m) *(maxthickness)* as in the Stratigraphic Names Form.

Comments *(comments) -* as in the Stratigraphic Names Form.

Type State *(typestate) -* as in the Stratigraphic Names Form.

Orig. *(origno) -* as in the Stratigraphic Names Form.

SiteID *(siteid) -* as in the Stratigraphic Names Form.

Secthole# *(sectholeno) -* as in the Stratigraphic Names Form.

Parent U. *(parent) -* 5-digit field for the *stratno* of the parent unit. The LIST function retrieves an alphabetical list of all current names in the STRATNAMES table. It is generally more efficient to use the next field for queries. The next field is for display of the name of the parent unit, but it is also queryable: Enter all/part of the name and press <LIST> to retrieve the name plus its *stratno* from the Stratlist Form. A message will inform the user if the entered name is not current and also if a name exists in the database which should be used instead. Only current names will be accepted by the form for the parent unit.

Ovring U. *(overlying) -* 5-digit field for the *stratno* of the overlying unit. The LIST function retrieves an alphabetical list of all current names in the STRATNAMES table. It is generally more efficient to use the next field for queries. The next field is for display of the name of the overlying unit, but it is queryable as for Parent U.

 $\bullet$ 

•

•

•

•

*•*

•

*•*

•

•<br>●

•<br>●

•<br>●

•<br>●

•

- Undlng U. *(underlying)* -5-digit field for the *stratno* of the underlying unit. The LIST function retrieves an alphabetical list of all current names in the STRATNAMES table. It is generally more efficient to use the next field for queries. The next field is for display of the name of the underlying unit, but it is • queryable as for Parent U.
- Relationships *(overel = overrel; underel = underrel)* two 3-digit fields for the number code of the relationship to the overlying/underlying stratigraphic unit. The LIST function displays the permissible values for these fields from the STRATRELS table of the STRATA Stratigraphic Authority Database. The next • fields display the full descriptive terms for the codes in fields *overel* and *underel.*

On committing a new stratigraphic name's record through the Stratigraphic Lexicon Form default values are inserted into the additional mandatory fields *card* ('N') and *iscurrent ('Y')* which are not displayed.

 $\alpha = \alpha$  .

#### *Bibliographic Details Form*

The Bibliographic Details Form combines the data from 12 tables on the one screen (see Figure 6). The form behaves as though it was based on only one table. There are many form triggers working behind the scenes which coordinate the data in the various fields, check the entered values against the database and combine the data into the relevant sets for the different database tables. To query the database through the Bibliographic Details Form, on pressing <ENTER QUERY> the user is taken to a query form which looks nearly the same as the data entry form. The only noticeable difference is the word 'QUERY' at the top and the lack of sequential number fields after the author fields.

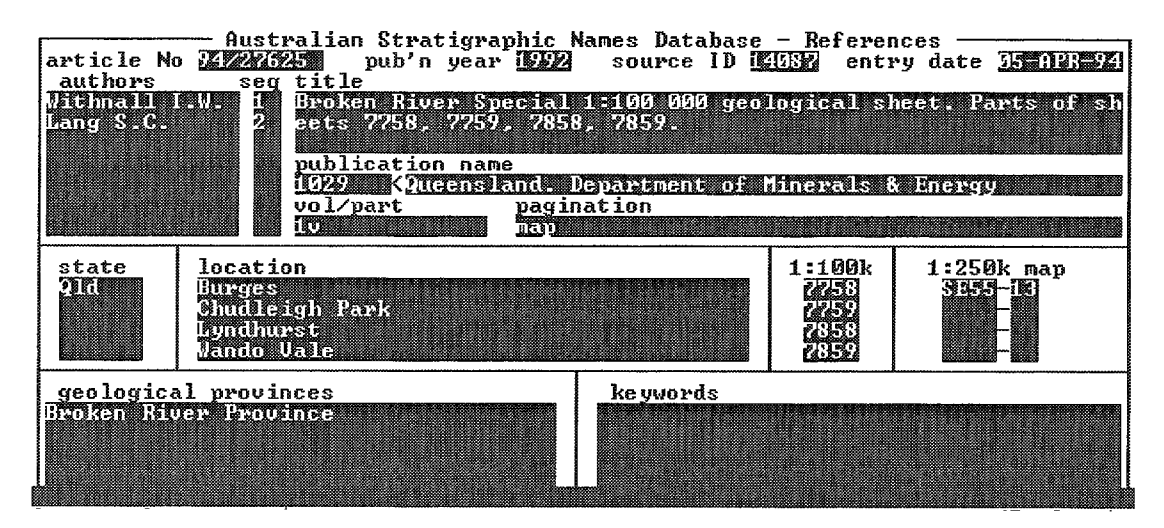

Figure 6. The Bibliographic Details Form.

From the reference details part of this form (eg. article No, pub'n year, title) the user can move into the Article and Stratnames Form to display the stratigraphic names associated with the reference by pressing <NEXT PRIMARY KEY>. Press <EXIT> to return.

The Bibliographic Details Form covers 12 tables, but you can move through the whole form by pressing <NEXT HELD>, as though it covered only one table. The fields are:

- article No *(cd\_article)* mandatory 9-character field for the reference identifier. When the decision is made to index a publication this unique identifier is assigned. In the past there have been different conventions for assigning it (for instance, the numbers of BMR Journals were prefixed with  $'J'$ , of BMR Reports with  $'R'$ ), but now all identifiers are made up of two digits for the year of indexing, followed by a ' $\ell'$ , followed by a consecutive 5-digit number, eg. 95/28122. This *cd\_article* is the primary key of the ARTICLE table, and part of the primary key for all tables that have a many-to-one relationship to it (see Figure 1).
- authors *(name\_author)* mandatory 60-character field for the author's name in the following format: 'Black J.H.S.' (note: **no** comma after the surname). A LIST function is available: enter all or part of the surname and press <LIST> to retrieve all the relevant authors' names from the AUTHOR table. If the author name has been entered without using the LIST function, the database checks to

see if the author already exists in the database. If it does not already exist, a message tells the user to press <NEXT PRIMARY KEY> to add a new author to the database (in the Authors Form). To enter multiple authors into the Bibliographic Details Form just move forward with the <NEXT FIELD> key.

seq (order\_sequence) - mandatory 2-digit field for the sequence number of authors. It is automatically incremented and assigned for each added author name, but can be manually changed if necessary.

•

•

•<br>●

•<br>●

•<br>●

•<br>●

O

•<br>●

•

•<br>●

•

•

O

•

•

•

•

•

•

•

•

•

*0*

 $\bullet$ 

•<br>●

- pub'n year *(dt\_publication)* mandatory 4-digit field for the year of publication. If the year of publication is unknown, '9999' should be entered.
- source lD *(id\_source)* mandatory 5-digit number that is system-assigned for each new combination of year of publication, volume and/or part number and publication name. This field can only be queried.
- entry date *(dt\_process)* the system date is automatically inserted into this field on committing a new reference to the database. It can only be queried.
- title *(tx\_title)* mandatory 240-character free-text field for the full article title.
- publication name *(id\_publication* and *name\_publication)* the first field displays the publication number of the publication whose name is in the 100-character second field. The first field can only be entered in query mode. A publication name must be entered. A LIST function is available on this field: enter part/all • of the publication name and press <LIST> to retrieve the relevant name/s from the database. Should the name not already exist in the PUBLICATION table, press <NEXT PRIMARY KEY> to access the Publication Form for adding the new name.
- vol/part *(no\_volpart)* 20-character free-text field for entering the volume and/or part numbers as any combination of characters or digits. A LIST function is available which retrieves all the existing volume/part numbers for the publication contained in the publication name field. The list shows largest values (which are usually the most recent) at the top. Note: this is an alphanumeric field which Oracle does not order in proper numeric order. Scroll through the list with the • <UP> and <DOWN> arrow keys. Should this list not contain the one in hand, exit the list and enter the number into the field. On committing the reference to the database a new source ID will be created and appear in the Source ID field. For items other than journal articles (eg. single volume books, maps) the term 'lv' is entered into this field.
- pagination *(name\_page)* 50-character field for the range of page numbers in journal articles, the number of pages in a book or the word 'map' for maps.
- state *(nm\_state)* 6-character field for the abbreviation of Australian state names. Some of the older references have been indexed against state values like `Nor.Is', `Sol.Is' or 'Timor', but states entered now must conform to the NGMA.AGSOSTATES table (upper case states of up to 3 characters) plus 'ATA' for Antarctica, although a value 'UNK' (unknown) is also acceptable.
- location *(nm\_place)* 40-character field for place names which can be retrieved from the LOCATION database with the LIST function. This function takes the user • into the Location Form which is based on the LOCATIONS table. This form is

also useful for retrieving relevant 1:100 000 map sheet numbers, but take care to retrieve the right location and map sheet. Many place names have multiple uses, sometimes within one State.

1:100k *(no\_100k\_sheet) -* 4-digit field for 1:100000 map sheet numbers, eg. '7234'.

- 1:250k map *(no\_lm\_sheet, no\_250k\_sheet)* the first field (4-characters) is for the ID of the 1:1 million map sheet, eg. `SH56'; the second field (2 digits) for the number of the  $1:250000$  map sheet (range  $1 - 16$ ).
- geological provinces *(nm\_province)* 85-character field for names of geological provinces used in the reference. The LIST function retrieves the names of provinces already in the database. If a few characters of the province name are entered first, <LIST> retrieves the relevant subset. At present a new province can be added by typing its name into this field, but this may be limited in future by verification against the STRATA.GEOPROVS table (as is done for the geol. province field in the Stratigraphic Names Form).
- keywords lookup value of the name of the keyword corresponding to the value in field *id\_keyword* (not displayed). This field has a LIST function: type in at least a few letters of the keyword and press <LIST> to display the relevant entries from the KEYWORD table to choose from. To add a new keyword in the Keywords Form press <NEXT PRIMARY KEY>.

#### *Stratname and Article Details Form*

This form (Figure 7) is mostly used to display where and how a particular stratigraphic name has been used. Enter the stratigraphic name or part of it and the  $\%$  wildcard and press <EXECUTE QUERY>. Names satisfying the query will be displayed plus their currency, number, status, definition card, category and entry date details (as described for the Stratigraphic Names Form). This information from both the STRATNAMES and STRATSTATUS tables is displayed at the top of the form and can **not** be updated. Scroll through the retrieved list with the <DOWN> and <UP> arrows. Pressing <NEXT PRIMARY KEY> takes the user into the Stratigraphic Names Form and displays all the details for the particular stratigraphic name the cursor is on. Press <EXIT> to return.

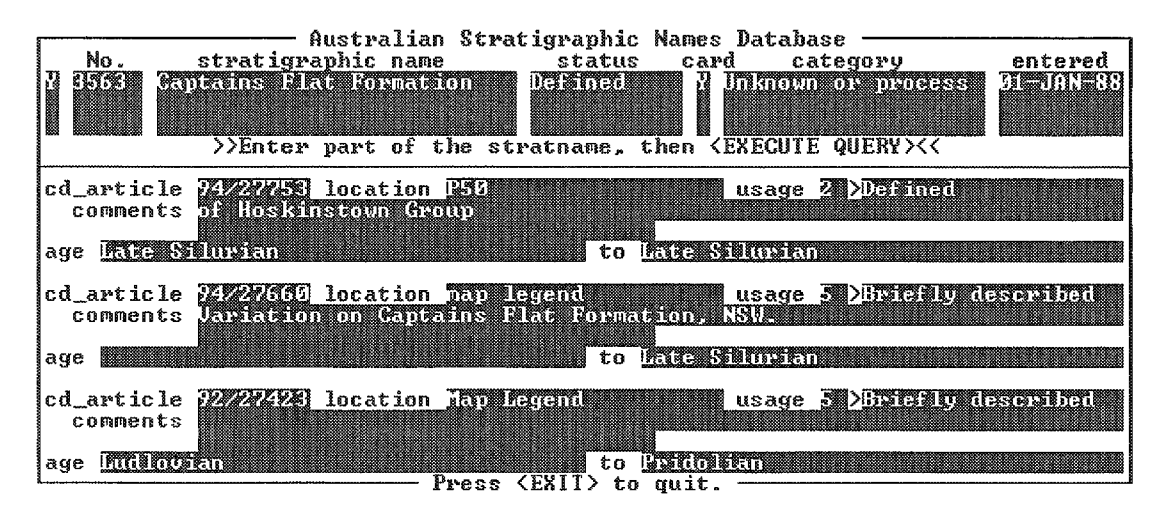

Figure 7. The Stratname and Article Details Form.

The usage details of the displayed stratigraphic name are shown in the second part of the form. Details are shown for all articles the name appears in. To scroll through all the usage records, press <NEXT BLOCK> and then use the <UP> and <DOWN> arrow keys. Data in this part of the form belong to table STRATNAME\_ARTICLE. They can be updated and new records can be entered, although this form is not normally used for data entry. The fields are:

- cd\_article *(cd\_article)* as in the Bibliographic Details Form. Pressing <NEXT PRIMARY KEY> takes the user into that form and displays the bibliographic details of the particular article.
- location *(nm\_page)* 20-character field for describing where the best information on the stratigraphic name occurs within the publication (eg. page, figure, table or appendix number, or map legend).
- usage *(status)* 2-digit field for the status of the occurrence of the name is it described, defined or merely mentioned? A LIST function is available and displays the status options 1 - 6, Redefined to Mentioned, from the STRATSTATUS table. The next field displays the full status name for the status number. This status name field is also enterable; it has the same LIST attached to it.

comments *(tx\_cmnts)* - IOO-character field for additional comments on the usage of the stratigraphic name eg. parent unit, relationship to similar names, radiometric age, equivalent units.

 $\bullet$ 

•

 $\bullet$ 

•<br>•

 $\bullet$ 

 $\bullet$ 

 $\bullet$ 

 $\bullet$ 

 $\bullet$ 

 $\bullet$ 

 $\bullet$ 

 $\bullet$ 

•<br>•

 $\bullet$ 

•

 $\bullet$ 

 $\bullet$ 

 $\bullet$ 

 $\bullet$ 

 $\bullet$ 

 $\bullet$ 

 $\bullet$ 

 $\bullet$ 

 $\bullet$ 

 $\bullet$ 

 $\bullet$ 

 $\bullet$ 

 $\bullet$ 

•<br>•

 $\bullet$ 

 $\bullet$ 

 $\bullet$ 

 $\bullet$ 

•<br>•

- age *(id\_agemax)*  40-character field for the maximum geological age assigned to the stratigraphic name in the article. As with the *agemax* field in the Stratigraphic Names Form, a LIST function is available for choosing geological age terms from the GEOTIME table of the STRATA Stratigraphic Authority Database. Whether <LIST> is used or not, all entries are verified against this table.
- to *(id\_agemin)*  40-character field for the minimum geological age assigned to the stratigraphic name in the article. As with the *agemin* field in the Stratigraphic Names Form, a LIST function is available for choosing geological age terms from the GEOTIME table of the STRATA Stratigraphic Authority Database. Whether <LIST > is used or not, all entries are verified against this table.

#### *Article and Stratnames Form*

| Australian Stratigraphic Names Database<br>cd article XXXXXXX Husen Dilletter Resources 1 XXX IVII source ID KIXX<br>title Geology of the Ganberra 1-190 000 Sheet area. New South Wales and Austra<br><b>IERTHICAPE EN CASTEROLOGI</b><br>pages LATE | processed in illustration                                       |
|----------------------------------------------------------------------------------------------------|-----------------------------------------------------------------|
| <b>Time ThumBRITHING</b><br>Comments TE FINERIA CITATION<br>Young <b>RUPHORDIDERED</b><br>01d M                                                                                                    | Definition card? N<br>Pages WM<br>Usage <u>Ulisanum</u>         |
| <b>Will Name Thurstherman Research</b><br>Comments<br>014 1999 1999<br>Young B                                                                                                    | <b>M</b> Definition card? I<br>Pages WA<br>Usage DESERVITI      |
| <b>IFRY Dane International Control Print</b><br>connents <b>THREE REPORTS (PATCHE</b><br>101d<br>Young  <br>Press (EXII) to quit.<br>Const (ABV) 201600V ROS to present the high-order detects from                                                   | Definition card? N<br>Pages Will<br>Usage it <del>hattoma</del> |

Figure 8. The Article and Stratnames Form.

This form is mainly used for entering stratigraphic names' usage details for articles which have already been entered through the Bibliographic Details Form. It can also be used to correct mistakes in the article title or the pagination. Query for a particular article by its article ID, *cd\_article,* then press <NEXT BLOCK> to enter the stratigraphic names details. The following fields make up the top part of the form:

- cd\_article *(cd\_article)* as in the Bibliographic Details Form. Query for an article by entering its article ID *(cd\_article)* and then pressing <EXECUTE QUERY>. The full details of the article can be displayed in the Bibliographic Details Form by pressing <NEXT PRIMARY KEY> when the cursor is in this field.
- (the fields publication name, volume/part number, year of publication are display- • only.)

• source ID *(id\_source) -* as in the Bibliographic Details Form.

title *(tx\_title) -* as in the Bibliographic Details Form.

•

•

•

•

 $\bullet$ 

pages *(name\_page) -* as in the Bibliographic Details Form.

processed *(dt\_process) -* as for 'entry date' in the Bibliographic Details Form.

The bottom part of the form corresponds to the STRATNAME\_ARTICLE table with the following fields:

*• (stratno) -* as in the Stratigraphic Names Form. It can only be entered in query mode.

Name - this field does not belong to the STRATNAME\_ARTICLE table, but it has been set up for retrieving stratigraphic names from the STRATNAMES table: enter part of the stratigraphic name to be attached to the article displayed at the top of the form, and press <LIST>. This takes the user into a form based on the • view called STRATLIST that has been specifically set up for this purpose (Figure 3). All the variations of the name queried are displayed, together with their identifying number *(stratno),* the state(s) they occur in and the status • description *(statusname).* This form has been set up to mimic the LIST function:

data cannot be changed in this form, but the correct name can be selected from the list by placing the cursor on it and pressing <COMMIT>. The selected name together with its number and the definition card *(card)* information is inserted into the Article and Stratnames Form. Check the entry in the Stratlist Form to make sure that the spelling is exactly the same as in the article, and also that the name has the same state displayed with it as in the article. If there is no matching entry in the Stratlist Form then use <EXIT> to return to the Article and Stratnames Form without selecting a name. New names have to be added through the Stratigraphic Names Form which can be accessed straight away, or at some later time, by pressing <NEXT PRIMARY KEY>. When the new name has been committed in the Stratigraphic Names Form, use <DUPLICATE FIELD> to select the name and return to the Article and Stratnames Form. You can then continue entering the rest of the details.

Definition card? *(card) -* displayed only, from the STRATNAMES table.

Comments *(tx\_cmnts) -* as in the Stratnames and Article Details Form.

Pages *(nm\_page) -* as in the Stratnames and Article Details Form.

Old *(id\_agemax) -* as in the Stratnames and Article Details Form.

Young *(id\_agemin) -* as in the Stratnames and Article Details Form.

Usage - lookup value of the description *(statusname)* corresponding to the value in the *status* field (not displayed). There is a LIST function available: type in part of the description and press <LIST> to retrieve the full value/s available. Pressing <LIST> without anything in the field retrieves all available values which are a subset of those shown in the 'status' list in the Stratigraphic Names Form. They include: Redefined, Fully described, Mentioned.

After entering the details for a stratigraphic name press <COMMIT> to add the record to the database. This may also trigger some automatic updates in the STRATNAMES table such as *defref* and *status.* Users are notified of status changes and must <OK> the message before they can continue. The cursor then moves into the next record<br>ready for calling up the next stratigraphic name.

#### *Stratnames and References Form*

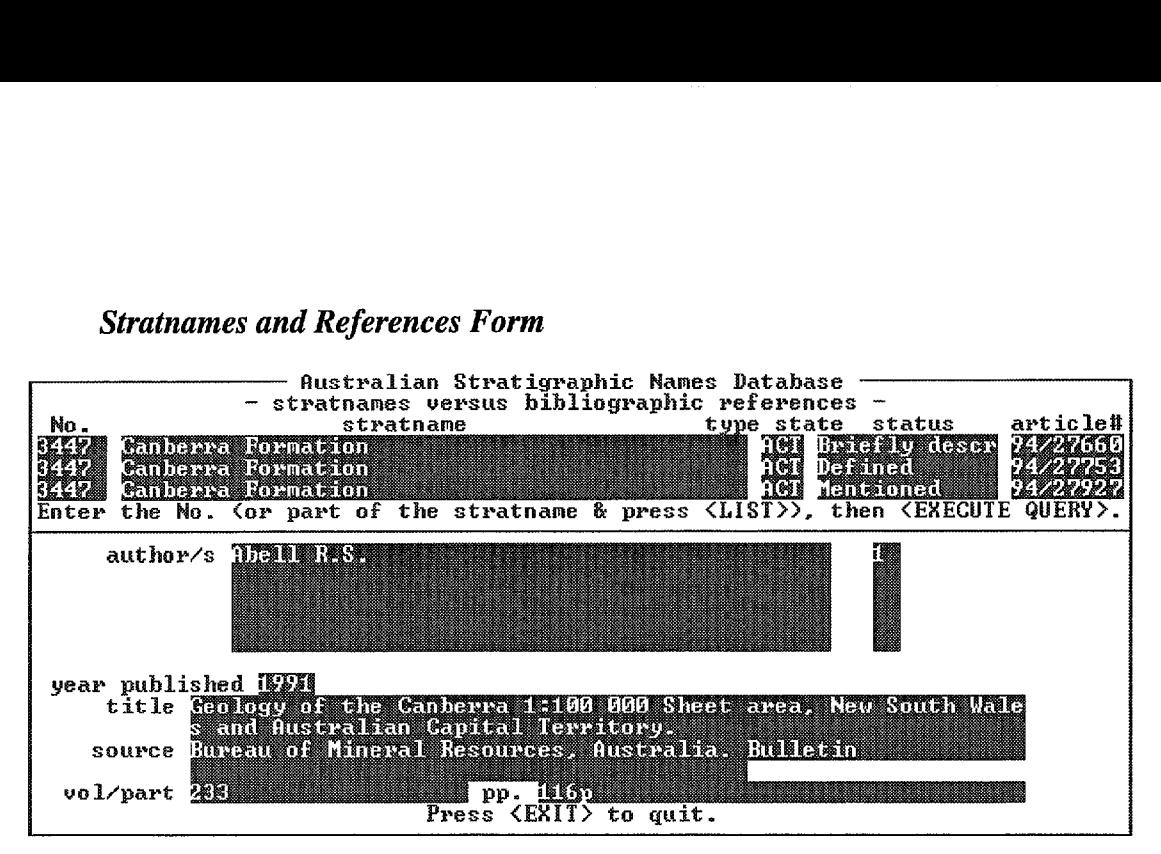

Figure 9. The Stratnames and References Form.

The Stratnames and References Form (Figure 9) is only for displaying references containing a particular stratigraphic name. No data can be entered or amended. To retrieve references for a stratigraphic name place the cursor in the number field (No.  *stratno)* and enter the identifying number for the stratname (if this is known), otherwise you must use the LIST function to select a single name: enter part of the stratigraphic name into the *stratname* field and press <LIST>; select the appropriate name from the list and then press <EXECUTE QUERY>. All references that include that stratigraphic name will be retrieved in ascending *cd\_article* order (generally the oldest references will appear first). Scroll through the records with the <DOWN> arrow key.

#### *Reserved Names Entry Form*

The Reserved Names Entry Form is only for reservation of names by data entry staff and is not available to the public. Field geologists should ask for stratigraphic names to be reserved for them, before publication, to notify their intentions and to discourage others from introducing the same name for different units. Only a few of the fields in the Stratigraphic Names Form (covering the entire range of columns in the STRATNAMES table) are needed to reserve a name. Also, a field geologist often requests the reservation of several new names at a time. To speed up entry of reserved names into the STRATNAMES table, this separate multi-record form was set up. Unlike most of the other forms, it does not start up in query mode, and can only be used to query the database for stratigraphic names that have a status of  $7$  (= Reserved). The form contains the following fields:

•

 $\bullet$ 

 $\bullet$ 

•<br>•

 $\bullet$ 

•<br>•

 $\bullet$ 

•<br>•

 $\bullet$ 

•<br>•

 $\bullet$ 

•<br>•

•<br>•

 $\bullet$ 

 $\bullet$ 

•<br>•

 $\bullet$ 

 $\bullet$ 

•<br>•

•<br>•

 $\bullet$ 

•<br>•

 $\bullet$ 

•<br>•

 $\bullet$ 

 $\bullet$ 

•<br>•

 $\bullet$ 

 $\bullet$ 

 $\bullet$ 

 $\bullet$ 

•<br>•

 $\bullet$ 

•

No. *(stratno)* - as in the Stratigraphic Names Form.

name *(stratname)* - as in the Stratigraphic Names Form. Pressing <NEXT PRIMARY KEY> takes the user into that form and displays all fields.

resdate *(resdate)* - as in the Stratigraphic Names Form.

originator *(originator)* - as in the Stratigraphic Names Form.

comments *(comments)* - as in the Stratigraphic Names Form.

current? *(iscurrent)* - as in the Stratigraphic Names Form.

- status *(status)*  set to 7 for 'Reserved' which is displayed in the next field when a new name is being entered. This field cannot be changed.
- category *(category)*  set to 8 for 'Reserved' which is displayed in the next field when a new name is being entered. The category can be changed.

entry date *(entrydate)* - as in the Stratigraphic Names Form.

by *(enteredby)* - as in the Stratigraphic Names Form.

modification date *(moddate)* - as in the Stratigraphic Names Form.

by *(modby)* - as in the Stratigraphic Names Form.

card? *(card)* - as in the Stratigraphic Names Form.

approved? *(approved)* - as in the Stratigraphic Names Form.

date *(apprdate)* - as in the Stratigraphic Names Form.

by *(apprby)* - as in the Stratigraphic Names Form.

(state) - as in the Stratigraphic Names Form but shows only the State(s) for the reserved name that the cursor is on.

#### *Lookup tables*

Simple data entry/retrieval forms were designed for the database tables that function as lookup or authority lists. Some, like the Authors and Keywords Forms, can be called up from the Bibliographic Details Form when new authors or keywords have to be added. Other tables function solely as lookup lists, records can only be changed by the system owner - for example the STRATSTATUS table - but for information purposes a form for stratname status and categories has been set up which shows all possible status and category values. Similarly, the Sequential Numbers Form can provide an overview of numbers of records in tables AUTHOR, KEYWORD, PUBLICATION, SOURCE and STRATNAMES ('STRATNO').

The Lookup Tables Menu shows which forms are available:

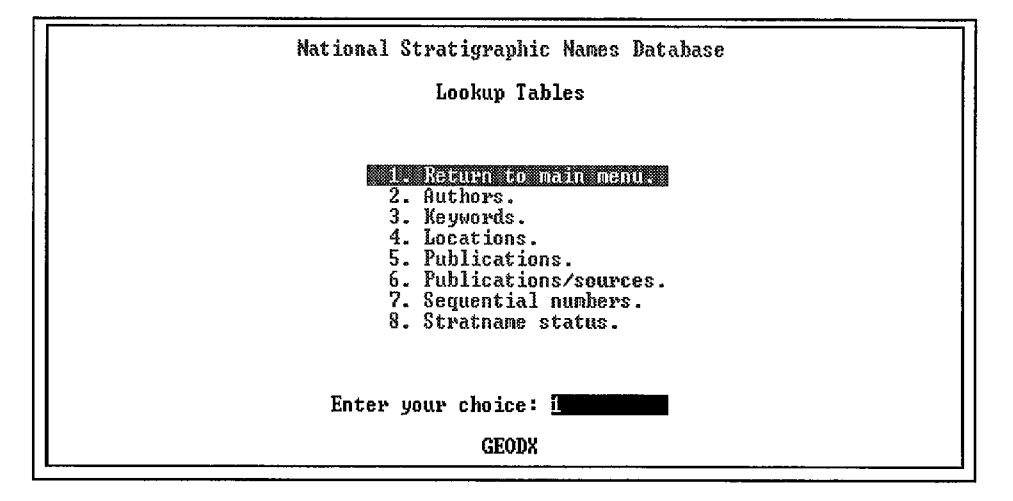

Two tables from STRATA, the Stratigraphic Authority Database, are used as authority lists in the Stratigraphic Names Database: GEOPROVS (Geological Provinces) and GEOTIME (Geological Time Scale). Forms for querying the contents of those two tables, and also some other small lookup tables, can be accessed through the menu system for AGSO's Field and Laboratory Databases: at the AViiON prompt, type *geol* to call up their main menu (see Ryburn *et al.,* 1995a).

#### **7. SQL\*PLUS**

SQL \*Plus is Oracle's extended Structured Query Language which can be used by anyone with an Oracle logon name by setting the Oracle environment  $($  = typing *setoraprod*) and typing *sqlplus* at the AViiON prompt, then supplying logon name and password at the respective prompts. Option 4 on the Main Menu facilitates entry into SQL \*Plus without the user having to supply logon and password again (they were already supplied when entering the menu).

•<br>•

•<br>•

 $\bullet$ 

 $\bullet$ 

 $\bullet$ 

 $\bullet$ 

 $\bullet$ 

 $\bullet$ 

•<br>•

•<br>•

•

 $\bullet$ 

 $\bullet$ 

 $\bullet$ 

•<br>•

•<br>•

•<br>•

 $\bullet$ 

 $\bullet$ 

 $\bullet$ 

 $\bullet$ 

 $\bullet$ 

 $\bullet$ 

 $\bullet$ 

 $\bullet$ 

•<br>•

 $\bullet$ 

•

 $\bullet$ 

 $\bullet$ 

 $\bullet$ 

 $\bullet$ 

 $\bullet$ 

•<br>•

The basic command for retrieving data from an Oracle database is:

select *columnname* from *owner.tablename;* 

For example, to retrieve all the rank terms from the STRATRANK view of the RANKSYNONYMS table, type

*select rankno, rankname from geodx.stratrank;* 

To impose conditions on the retrieval, use the *where* clause: for instance, to find out how many stratigraphic names have been superseded *(status* = 9), type

*se lect count(* \*) *from geodx. stratnames where status* =  $9$ ;

How many of those superseded names have had the name to be used in place of it added to their record:

*select count(* \*) *from geodx.stratnames where status*  $= 9$ *and useno is not null;* 

Data in more than one table can be retrieved by a so-called *join*:

*select stratname, state from geodx.stratnames, geodx.stratstates where stratnames.stratno* = *stratstates.stratno and stratname like 'Z%' and state* = *'NSW';* 

(all the stratigraphic names in the database that start with 'Z' and occur in NSW).

Lenz et al. (1993) give further examples of SQL scripts which can be adapted to the Stratigraphic Names Database.

#### **8. • REPORT PROGRAMS**

**•**

**•**

**•**

**•**

O

•

•<br>●

•

•

•<br>●

Several report programs for retrieving information on different aspects of the database in file format or hard copy have been written, some as part of the data checking procedure, others for dissemination of information to the various users. In recent times some generic report programs have been developed with the option of supplying • parameters as query conditions from menus which makes for much more flexible reporting facilities.

The Reports Menu (see diagram below) lists the currently available reports. Use <HELP> for a short description of the purpose of each report, and to find out what the result file is called and which directory it is created in.

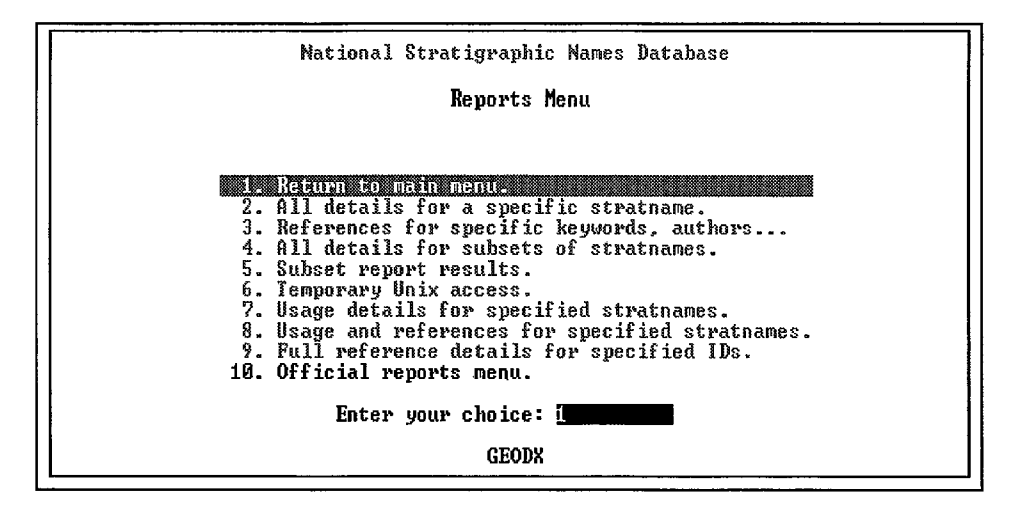

The report programs prompt the user for entry of query conditions, eg. specific stratigraphic names or article IDs *(cd\_article).* A certain degree of familiarity with the data in GEODX will make the retrieval a more complete mirror of the information contained in the database. Stratigraphic Index staff are always willing to help users specify their retrievals, and even do more complicated searches of the database for them. Staff may sometimes be able to suggest another, more specific report that will retrieve the requested information. Printouts from some of these reports are attached as Appendix E: Sample Report Output.

Options 3 and 4 are the generic reports for retrieving specific references or information on stratigraphic names, with the option of adding references, respectively (see Figures 10 and 11).

The selection menu for references (Figure 10) can be used to retrieve all publications by a certain author, with reference to a specified map sheet, a particular keyword, geological province or any combination of the above:

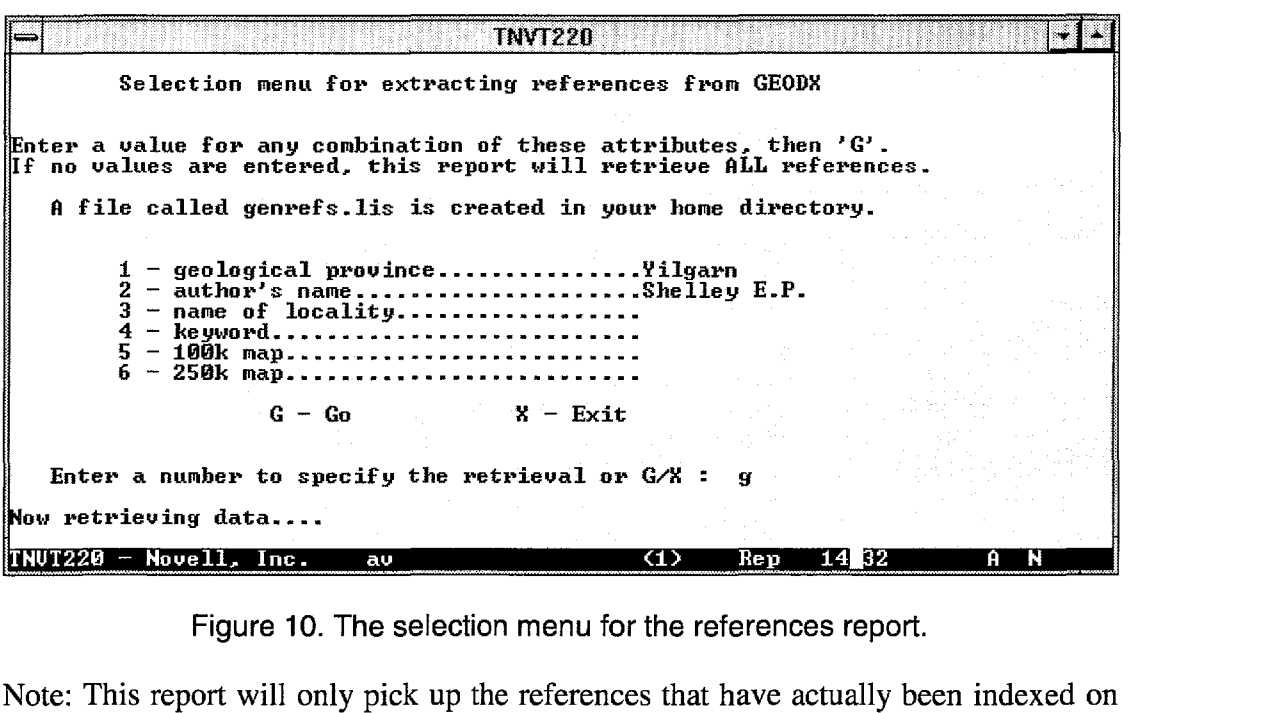

 $\bullet$ 

 $\bullet$ 

•<br>•

•<br>•

 $\bullet$ 

•<br>•

 $\bullet$ 

 $\bullet$ 

•<br>•

 $\bullet$ 

 $\bullet$ 

 $\bullet$ 

•<br>•

 $\bullet$ 

 $\bullet$ 

•

•<br>•

**•**<br>•

 $\bullet$ 

 $\bullet$ 

 $\bullet$ 

 $\bullet$ 

•

 $\bullet$ 

 $\bullet$ 

 $\bullet$ 

 $\bullet$ 

 $\bullet$ 

 $\bullet$ 

 $\bullet$ 

 $\bullet$ 

 $\bullet$ 

 $\bullet$ 

•

Figure 10. The selection menu for the references report.

Note: This report will only pick up the references that have actually been indexed on the particular terms entered for the query, eg. map sheet numbers are not added if the location diagram or description is poor (therefore, be wary about using map sheet numbers for retrievals).

The selection menu for the stratigraphic names report (Figure 11) allows for provision of parameters like reservation date, status and/or State before retrieving subsets of all names in the database, with or without details of their usage and references (8, 9):

| TNVT220                                                                                 |      |      |       |  |
|-----------------------------------------------------------------------------------------|------|------|-------|--|
| Selection menu for extracting details on names<br>from the Stratigraphic Names Database |      |      |       |  |
|                                                                                         |      |      |       |  |
| If conditions are not entered/changed<br>this report will retrieve ALL current names.   |      |      |       |  |
| $1$ - reservation date rangestart:                                                      |      |      |       |  |
|                                                                                         | end: |      |       |  |
| $2$ - entry date rangestart:                                                            |      |      |       |  |
|                                                                                         | end: |      |       |  |
| $3 -$ status (2=defined. 7=reserved)2                                                   |      |      |       |  |
| $5$ - originator                                                                        |      |      |       |  |
| $6$ - state: ACT.NSW.QLD.UIC.TAS.NT.WA.SATAS                                            |      |      |       |  |
| 7 - other conditions:                                                                   |      |      |       |  |
| 8 - add usage details?                                                                  |      |      |       |  |
| 9 - add all references?N                                                                |      |      |       |  |
| $X - E$ xit<br>$G - G_0$                                                                |      |      |       |  |
|                                                                                         |      |      |       |  |
| Number of stratname records retrieved:                                                  | 84   |      |       |  |
| Enter a number to specify the retrieval or $G/K$ :                                      |      | - 10 |       |  |
| NUT220 - Novell, Inc.<br>au                                                             | (1)  | Rep  | 14 44 |  |

Figure 11. The selection menu for the stratigraphic names report.

This report can potentially retrieve a very large file - **all** the information on **all** the stratigraphic names in the database - so it is not created in the user's home directory, but in the *Iscratch* directory on the AViiON database server. Instructions on how to

get to this directory are contained in the message available after pressing the <HELP> key from the Reports Menu.

•<br>●

•

•

•<br>●

•<br>●

Option 5 on the Reports Menu (page 29) allows the user to view the results of this retrieval (Figure 12). A Unix script is executed that displays the contents of the file page by page (with the Unix *more* command) and then prompts the user to *type any key to continue* and return to the Reports Menu.

|                                                                                                    | TNVT220<br>Australian Stratigraphic Names Database |                        |                 |
|----------------------------------------------------------------------------------------------------|----------------------------------------------------|------------------------|-----------------|
| Number of names retrieved:<br>84                                                                                                    |                                                    | 09-Apr-1996 02:42 PM   |                 |
| 23322 Y Abels Bay Formation TAS<br>Entered: 01-JAN-88 by GEODX<br>Defined in Geodx reference: 90/26817<br>First published in Geodx reference: 84/24118<br>Definition card: N Stratname category: Unknown or process pending<br>Rank: Formation, beds<br>Reserved: 04-JUL-77 by N. Farmer<br>Modified: 13-FEB-96 by CBROWN<br>Age: Permian |                                                    | <b>Status: Defined</b> | Type state: TAS |
| 124161 Y  Annakananda Formation<br>Entered: 10-APR-90 by GEODX<br>First published in Geodx reference: 90/26830<br>Definition card: Y Stratname category: Resud name published<br>Rank: Formation, beds<br>Reserved: 10-NOU-88 by Calver C.R.<br>Modified: 29-MAR-90 by GEODX                                                              | - TAS                                              | Status: Defined        |                 |
| NUT220 - Novell. Inc.<br>aυ                                                                                                    | $\langle 1 \rangle$                                | 14 50<br>Rep           | N<br>A          |

Figure 12. Results of the stratigraphic names report.

Option 6 on the Reports Menu takes the user temporarily into the working directory where Unix commands can be executed.

A number of other reports are available for Stratigraphic Index staff only, for 'official' and 'database checking' purposes (Reports Menu options 10 and 11). Some of these can retrieve very large data sets, and the resulting files are therefore created in the AViiON's */scratch* directory. The official reports have to be run on a regular basis, and their outputs are distributed as hard copies or ASCII files to the various client organisations such as State Geological Surveys, universities, exploration companies, and the Stratigraphic Names Committee.

#### *Stratigraphic Names on the WWW*

In 1995, when the potential of the World Wide Web for broad dissemination of information became apparent, a decision was made to make some of the public databases within AGSO available on the Web. The Stratigraphic Names Database was the first AGSO database to go live ('warts and all') on this medium, in July 1995. The *geology* link on AGSO's Home Page (URL http://www.agso.gov.au) provides access to the Stratigraphic Names Database (see also Ryburn et al., 1995b).

So far there is only one procedure set up to query the Stratigraphic Names Database, namely by entering part or all of a particular name and requesting the interrogation of table STRATNAMES (Figure 13). The resulting Web page shows all the information contained in that table for the particular name and its variations and derivations with links to the information on other units which are related to the stratigraphic unit/s retrieved (Figure 14). The text from Web pages can be copied to documents on the user's computer or sent to the user's printer if required.

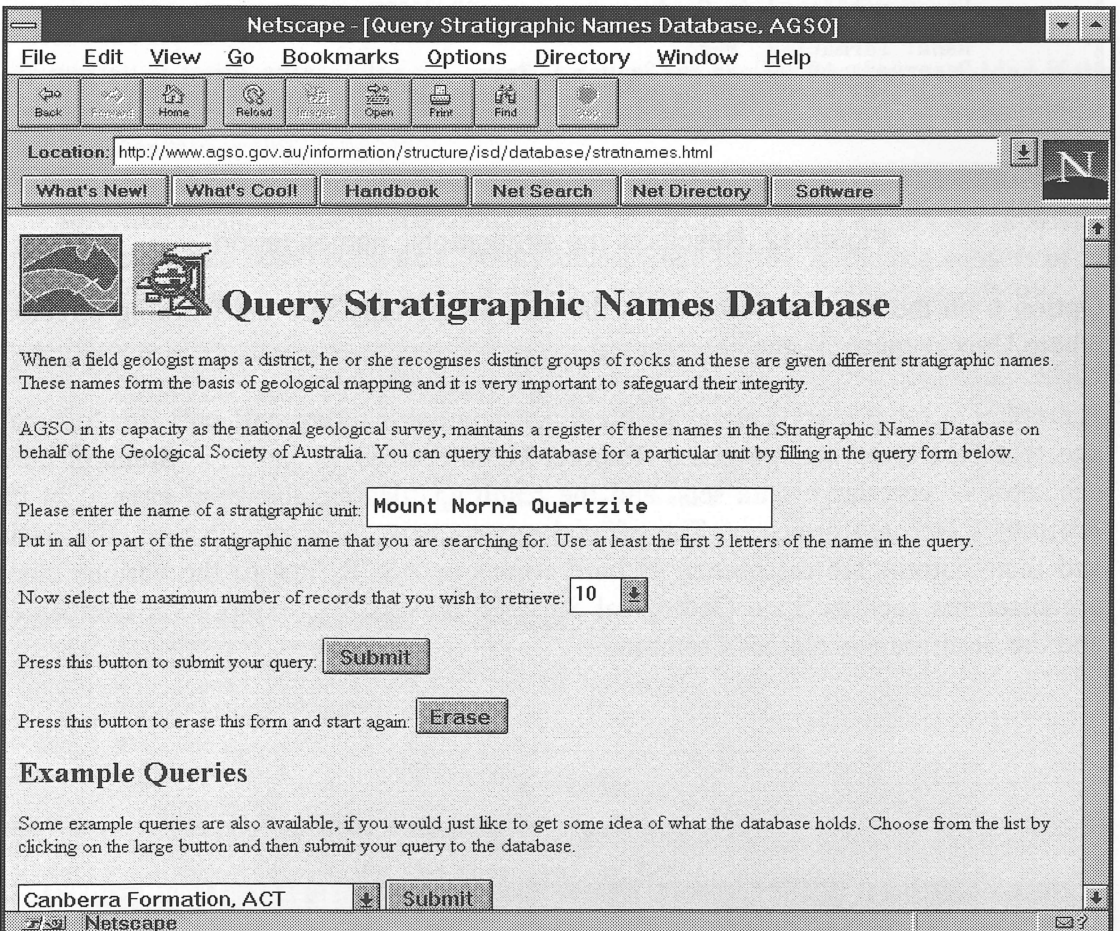

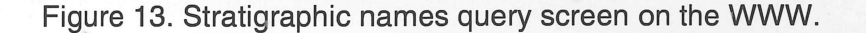

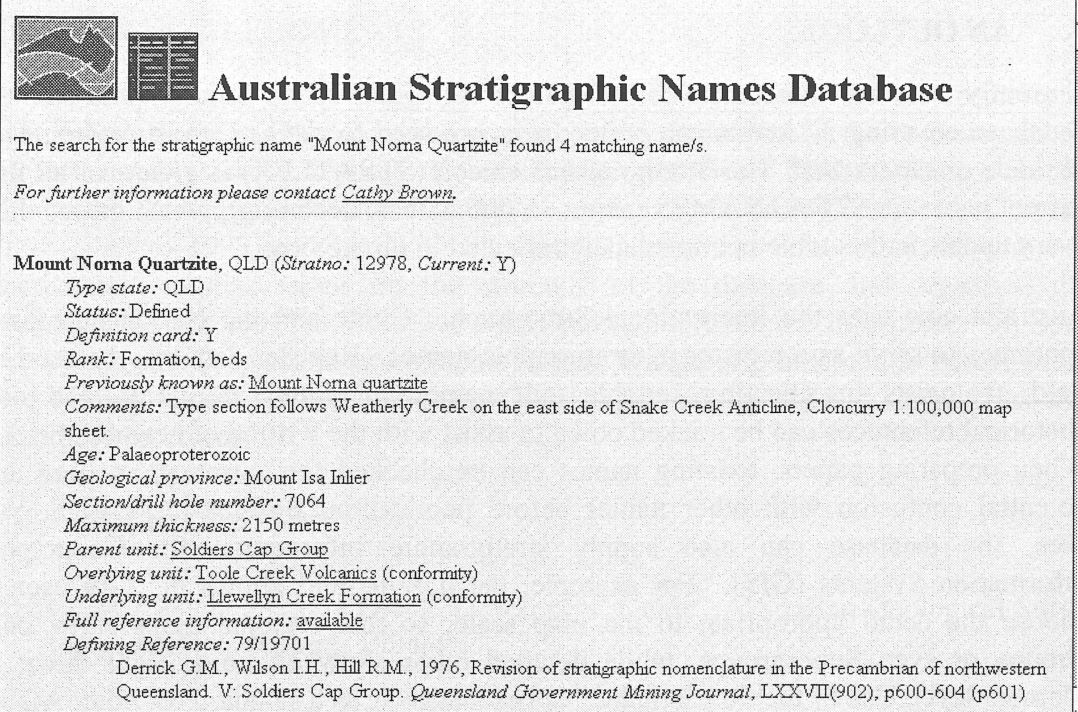

**Figure 14. Stratigraphic name information retrieved on the WWW.** 

**Another link via the word available after the heading** *Full reference information*  **retrieves all the references in the database which contain information on the particular stratigraphic name on the screen (Figure 15), Other Web pages with information on the database are in preparation,** 

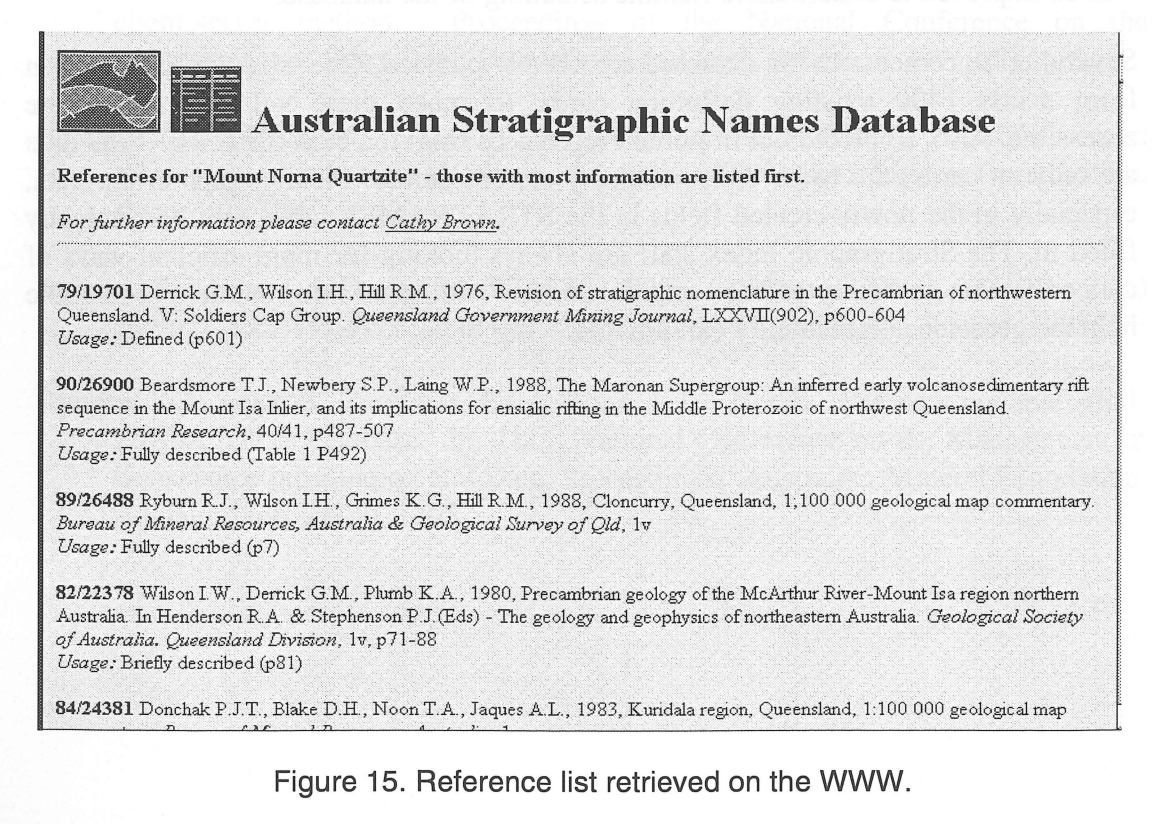

#### 9. AN OUTLOOK

Currently there are more than 28 000 names contained in the Stratigraphic Names Database covering all status categories from *reserved* to *defined,* from *informal* to *obsolete* or *superseded.* The Stratigraphic Lexicon (STRATLEX) is a view of all the current names in STRATNAMES (about 15000 names, declining), which means that every update in that table is immediately reflected in the Lexicon.

•

 $\bullet$ 

 $\bullet$ 

 $\bullet$ 

•<br>•

 $\bullet$ 

 $\bullet$ 

•<br>•

e

 $\bullet$ 

•<br>•

 $\bullet$ 

•<br>• e.

 $\bullet$ 

e·

•<br>•

 $\bullet$ 

 $\bullet$ 

•<br>•

 $\bullet$ 

 $\bullet$ 

•

 $\bullet$ 

 $\bullet$ 

 $\bullet$ 

 $\bullet$ 

 $\bullet$ 

 $\bullet$ 

•

 $\bullet$ 

•<br>•

e

e

Australia now uses the International Stratigraphic Guide and the National Register continues to serve as a register of stratigraphic names. Register data may be used by field geologists in selecting suitable unit names for future definition and use. Historical references can be tracked down to assist with the writing of new definitions. When preparing papers, existing names can be checked for currency, spelling and potential confusion with other names before publication. Besides these traditional uses, the database can also supply stratigraphic information for Geographic Information Systems (GIS). For example, the *parent* field allows the GIS user to choose the detail appropriate to the map scale, so that regional maps show only Groups or even Supergroups, while detailed maps show all units, right down to Member level. Use of the Stratigraphic Names Database as a standard for other AGSO databases is increasing.

Variations Lists and other regular reports presently sent as hard-copy to all universities and interested individuals, the State Surveys and Stratigraphic Names Committee will be made available on the Web as soon as possible. Public access to the computer database available through the *geology* section of AGSO's World Wide Web server will be improved to enable more flexible searching of the database.

Several enhancements to the database are already planned. One is to add information from nearly 1400 existing definition cards, to make these valuable data more accessible. Also, some old but important references from the card file (1949-1969 data are only on cards) are to be added to many current names. Finally, gaps in the data, especially in the newly-created fields in the STRATNAMES table, will be gradually filled in. The Stratigraphic Index staff are always looking for more efficient ways of data collection and entry and are grateful for any additional information and tangible help the geoscience community can provide.

#### **10. ACKNOWLEDGMENTS**

The authors wish to acknowledge the work of Charlie Modrak who set up the initial GEODX database in Oracle, as well as the continuing support of many geologists and editors, notably Lesley Wyborn, Helena Basden and Geoff Bladon. Thanks are also due to the Stratigraphic Names Committee, especially to Colin Gatehouse, Convenor from 1985 to 1995, and Ian Withnall of the Queensland Subcommittee, who both participated in discussions on the structure of the database and organised data exchanges. Their contributions have significantly improved the information on South Australian and Queensland stratigraphic names. We are also indebted to Albert Brakel and Murray Hazell for reviewing this Guide. Their comments and suggestions were gratefully received.

#### **11. BIBLIOGRAPHY**

•

 $\bullet$ 

•

•

- Kucka, M., 1994. AGSO's Oracle Developers' Guide. Australian Geological Survey Organisation, Record, 1994/4.
- Lenz, S. & Modrak, K., 1990. The Stratigraphic Index Database, GEODX User • Manual. Bureau of Mineral Resources, Australia, Record, 1990/16.
- Lenz, S.L., Ryburn, R.J. & Kucka, M., 1993. Users' Guide to AGSO's Oracle Database System. Australian Geological Survey Organisation, Record, 1993/81.
- Ryburn, R.J. *8z.* Lenz, S., 1991. Geoscientific relational databases in BMR and the client-server method. Proceedings of the National Conference on the Management of Geoscience Information and Data, Adelaide, 1991, (7) 1-15.
- Ryburn, R.J. & Bond, L.D., 1995. Guide to AGSOREFS, AGSO's shared • bibliographic reference database. Australian Geological Survey Organisation, Record, 1995/6.
- Ryburn, R.J., Bond, L.D. & Haze11, M.S., 1995a. Guide to OZROX, AGSO's field geology database. Australian Geological Survey Organisation, Record, 1995/79.
- Ryburn, R.J., Lenz, S., Brown, C.E. & Bond, L.D., 1995b. The new national stratigraphic names database. In: Third National Conference on the Management of Geoscience Information and Data, Proceedings. Australian Mineral Foundation, Adelaide, July 18-20, 1995.

D

#### **APPENDIX A: Database Definitions**

Following are the definition statements for the Stratigraphic Names Database:

**REFENDIA A: Database Definitions**<br>Following are the definition statements for the Stratigraphic<br>rem \*\*\*\*\*create the data tables and lookup tables\*\*\*\*\* create table GEODX.PUBLICATION ( \*\*\*\*\*create the data tables and lookup tables\*\*\*\*\*<br>
Extable GEODX.PUBLICATION (<br>
ID\_PUBLICATION number ( 5 ) not null, NAME\_PUBLICATION varchar2 ( 100 ) not null) tablespace TBSPC storage (initial 106496 next 21504)<br>
create table GEODX.AUTHOR (
ID\_AUTHOR number (5) not null,<br>
NAME\_AUTHOR varchar2 (60) not null)<br>
tablespace TBSPC storage (initial 618496 next 205824 create table GEODX.AUTHOR ( Example GEODX.PUBLICATION (<br>
ID\_PUBLICATION number (5) not null,<br>
NAME\_PUBLICATION varchar2 (100) not nu<br>
pace TBSPC storage (initial 106496 next 2150<br>
table GEODX.AUTHOR (<br>
ID\_AUTHOR number (5) not null,<br>
NAME\_AUTHOR varc tablespace TB SPC storage (initial 618496 next 205824); create table GEODX.ARTICLE ( FORE TREE (100 ) not null,<br>pace TBSPC storage (initial 106496 next 21504);<br>table GEODX.AUTHOR (<br>ID\_AUTHOR number (5) not null,<br>NAME\_AUTHOR varchar2 (60) not null)<br>pace TBSPC storage (initial 618496 next 205824)<br>table GEODX Example GEODX.AUTHOR (ID\_AUTHOR number (5) not number<br>
NAME\_AUTHOR varchar2 (60) not n<br>
pace TBSPC storage (initial 618496 next 20)<br>
table GEODX.ARTICLE (<br>
TX\_TITLE varchar2 (240) not<br>
ID\_SOURCE number(5) not null,<br>
CD\_ART NAME\_AUTHOR varchar2 ( 60 ) not null<br>pace TBSPC storage (initial 618496 next 2058)<br>table GEODX.ARTICLE (<br>TX\_TITLE varchar2 ( 240 ) not nu<br>ID\_SOURCE number ( 5 ) not null,<br>CD\_ARTICLE varchar2 ( 9 ) not null,<br>NAME\_PAGE varch pace TBSPC storage (initial 618496 nex<br>
table GEODX.ARTICLE (<br>
TX\_TITLE varchar2 ( 240<br>
ID\_SOURCE number ( 5 ) not<br>
CD\_ARTICLE varchar2 ( 9 ) n<br>
NAME\_PAGE varchar2 ( 50 ),<br>
DT\_PROCESS date ) create table GEODX.ARTICLE (<br>
TX\_TITLE varchar2 (240) not null,<br>
ID\_SOURCE number(5) not null,<br>
CD\_ARTICLE varchar2 (9) not null,<br>
NAME\_PAGE varchar2 (50),<br>
DT\_PROCESS date )<br>
tablespace TBSPC storage (initial 5124096 next create table GEODX.ARTICLE\_100K ( CD\_ARTICLE varchar2 (9) not null,<br>
NAME\_PAGE varchar2 (50),<br>
DT\_PROCESS date )<br>
pace TBSPC storage (initial 5124096 next 1025<br>
table GEODX.ARTICLE\_100K (<br>
CD\_ARTICLE varchar2 (9) not null,<br>
NO\_100K\_SHEET varchar2 (4) not n Example Space 1 BSPC storage (initial 3124090 next 10250)<br>
create table GEODX.ARTICLE 100K (<br>
CD\_ARTICLE varchar2 ( 9 ) not null,<br>
NO\_100K\_SHEET varchar2 ( 4 ) not null)<br>
tablespace TBSPC storage (initial 147456 next 21504 create table GEODX.ARTICLE\_250K ( table GEODX.ARTICLE<br>CD\_ARTICLE<br>NO\_100K\_SHEET<br>pace TBSPC storage (initi<br>table GEODX.ARTICLE<br>CD\_ARTICLE<br>NO\_1M\_SHEET varchar2 (9) not null, NO\_100K\_SHEET<br>pace TBSPC storage (initi<br>table GEODX.ARTICLE<br>CD\_ARTICLE<br>NO\_1M\_SHEET<br>NO\_250K\_SHEET varchar2 (4) not null, Lable GEODX.ARTICLE<br>CD\_ARTICLE<br>NO\_1M\_SHEET<br>NO\_250K\_SHEET number (2) not null) tablespace TBSPC storage (initial 823296 next 205824); create table GEODX.ARTICLE\_AUTHOR ( CD\_ARTICLE varchar2 (9) not null,<br>NO\_1M\_SHEET varchar2 (4) not null,<br>NO\_250K\_SHEET number (2) not null,<br>pace TBSPC storage (initial 823296 next 2058)<br>table GEODX.ARTICLE\_AUTHOR (<br>CD\_ARTICLE varchar2 (9) not null,<br>ID\_AUTHOR CD\_ARTICLE varchar2 ( 9 ) not null,<br>
NO\_350K\_SHEET varchar2 ( 4 ) not null,<br>
pace TBSPC storage (initial 823296 next 20582<br>
table GEODX.ARTICLE\_AUTHOR (<br>
CD\_ARTICLE varchar2 ( 9 ) not null,<br>
ID\_AUTHOR number ( 5 ) not null Tablespace TBSPC storage (initial 1232896 next 205824)<br>
create table GEODX.ARTICLE\_GEOLPROV (<br>
CD\_ARTICLE varchar2 (9) not null,<br>
NM\_PROVINCE varchar2 (85) not null)<br>
tablespace TBSPC storage (initial 618496 next 205824); create table GEODX.ARTICLE\_GEOLPROV ( CD\_ARTICLE varchar2 ( 9 ) not null,<br>
ID\_AUTHOR number ( 5 ) not null,<br>
ORDER\_SEQUENCE number ( 2 ) not null<br>
pace TBSPC storage (initial 1232896 next 2058<br>
table GEODX.ARTICLE\_GEOLPROV (<br>
CD\_ARTICLE varchar2 ( 9 ) not null tablespace TBSPC storage (initial 618496 next 205824); create table GEODX.ARTICLE\_PLACE ( table GEODX.ARTICLE\_GEOLPROV (<br>
CD\_ARTICLE varchar2 ( 9 ) not null,<br>
NM\_PROVINCE varchar2 ( 85 ) not null<br>
pace TBSPC storage (initial 618496 next 2058)<br>
table GEODX.ARTICLE\_PLACE (<br>
CD\_ARTICLE varchar2 ( 9 ) not null,<br>
NM table GEODX.ARTICLE\_GEOLPROV (<br>
CD\_ARTICLE varchar2 ( 9 ) not null,<br>
NM\_PROVINCE varchar2 ( 85 ) not null,<br>
pace TBSPC storage (initial 618496 next 20582)<br>
table GEODX.ARTICLE\_PLACE (<br>
CD\_ARTICLE varchar2 ( 9 ) not null,<br> FRIEL VARIABLE<br>
Pace TBSPC storage (initial 61849)<br>
table GEODX.ARTICLE PLACE<br>
CD\_ARTICLE varchar2<br>
M\_PLACE varchar2<br>
ID\_LOCALITY number )<br>
pace TBSPC storage (initial 82329) tablespace TBSPC storage (initial 823296 next 205824) create table GEODX.ARTICLE\_STATE ( CD\_ARTICLE varchar2 (9) not null,<br>
ID\_LOCALITY number )<br>
ID\_LOCALITY number )<br>
pace TBSPC storage (initial 823296 next 2058;<br>
table GEODX.ARTICLE\_STATE (<br>
CD\_ARTICLE varchar2 (9) not null,<br>
NM\_STATE varchar2 (6) not null; CD\_ARTICLE varchar2 (9) not null,<br>
NM\_PLACE varchar2 (40) not null,<br>
ID\_LOCALITY number )<br>
pace TBSPC storage (initial 823296 next 20582<br>
table GEODX.ARTICLE\_STATE (<br>
CD\_ARTICLE varchar2 (9) not null,<br>
NM\_STATE varchar2 (6 tablespace TBSPC storage (initial 618496 next 205824) create table GEODX.BMRPUB (<br>ID\_SOURCE number (5) not null, pace 1BSPC storage (initial 825290 fiext 2058.<br>
table GEODX.ARTICLE\_STATE (<br>
CD\_ARTICLE varchar2 (9) not null,<br>
NM\_STATE varchar2 (6) not null,<br>
pace TBSPC storage (initial 618496 next 2058)<br>
table GEODX.BMRPUB (<br>
ID\_SOURC pace IBSPC storage (initial 823296 next<br>
table GEODX.ARTICLE\_STATE (<br>
CD\_ARTICLE varchar2 (9) no<br>
NM\_STATE varchar2 (6) no<br>
pace TBSPC storage (initial 618496 next<br>
table GEODX.BMRPUB (<br>
ID\_SOURCE number (5) no<br>
NO\_PRICE n CD\_ARTICLE varchar2 (9)<br>
NM\_STATE varchar2 (6)<br>
pace TBSPC storage (initial 618496 ne<br>
table GEODX.BMRPUB (<br>
ID\_SOURCE number (5)<br>
NO\_PRICE number (7, 2<br>
CD\_STATUS varchar2 (2),<br>
DESC\_COLLATN varchar2 (4)<br>
DT\_PELEASE varch FRICE THE COLLATION CONTRIGE THE COLLATION CONTRIGHT ( 5 ) is<br>
DESC\_COLLATION CONTRIGE THE COLLATION CONTRIGE ( 40 ),<br>
DESC\_COLLATION CONTRIGHT ( 40 ),<br>
DT RELEASE varchar2 ( 4 ), DT\_RELEASE^varchar2 ( 4 ), table GEODX.BMRPUB (<br>
ID\_SOURCE number (5) no<br>
NO\_PRICE number (7, 2),<br>
CD\_STATUS varchar2 (2),<br>
DESC\_COLLATN varchar2 (40),<br>
DT\_RELEASE varchar2 (4),<br>
TX\_ANNOTN varchar2 (240),<br>
NM\_OUTLETS varchar2 (30)) NO\_PRICE number (7, 2),<br>
CD\_STATUS varchar2 ( 2),<br>
DESC\_COLLATN varchar2 ( 40),<br>
DT\_RELEASE varchar2 ( 4),<br>
TX\_ANNOTN varchar2 ( 240),<br>
NM\_OUTLETS varchar2 ( 30))<br>
tablespace TBSPC storage (initial 618496 next 205824);

create table GEODX.KEYWORD (<br>ID KEYWORD num ID\_KEYWORD number (5) not null,<br>NAME KEYWORD varchar2 (40) not null varchar2 (40) not null) tablespace TBSPC storage (initial 106496 next 21504); create table GEODX.KEYWORD\_ARTICLE ( CD\_ARTICLE varchar2 (9) not null,<br>ID\_KEYWORD number (5) not null)  $number (5) not null)$ tablespace TBSPC storage (initial 1847296 next 205824); create table GEODX.RANKSYNONYMS (<br>RANKNO number (1 RANKNO number (1) not null,<br>RANKNAME varchar2 (16) not null varchar2 (16) not null, RANKTYPE varchar2 (1)) tablespace TBSPC storage (initial 24576 next 21504); create table GEODX.SEQNOS ( TABLENAME varchar2 (20) not null, MAXSEONO number) tablespace TBSPC storage (initial 14336 next 11264); create table GEODX.SOURCE ( ID\_SOURCE number (5) not null, ID\_PUBLICATION number (5) not null,<br>NO\_VOLPART varchar2 (20), NO\_VOLPART varchar2 (20),<br>DT\_PUBLICATION number (4) n number  $(4)$  not null) tablespace TBSPC storage (initial 618496 next 205824); create table GEODX.STRATSTATUS ( STATUSTYPE varchar2 (1) not null, STATUS number (2) not null, STATUSNAME varchar2 (50) not null) tablespace TBSPC storage (initial 24576 next 11264); create table GEODX.STRATNAMES ( STRATNO number (5) not null, GEODXNO number (5), UNITNO number (5), STRATNAME varchar2 (50) not null,  $TYPESTATE$  varchar2 (3), ENTRYDATE date not null, ENTEREDBY varchar2 (8) not null, APPROVED varchar2 (1), APPRDATE date, APPRBY varchar2 (8), RANK number (1), STATUS number (2) not null, CATEGORY number (2) not null, CARD varchar2 (1) not null, ISCURRENT varchar2 (1 ) not null, MODDATE MODBY ORIGINATOR **RESDATE** AGEMIN AGEMAX GEOPROVNO SECTHOLENO MAXTHICKNESS OVERLYING **OVERREL** UNDERLYING UNDERREL FIRSTREF date, varchar2 (8), varchar2 (80), date, number  $(4)$ , number  $(4)$ , number (5), number  $(6)$ , number (7,2), number (5), number (3), number (5), number (3), varchar2 (9),

•

•

•

 $\bullet$ 

 $\bullet$ 

 $\bullet$ 

 $\bullet$ 

•

 $\bullet$ 

 $\bullet$ 

•

 $\bullet$ 

•<br>•

 $\bullet$ 

•<br>•

•

 $\bullet$ 

 $\bullet$ 

 $\bullet$ 

•<br>•

 $\bullet$ 

•<br>•

 $\bullet$ 

 $\bullet$ 

 $\bullet$ 

 $\bullet$ 

 $\bullet$ 

 $\bullet$ 

 $\bullet$ 

 $\bullet$ 

 $\bullet$ 

 $\bullet$ 

 $\bullet$ 

•

38 © *Australian Geological Survey Organisation* 1996 - *Stratigraphic Names, Appendix A* 

DEFREF<br>
DEFREF<br>
PARENT<br>
PREVNO number (5), ●<br>
●<br>
PEFREF varchar2 (9),<br>
PARENT number (5),<br>
PREVNO number (5),<br>
USENO number (5), DEFREF<br>
PARENT<br>
PREVNO number (5),<br>
USENO number (5),<br>
COMMENTS varchar2 (255) • DEFREF varchar2 (9),<br>
PARENT varchar2 (9),<br>
PARENT number (5),<br>
PREVNO number (5),<br>
USENO number (5),<br>
COMMENTS varchar2 (255<br>
ORIGNO number (5), DEFREF<br>
PARENT varchar2 (9),<br>
PARENT number (5),<br>
USENO number (5),<br>
COMMENTS varchar2 (255),<br>
ORIGNO number (5),<br>
STEUD users and the state of the state of the state of the state of the state of the state of the state of • DEFREF varchar2 (9),<br>
PARENT number (5),<br>
PREVNO number (5),<br>
USENO number (5),<br>
COMMENTS varchar2 (255<br>
ORIGNO number (5),<br>
SITEID varchar2 (16<br>
tablespace TBSPC storage (initial 4198400 ne DEFREF<br>
DEFRENT varchar2 (9),<br>
PARENT number (5),<br>
PREVNO number (5),<br>
USENO number (5),<br>
COMMENTS varchar2 (255)<br>
ORIGNO number (5),<br>
SITEID varchar2 (16))<br>
pace TBSPC storage (initial 4198400 next<br>
table GEODX STRATNAME tablespace TBSPC storage (initial 4198400 next 513024); create table GEODX.STRATNAME\_ARTICLE ( COMMENTS varchar2 ( 255 ),<br>
ORIGNO number ( 5 ),<br>
SITEID varchar2 ( 16 ) )<br>
tablespace TBSPC storage (initial 4198400 next 5130<br>
create table GEODX.STRATNAME\_ARTICLE (<br>
CD\_ARTICLE varchar2 ( 8 ) not null,<br>
NM\_PAGE varchar USENO<br>
NUMENTS<br>
COMMENTS<br>
Varchar2 (255),<br>
ORIGNO<br>
number (5),<br>
SITEID<br>
varchar2 (16))<br>
pace TBSPC storage (initial 4198400 next 51302<br>
table GEODX.STRATNAME\_ARTICLE (<br>
CD\_ARTICLE<br>
varchar2 (8) not null,<br>
NM\_PAGE<br>
MLPAGE v • ORIGNO number (5),<br>
SITEID varchar2 (16)<br>
tablespace TBSPC storage (initial 4198400 nex<br>
create table GEODX.STRATNAME\_ARTICLE<br>
CD\_ARTICLE varchar2 (8) n<br>
ML\_PAGE varchar2 (20)<br>
ID\_AGEMIN varchar2 (40),<br>
TV\_CMNTS unabler2 Pace TBSPC storage (initial 4198400 nex<br>
itable GEODX.STRATNAME\_ARTICLI<br>
CD\_ARTICLE varchar2 ( 8 ) n<br>
M\_PAGE varchar2 ( 20 )<br>
ID\_AGEMIN varchar2 ( 40 ),<br>
ID\_AGEMAX varchar2 ( 40 ),<br>
TX\_CMNTS varchar2 ( 100 tablespace TBSPC storage (initial 4198400 next<br>
create table GEODX.STRATNAME\_ARTICLE<br>
CD\_ARTICLE varchar2 ( 8 ) no<br>
M\_PAGE varchar2 ( 20 ) n<br>
ID\_AGEMIN varchar2 ( 40 ),<br>
ID\_AGEMAX varchar2 ( 40 ),<br>
TX\_CMNTS varchar2 ( 100 pace TBSPC storage (initial 4198400 next 5130<br>
table GEODX.STRATNAME\_ARTICLE (<br>
CD\_ARTICLE varchar2 (8) not null,<br>
NM\_PAGE varchar2 (20) not null<br>
ID\_AGEMIN varchar2 (40),<br>
ID\_AGEMIN varchar2 (40),<br>
TX\_CMNTS varchar2 (100) tablespace TBSPC storage (initial 4198400 next 5130<br>
create table GEODX.STRATNAME\_ARTICLE (<br>
CD\_ARTICLE varchar2 (8) not null,<br>
NM\_PAGE varchar2 (20) not null,<br>
ID\_AGEMIN varchar2 (40),<br>
ID\_AGEMAX varchar2 (40),<br>
TX\_CMNTS tablespace TBSPC storage (initial 9220096 next 1025024); create table GEODX.STRATSTATES ( ID\_AGEMIN varchar2 ( 40 ),<br>
ID\_AGEMAX varchar2 ( 40 ),<br>
TX\_CMNTS varchar2 ( 100 ),<br>
STRATNO number ( 5 ) not null,<br>
STATUS number ( 2 ) not null,<br>
pace TBSPC storage (initial 9220096 next 102:<br>
table GEODX.STRATSTATES (<br>
S TX\_CMNTS<br>
STRATNO number  $(5)$  n<br>
STATUS number  $(2)$  n<br>
pace TBSPC storage (initial 9220096 net<br>
table GEODX.STRATSTATES (<br>
STRATNO number  $(5)$  n<br>
STATES\_ID varchar2  $(50)$ ,<br>
STATE varchar2  $(3)$  n<br>
pace TBSPC storage ( ID\_AGEMIN varchar2 ( 40),<br>
ID\_AGEMAX varchar2 ( 40),<br>
TX\_CMNTS varchar2 ( 100),<br>
STRATNO number ( 5) not null,<br>
STATUS number ( 2) not null)<br>
pace TBSPC storage (initial 9220096 next 102:<br>
table GEODX.STRATSTATES (<br>
STRATN tablespace TBSPC storage (initial 3588096 next 513024); • STATE varchar.<br>
• tablespace TBSPC storage (initial 3588<br>
• rem \*\*\*\*\*\*create all the views\*\*\*\*\* create force view AUTHORS (CD\_ARTICLE, NAME\_AUTHOR, ORDER\_SEQUENCE) as select cd\_article,name\_author,order\_sequence from author,article\_author where author.id\_author = article\_author.id\_author ; create force view AUTHOR\_YEAR (ID\_AUTHOR, NAME\_AUTHOR, ORDER\_SEQUENCE, • CD\_ARTICLE , YEAR) as select author.id\_author,name\_author,order\_sequence,cd\_article,year from author, article author, bibliog where author.id\_author=article\_author.id\_author • and article\_author.cd\_article=bibliog.code; create force view BIBLIOG (CODE, TITLE, PUBLICATION, VOL\_PART, PAGE, YEAR) as select cd\_article,tx\_title,name\_publication,no\_volpart,name\_page, dt\_publication from geodx.article,geodx.publication,geodx.source where publication.id\_publication=source.id\_publication and source.id\_source=article.id\_source; create force view GEODX100 (MAPNO, FIRST\_AUTHOR, YEAR, TITLE, PUBLICATION, VOL\_PART) as select no\_100k\_sheet mapno,name\_author first\_author,year,title,publication,vol\_part from geodx.article\_100k,geodx.authors,geodx.bibliog where article\_100k.cd\_article = bibliog.code and order sequence  $= 1$ and bibliog.code = authors.cd\_article and (publication like 'B%M%R%' or publication like 'A%G%S%0%); create force view GEODX250 (MAPNO, FIRST\_AUTHOR, YEAR, TITLE, • PUBLICATION, VOL\_PART) as select no\_1m\_sheet||lpad(to\_char(no\_250k\_sheet),2,'0') mapno, • name\_author first\_author,year,fitle,publication,vol\_part from geodx.article\_250k,geodx.authors,geodx.bibliog where  $\ar{circle\_250k.cd\_article} = \text{bibliog.code}$ and order\_sequence = 1 • and bibliog.code = authors.cd\_article and (publication like 'B%M%R%' or publication like 'A%G%S%0%');

 $\bullet$ 

•

•

•

•

•

•

•

•

•

•

•

•

•

•

 $\bullet$ 

•<br>●

create force view STRATLEX (UNITNO, UNITNAME, RANK, STATUS, CARD, CATEGORY, AGE1, AGE2, GEOLPROV, COMMENTS, TYPESTATE, PARENT, OVERLYING, OVEREL, UNDERLYING, UNDEREL, DEFREF, ENTRYID, ENTRYDATE, UPDATEID,

LASTUPDATE, SITEID, ORIGNO, SECTHOLENO, MAXTHICKNESS, ISCURRENT) as select stratno unitno, stratname unitname, rank, status, card, category, agemax age 1, agemin age2, geoprovno geolprov, comments, typestate, parent, overlying, overrel overel, underlying, underrel underel, defref, enteredby entryid, entrydate, modby updateid, moddate lastupdate, siteid, origno, sectholeno, maxthickness, iscurrent from geodx.stratnames where iscurrent  $= 'Y';$ 

create force view STRATLIST (STRATNO, STRATNAME, STATUSNAME, STATE) as select stratnames.stratno,stratname,statusname,state from geodx.stratnames,geodx.stratstatus,geodx.stratstates where  $stratnames. status = strastatus. status$ and statustype  $=$  'S' and stratstates.stratno = stratnames.stratno;

create force view STRATRANK (RANKNO,RANKNAME) as<br>select rankno, rankname from ranksynonyms where rank<br>rem \*\*\*\*\*create the indexes\*\*\*\*\* select rankno, rankname from ranksynonyms where ranktype  $=$  'R';

\*\*\*\*\*create the indexes\*\*\*\*\*

create UNIQUE index GEODX.IND\_ARTICLE on GEODX.ARTICLE (CD\_ARTICLE) tablespace INDXC storage (initial 630784 next 105472);

create UNIQUE index GEODX.IND\_ARTICLE\_01 on GEODX.ARTICLE (ID\_SOURCE , CD\_ARTICLE ) tablespace INDXC storage (initial 778240 next 130048);

create UNIQUE index GEODX.IND\_ARTICLE\_100K on GEODX.ARTICLE\_100K (CD\_ARTICLE, N0\_100K\_SHEET ) tablespace INDXC storage (initial 225280 next 37888);

create UNIQUE index GEODX.IND\_ARTICLE\_250K on GEODX.ARTICLE\_250K (CD\_ARTICLE, N0\_1M\_SHEET, N0\_250K\_SHEET) tablespace INDXC storage (initial 901120 next 150528);

create index GEODX.IND\_ARTICLE\_250K\_03 on GEODX.ARTICLE\_250K (N0\_1M\_SHEET, N0\_250K\_SHEET) tablespace 1NDXC storage (initial 643072 next 107520);

create UNIQUE index GEODX.IND\_ARTICLE\_AUTHOR on GEODX.ARTICLE\_AUTHOR (CD\_ARTICLE, ID\_AUTHOR) tablespace 1NDXC storage (initial 1282048 next 214016);

create index GEODX.IND\_ARTICLE\_AUTHOR\_02 on GEODX.ARTICLE\_AUTHOR (ID\_AUTHOR) tablespace 1NDXC storage (initial 851968 next 142336);

create UNIQUE index GEODX.IND\_ARTICLE\_GEOLPROV on GEODX.ARTICLE\_GEOLPROV (CD\_ARTICLE, NM\_PROVINCE) tablespace 1NDXC storage (initial 716800 next 119808);

create UNIQUE index GEODX.IND\_ARTICLE\_PLACE on GEODX.ARTICLE\_PLACE (CD ARTICLE, NM\_PLACE) tablespace INDXC storage (initial 1085440 next 181248);

create UNIQUE index GEODX.IND ARTICLE STATE on GEODX.ARTICLE\_STATE (CD\_ARTICLE, NM\_STATE) tablespace INDXC storage (initial 729088 next 121856);

create UNIQUE index GEODX.IND\_AU'THOR on GEODX.AUTHOR (NAME\_AUTHOR) tablespace INDXC storage (initial 280576 next 56320);

create UNIQUE index GEODX.IND\_AUTHOR\_Olon GEODX.AUTHOR (ID\_AUTHOR) tablespace INDXC storage (initial 212992 next 35840);

create index GEODX.IND\_BMRPUB on GEODX.BMRPUB (ID\_SOURCE) tablespace INDXC storage (initial 176128 next 29696);

create UNIQUE index GEODX.IND\_KEYWORD on GEODX.KEYWORD (NAME KEYWORD) tablespace INDXC storage (initial 106496 next 21504);

• create UNIQUE index GEODX.IND\_KEYWORD\_02 on GEODX.ICEYWORD (ID KEYWORD) tablespace INDXC storage (initial 65536 next 13312);

create UNIQUE index GEODX.IND\_KEYWORD\_ARTICLE on GEODX.KEYWORD\_ARTICLE (CD\_ARTICLE, ID\_KEYWORD) tablespace INDXC storage (initial 2424832 next 404480);

• create index GEODX.IND\_KEYWORD\_ARTICLE\_02 on GEODX.KEYWORD\_ARTICLE (ID\_KEYWORD) tablespace INDXC storage (initial 1601536 next 267264);

•

 $\bullet$ 

•

•<br>●

•

•

•

•

•

•

•

•

•

•

•<br>●

•

•

 $\bullet$ 

create index GEODX.IND\_LOCALITY on GEODX.ARTICLE\_PLACE (ID\_LOCALITY) tablespace INDXC storage (initial 51200 next 21504);

• create index GEODX.IND\_PLACE on GEODX.ARTICLE\_PLACE (NM\_PLACE) tablespace INDXC storage (initial 815104 next 136192);

create UNIQUE index GEODX.IND\_PUBLICATION on GEODX.PUBLICATION (NAME\_PUBLICATION) tablespace INDXC storage (initial 77824 next 13312);

create UNIQUE index GEODX.IND\_PUBLICATION 02 on GEODX.PUBLICATION (ID\_PUBLICATION) tablespace INDXC storage (initial 24576 next 21504);

create UNIQUE index GEODX.IND\_SOURCE on GEODX.SOURCE (ID\_PUBLICATION, NO\_VOLPART, DT\_PUBLICATION) tablespace INDXC storage (initial 507904 next 84992);

create index GEODX.IND\_SOURCE\_Olon GEODX.SOURCE (NO\_VOLPART) tablespace INDXC storage (initial 372736 next 62464);

create UNIQUE index GEODX.IND\_SOURCE\_02 on GEODX.SOURCE (ID\_SOURCE, ID\_PUBLICATION) tablespace INDXC storage (initial 385024 next 64512);

create UNIQUE index GEODX.IND\_SOURCE\_03 on GEODX.SOURCE (ID\_SOURCE) tablespace INDXC storage (initial 299008 next 50176);

create index GEODX.IND\_SOURCE\_04 on GEODX.SOURCE (ID\_PUBLICATION) tablespace INDXC storage (initial 270336 next 54272);

• create index GEODX.SASTRATNO on GEODX.STRATNAME\_ARTICLE ( STRATNO) tablespace INDXC storage (initial 3076096 next 513024);

• create UNIQUE index GEODX.SASTRATNOARTNO on GEODX.STRATNAME\_ARTICLE (CD\_ARTICLE, STRATNO) •tablesp ace INDXC storage (initial 4100096 next 513024);

> create index GEODX.SNPREVNO on GEODX.STRATNAMES (PREVNO) tablespace INDXC storage (initial 208896 next 103424);

• create UNIQUE index GEODX.SNSTRATNAME on GEODX.STRATNAMES (STRATNAME) tablespace INDXB storage (initial 1232896 next 205824);

create UNIQUE index GEODX.SNSTRATNO on GEODX.STRATNAMES (STRATNO) tablespace INDXB storage (initial 1232896 next 205824);

create index GEODX.SNUSENO on GEODX.STRATNAMES (USENO) tablespace INDXC storage (initial 208896 next 103424);

create index GEODX.SSSTRATNO on GEODX.STRATSTATES (STRATNO) tablespace INDXC storage (initial 618496 next 103424);

rem^ \*\*\*\*\*create a flat table for the hierarchy of stratigraphic names in STRATLEX (GIS usage) •

•

•<br>●

•<br>•

 $\blacksquare$ 

•<br>●

•<br>•

•<br>•

**411**

•<br>●

•<br>●

*•*

The hierarchy of stratigraphic units which is reflected in the STRATNAMES table with the *parent* **Follow The interact of the confusing of stratigraphic names in STRATLEX (GIS usage)**<br>The hierarchy of stratigraphic units which is reflected in the STRATNAMES table with the *parent*<br>pointer can be confusing, and complex STRATNAMES based on the hierarchical structure are possible with SQL but take a long time. For example, a query designed to retrieve all rock samples in the OZROX.ROCKS table which are from a unit within a particular stratigraphic unit would require a statement such as: *where inclusion for the hierarchy of stratigraphic names in STRATLEX (C*<br> *stratigraphic units which is reflected in the STRATNAMES table witoflusing, and complex queries which require the retrieval of info<br>
based on the* 

*select rockno from ngrna.rocks (select stratnames.stratno from geodx.stratnames start with stratnames.stratno=26144 connect by prior stratno = parent) and rocks.stratno is not null);*

This SQL statement would retrieve all rocks samples from the *Soldiers Cap Group (stratno =* 26144) but would take well over 60 seconds to execute on the AViiON. If the query were generalised to return, for example, all samples from a map sheet, and indicate the stratigraphic unit at Group level, then the query would take a *very* long time.

To overcome the complexity and consequent long retrieval time of such queries, a "flattened" table of • the stratigraphic names hierarchy was created. This table has a one-to-one relationship with To overcome the complexity and consequent long retrieval time of such queries, a "flattened" table of the stratigraphic names hierarchy was created. This table has a one-to-one relationship with STRATLEX (ie all current na stratigraphic unit, recording the name of the Supergroup, Group, Subgroup, Formation and Member start with strathanes.stratno=26144<br>
connect by prior stratho = parent)<br>
and rocks.stratho is not null);<br>
This SQL statement would retrieve all rocks samples from the Soldiers Cap Group (stratho = 26144)<br>
but would take w *and rocks.stratno is not null);*<br> **e**nent would retrieve all rocks samples from the *Soldiers Cap Group* (*stratno* = 26144)<br> **e** well over 60 seconds to execute on the AViiON. If the query were generalised to return,<br>
a **and moment and reflect the stratigraphic unit at Group level, then the mag time.**<br> **a** ity and consequent long retrieval time of such queries, a "flattened" table of hierarchy was created. This table has a one-to-one rel

*where rocks. stratno = 26144 or (exists (select \* from geodx.flatstrat where "GROUP" = 'Soldiers Cap Group' and rocks.stratno is not null);*

which, when executed, retrieves the results instantaneously.

If you use FLATSTRAT, you should be aware that "GROUP" is a reserved word in SQL\*Plus, and whenever you reference this column you must enclose it in double quotes and use upper case. The table was initially populated by running a SQL script, but is maintained by database triggers that fire whenever a record is inserted into, deleted from, or updated in STRATNAMES. A use FLATSTRAT, you should be aware that "GROUP" is a reserved word in SQL\*Plus, and<br>
use FLATSTRAT, you should be aware that "GROUP" is a reserved word in SQL\*Plus, and<br>
ever you reference this column you must enclose i Example 1 use FLATSTRAT, you should be aware that "<br>
ever you reference this column you must enclose it<br>
mitially populated by running a SQL script, bu<br>
ever a record is inserted into, deleted from, or upda<br>
table GEODX.F

create table GEODX.FLATSTRAT (

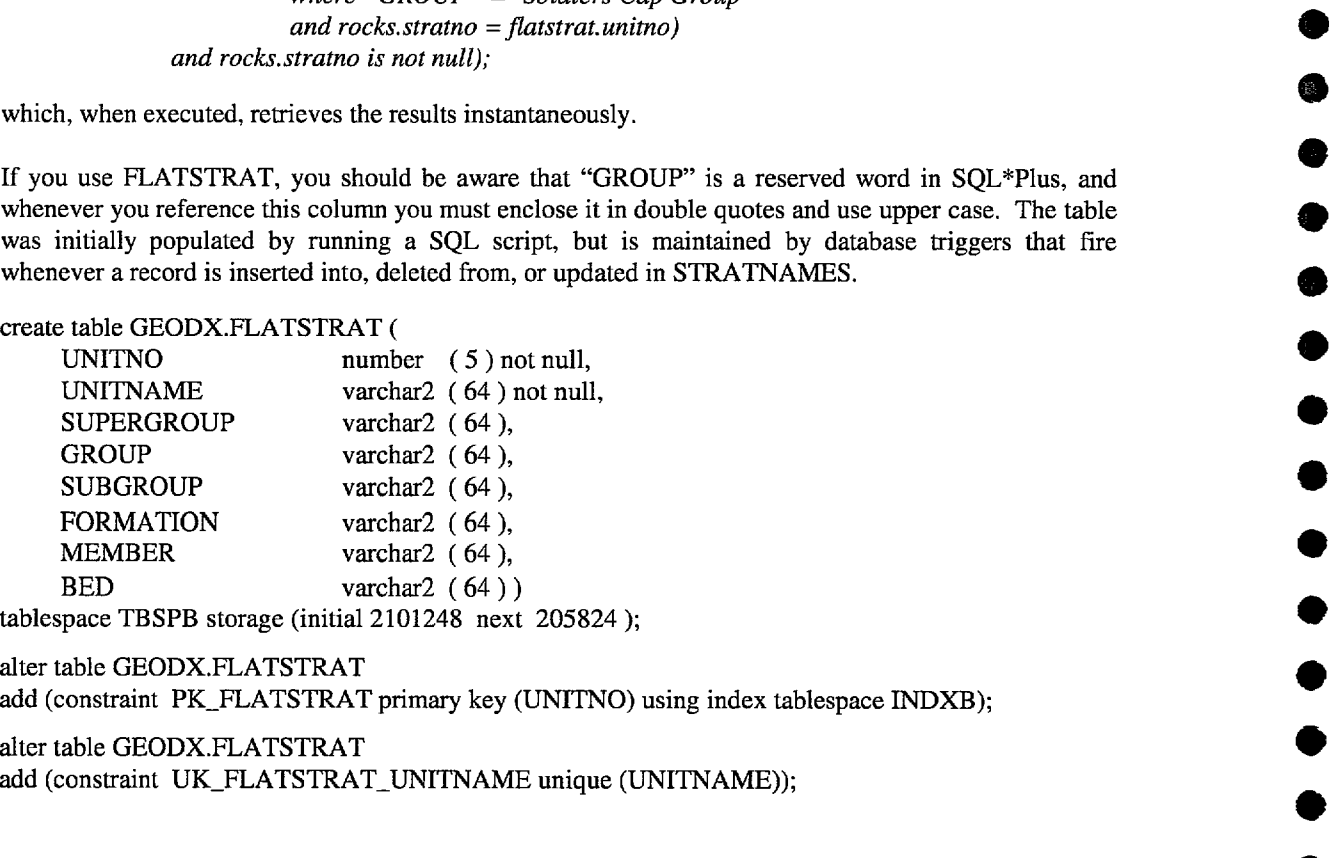

alter table GEODX.FLATSTRAT add (constraint PK\_FLATSTRAT primary key (UNITNO) using index tablespace INDXB); alter table GEODX.FLATSTRAT<br>
and (constraint PK\_FLATSTRAT primary key (UNITNO) using index tablespace INDXB);<br>
alter table GEODX.FLATSTRAT\_UNITNAME unique (UNITNAME));<br>
and (constraint UK\_FLATSTRAT\_UNITNAME unique (UNITNA

add (constraint UK\_FLATSTRAT\_UNITNAME unique (UNITNAME));

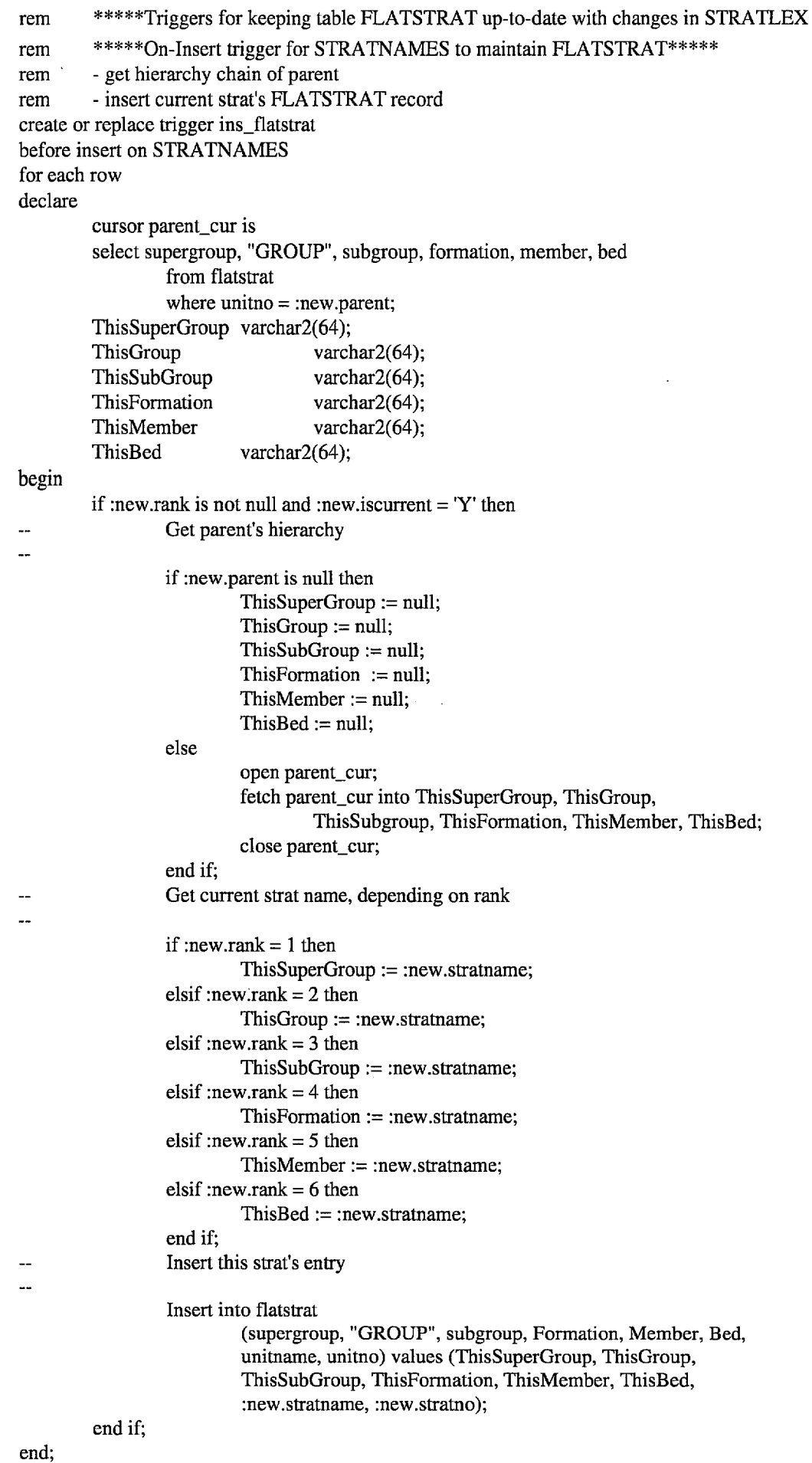

•<br>•

•<br>•

 $\bullet$ 

 $\bullet$ 

 $\bullet$ 

 $\bullet$ 

•

•

 $\bullet$ 

•

 $\bullet$ 

 $\bullet$ 

 $\bullet$ 

•<br>•

•<br>•

 $\bullet$ 

 $\bullet$ 

 $\bullet$ 

 $\bullet$ 

 $\bullet$ 

 $\bullet$ 

 $\bullet$ 

 $\bullet$ 

 $\bullet$ 

 $\bullet$ 

 $\bullet$ 

 $\bullet$ 

 $\bullet$ 

 $\bullet$ 

 $\bullet$ 

•<br>•

•<br>•

 $\bullet$ 

•<br>•

```
rem *****On-Delete trigger for STRATNAMES to maintain FLATSTRAT*****
rem *****On-Delete<br>rem if strat is deleted,
rem<br>rem if strat is deleted,<br>rem delete current strat's FLATSTRAT record
rem
rem if strat is deleted,<br>rem - delete current strat's FLATSTRAT is<br>rem - update all child records of this strat.
rem
create or replace trigger del_flatstrat
before delete on STRATNAMES
for each row
begin
\overline{a}L.
         Delete this strat's entry
         delete from geodx.flatstrat
                   where unit = :old.stratno;
         Now update all child records of this strat.
\sim\overline{a}if :old.rank = 1 then
                   update geodx.flatstrat set supergroup = null
                             where Supergroup = :old.stratname;
         elsif :oldrank = 2 then
                   update geodx.flatstrat set supergroup = null,
                             "GROUP" = nullwhere "GROUP" = :old.stratname;
         elsif :oldrank = 3 then
                   update geodx.flatstrat set supergroup = null,
                             "GROUP" = null,
                             subgroup = nullwhere subgroup = :old.stratname;
         elsif :old.rank = 4 then
                   update geodx.flatstrat set supergroup = null,
                             "GROUP" = null,subgroup = null,
                             formation = nullwhere Formation = :old.stratname;
         elsif :old.rank = 5 then
                   update geodx.flatstrat set supergroup = null,
                             "GROUP" = null,subgroup = null,formation = null,
                             Member = nullwhere Member = :old.stratname;
         end if;
```
end;

```
rem *****On-Update trigger for STRATNAMES to maintain FLATSTRAT*****
rem<br>rem if parent pointer has changed:<br>rem if strat is no longer ourront;<br>rem if strat is no longer ourront
rem
rem if parent pointer has change<br>rem - get hierarchy chain of par<br>rem if strat is no longer current,
rem if parent pointer has changed:<br>rem - get hierarchy chain of parent
rem - get hierarchy chain of pare:<br>rem if strat is no longer current,<br>rem - delete current strat's record
rem if strat is no longer current,<br>rem - delete current strat's record<br>rem - update current strat's FLAT
rem^- update current strat's FLATSTRAT record;
rem other<br>rem - up<br>rem then
rem - update current strat's FLATSTRAT<br>rem - update all child records of this strat.
rem
create or replace trigger upd_flatstrat
before update of parent, stratname, rank, iscurrent on STRATNAMES
for each row
declare
           cursor parent_cur is
                      select supergroup, "GROUP", subgroup, formation, member, bed
                      from geodx.flatstrat
                      where unitno =:new.parent;
                      'ThisSuperGroup varchar2(64);
                      ThisGroup varchar2(64);
                      This SubGroup varchar 2(64);
                      ThisFormation varchar2(64);<br>ThisMember varchar2(64);<br>ThisBed varchar2(64);<br>StratJoCurrant boolean;
                      'ThisMember varchar2(64);
                      StratIsCurrent boolean;
begin
           if :new.IsCurrent = 'Y' and nvl (:new.rank, 8) < 7 then
                      StratIsCurrent := True;
           else
                      StratIsCurrent := False;
           end if;
           Get parent's hierarchy
\overline{a}\overline{a}if :new.rank <> nv1(:old.rank,:new.rank) then
                      if :old.rank = 1 then
                                 ThisSuperGroup := null;
                      elsif :oldrank = 2 then
                                  ThisGroup := null;
                      elsif :old.rank = 3 then
                                  ThisSubGroup := null;
                      elsif :oldrank = 4 then
                                  ThisFormation := null;
                      elsif :oldrank = 5 then
                                 ThisMember := null;
                      elsif :oldrank = 6 then
                                  ThisBed := null;end if;
           end if;
           if :new.parent is null or not StratIsCurrent then
                      'ThisSuperGroup := null;
                      ThisGroup := null;'ThisSubGroup := null;
                      ThisFormation := null;
                      ThisMember := null;
                      ThisBed := null;else
                      open parent_cur;
                      fetch parent_cur into ThisSuperGroup, ThisGroup,
                                  ThisSubgroup, ThisFormation,
        © Australian Geological Survey Organisation 1996 - Stratigraphic Names, Appendix A ^45
```
# ThisMember, ThisBed;<br>close parent\_cur; ThisMember, ThisBed;<br>close parent\_cur;<br>Current then

•

•

 $\bullet$ 

•

 $\bullet$ 

•

•

 $\bullet$ 

•

 $\bullet$ 

 $\bullet$ 

•

**e** 

•

 $\bullet$ 

 $\bullet$ 

•

•

•

•

•<br>●

•

 $\bullet$ 

•

•

 $\bullet$ 

•

 $\bullet$ 

 $\bullet$ 

•

```
end if;<br>if StratIsCurrent then
```
 $\ddotsc$ 

 $\ddot{\phantom{1}}$ 

 $\bar{z}$ 

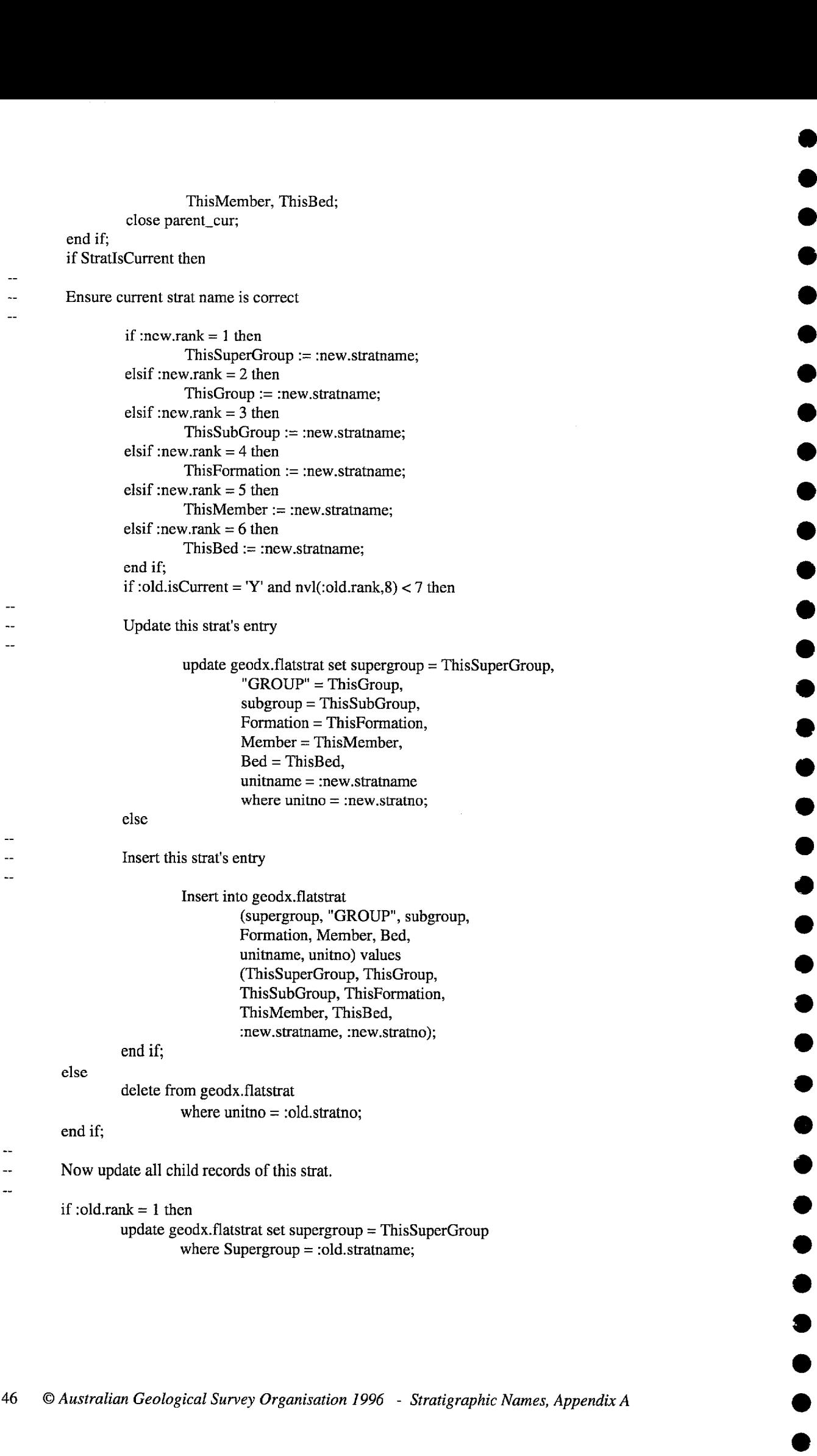

```
elist: oldrank = 2 thenupdate geodx.flatstrat set supergroup = ThisSuperGroup, 
                 "GROUP" = ThisGroup 
                 where "GROUP" = :old.stratname;
elsif :old.rank = 3 then 
        update geodx.flatstrat set supergroup = ThisSuperGroup, 
                 "GROUP" = ThisGroup, 
                 subgroup = ThisSubGroupwhere subgroup = :old.stratname;
elsif :oldrank = 4 then
        update geodx.flatstrat set supergroup = ThisSuperGroup, 
                 "GROUP" = ThisGroup, 
                subgroup = ThisSubGroup,formation = ThisFormation 
                where Formation = :old.stratname;
elsif :oldrank = 5 then
end if; 
        update geodx.flatstrat set supergroup = ThisSuperGroup, 
                 "GROUP" = ThisGroup,
                subgroup = ThisSubGroup, 
                formation = ThisFormation, 
                Member = ThisMember 
                where Member = :old.stratname;
```
end;

•<br>•

•

•<br>•

•<br>•

•

•

•<br>•

•<br>•

•

•<br>•

•

•<br>•

•

•<br>•

•<br>•

•

•

•<br>•

•<br>•

•

 $\bullet$ 

•<br>•

•

•<br>•

•

 $\bullet$ 

•

•<br>•

 $\bullet$ 

•<br>•

•<br>•

•

•<br>•

•

48 © *Australian Geological Survey Organisation* 1996 - *Stratigraphic Names, Appendix A* 

 $\bar{z}$ 

 $\bullet$ 

•

•<br>•

 $\bullet$ 

•

 $\bullet$ 

 $\bullet$ 

 $\bullet$ 

•

 $\bullet$ 

 $\bullet$ 

•

 $\bullet$ 

 $\bullet$ 

•

•

 $\bullet$ 

•

•

 $\bullet$ 

•

 $\bullet$ 

 $\bullet$ 

 $\bullet$ 

 $\bullet$ 

•

 $\bullet$ 

 $\bullet$ 

•

 $\bullet$ 

 $\bullet$ 

 $\bullet$ 

 $\bullet$ 

•

#### **APPENDIX B: Relationships to STRATA, the Stratigraphic Authority Database**

STRATA was set up as an authority database for use by other AGSO databases. It originally contained three main tables: STRATLEX - the Stratigraphic Lexicon, GEOPROVS - the Geological Provinces • table, and GEOTIME - the Geological Time Scale table, of which only GEOPROVS and GEOTIME remain. In addition to the main tables there are several small lookup tables: STRATRELS, • STRATSTATUS (now also no longer part of STRATA), TIMERANK, TIMESTATUS, TIMESCOPE and PROVRANKS. Two views, SUBPROVS and DOMAINS, complement STRATA. Following are the commands for creating the STRATA data structures: NDIX B: Relationships to STRATA, the Number(1), the Stratigrand GEOTIME - the Geological Time of STRATLEX - the Stratigrand GEOTIME - the Geological Time of STRATUS (now also no longer part of STATUS (now also no longer pa nain tables: STRATLEX - the Stratigraphi<br>
and GEOTIME - the Geological Time Sca<br>
In addition to the main tables there<br>
ISTATUS (now also no longer part of STR<br>
COVRANKS. Two views, SUBPROVS and<br>
and the STRATA.STRATRELS (<br>

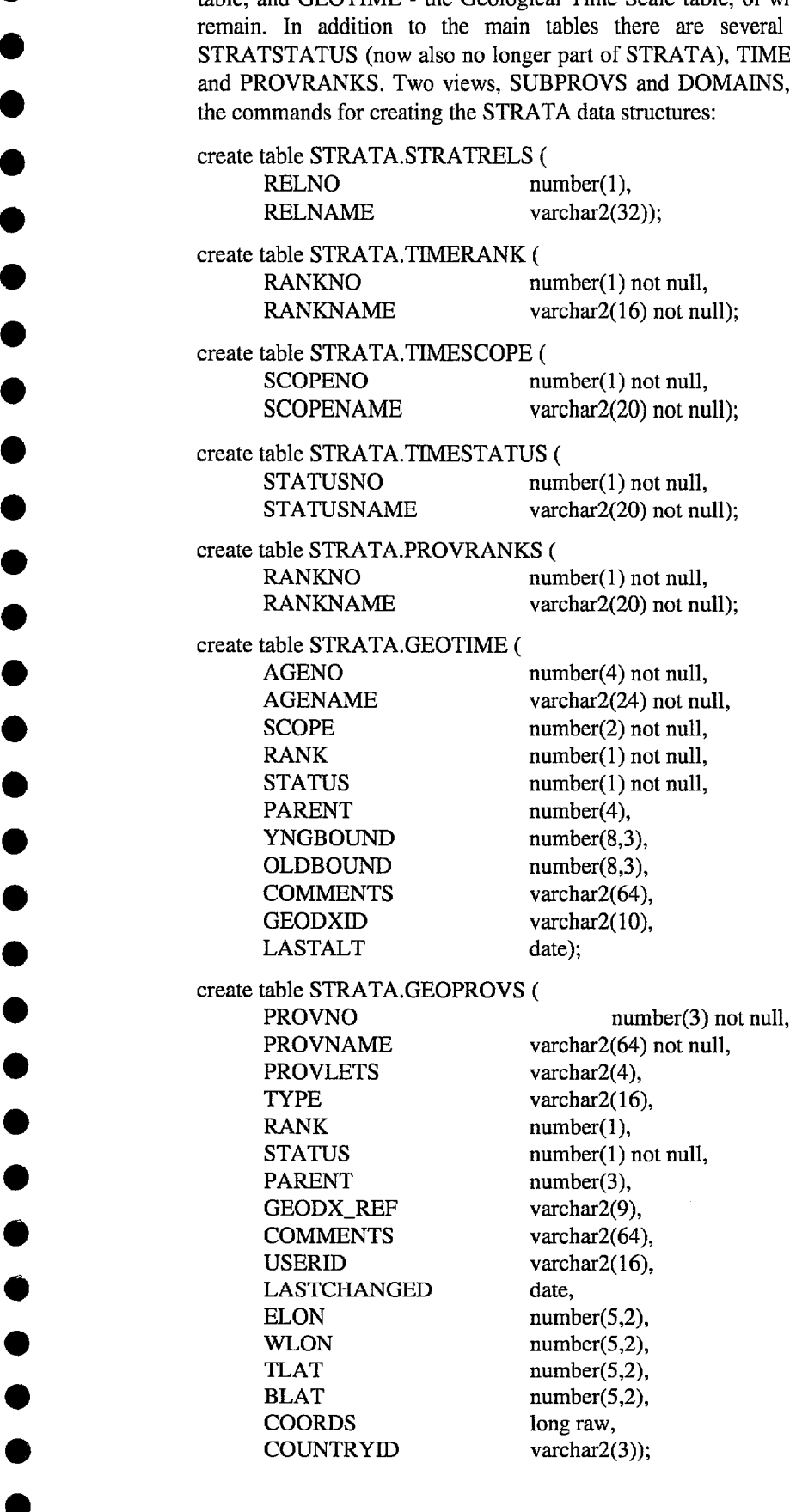

•

•

•

•

•

•<br>●

•

•

•

•

•

*•*

*•*

*•*

•<br>●

*© Australian Geological Survey Organisation 1996 - Stratigraphic Names, Appendix B*^<sup>49</sup>

#### create view STRATA.DOMAINS (DOMAINNO,DOMAINNAME) as select provno,provname from strata.geoprovs where rank = 3;

#### create view STRATA.SUBPROVS (SUBPROVNO, SUBPROVNAME)as select provno,provname from strata.geoprovs where rank = 2;

STRATLEX has been recreated as a view of the STRATNAMES table in GEODX, the Stratigraphic Names Database, but is still accessible via a synonym as STRATA.STRATLEX. The STRATSTATUS lookup table is now also part of GEODX. The field names that had originally been used for the STRATLEX table were retained for the new STRATLEX view because a large number of data entry and retrieval forms as well as retrieval programs had been developed for other databases incorporating the original field names, and it would have meant a lot of additional work to revise them had the field names been changed. Fields *agemin, agemax, geoprovno, overrel, underrel* in table STRATNAMES and their counterparts in STRATLEX derive values from STRATA tables GEOTIME, STRATRELS and GEOPROVS. Fields *id\_agemin* and *id\_agemax* in the STRATNAME\_ARTICLE table also reference the GEOTIME table.

Following is a list of the STRATNAMES field names and their counterparts in the STRATLEX view:

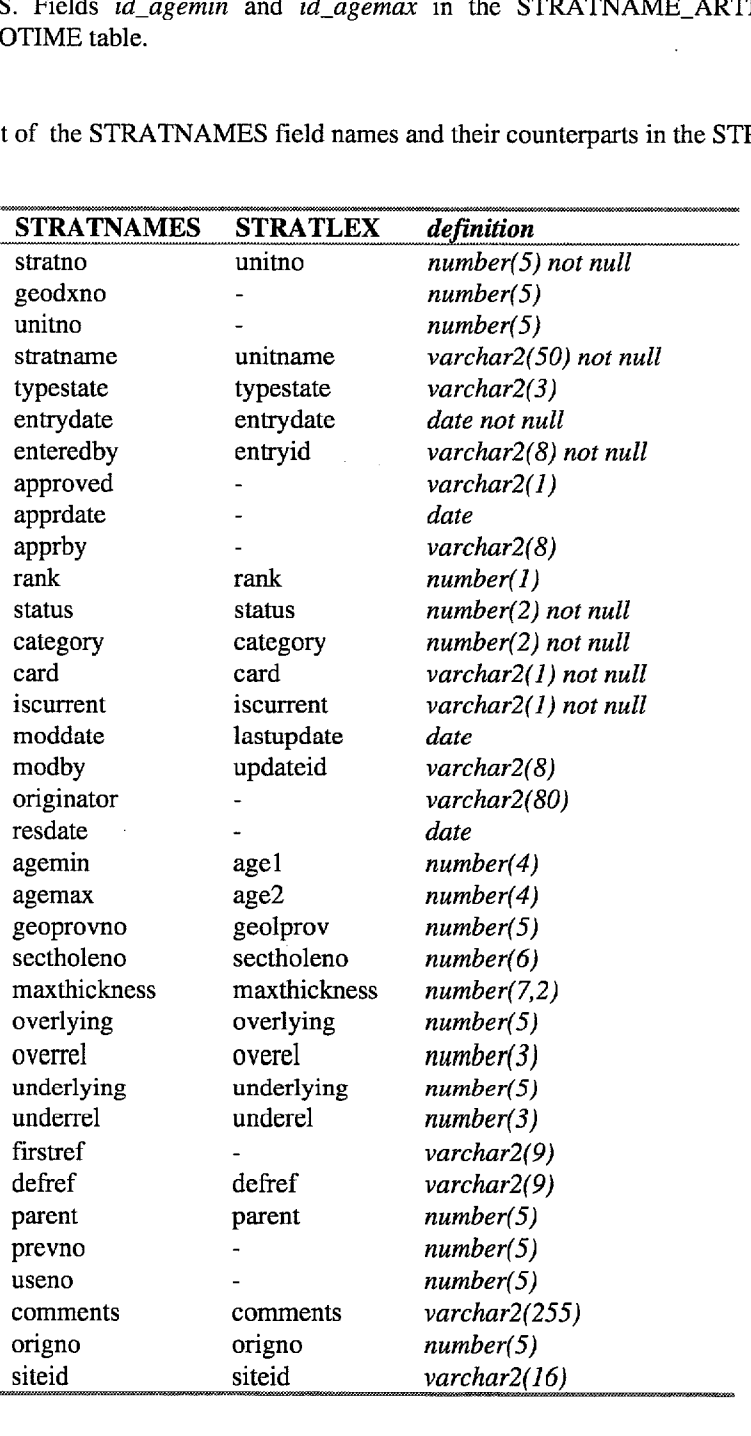

#### **APPENDIX C: Guidelines for Creating and Reserving Stratigraphic Names**

**•**

•

•

•

•

**•**

•<br>●

•

•

•

**•**

**•**

**•**

•<br>●

The names of formal stratigraphic units are compound. All new names should consist of a geographic 4111/^ name combined with an appropriate term indicating the rank of the unit *(Cobar Supergroup, Cuddapan Formation)* or a descriptive term *(Coronation Sandstone).* Names should also be unique for Australia at the very least they should be sufficiently different from existing units to avoid confusion.

> Proposed names can be checked against the Stratigraphic Names Database either via the WWW query facility or through the Stratnames Form on AGSO's database server. Those without ready access to the database can ask the Stratigraphic Index Officer to check names for them. The current contact is Cathy Brown, phone: (06) 249 9535, fax: (06) 249 9977, email: cbrown@agso.gov.au.

• Once a suitably distinctive name has been identified, the name is reserved by the Stratigraphic Index Officer, and the state it occurs in recorded. The name, and any other information provided, is added to the database for all users to see. The rough location of the unit (mapsheet name and/or geological **1111**^ province), its approximate age and relations with other units (eg *of El Sherana Group)* are helpful information, if available.

• Although reservation of a name is very helpful to the geoscience community, priority of usage is only established by publication. A name is formal and valid only if it complies with the establishment and • definition criteria of the *Field Geologist's Guide to Lithostratigraphic Nomenclature in Australia* (Staines, 1985 or 1989) or the *International Stratigraphic Guide* (Salvador, 1994). **•**

If a unit is worth naming it is worth defining, or at least describing as well as possible. It is most desirable that unit definitions be published to make them widely accessible. If possible, the definitions should accompany the first publication of the approved name.

Before publication, definitions should be approved by the appropriate Stratigraphic Names Subcommittee of the Geological Society of Australia. The Stratigraphic Index Officer can provide current contact details for each State Subcommittee. **•**

After approval, copies of the definitions should be provided to the Stratigraphic Index Officer to be • filed in the **Catalogue of Definitions of Stratigraphic Units** which is maintained by the Australian Geological Survey Organisation for the Geological Society of Australia Inc. This step is especially important if, for any reason, the definition cannot be published, or publication is likely to be delayed considerably. **•**

#### **Bibliography of Guidelines to Australian Stratigraphic Nomenclature:**

- Brakel, A.T., 1989. Proposals for the re-use of invalid and superseded stratigraphic names in Australia. Bureau of Mineral Resources Record 1989/51, 9 pp.
- Hedberg, H.D. (editor, for International Subcommission on Stratigraphic Classification), 1976. International Stratigraphic Guide. John Wiley, New York, 200 pp.
- Salvador, A. (editor, for International Subcommission on Stratigraphic Classification), 1994. International Stratigraphic Guide, 2nd ed. International Union of Geological Sciences and Geological Survey Organisation for the Geological<br>important if, for any reason, the definition cannot be<br>considerably.<br>Bibliography of Guidelines to Australian Stratigra<br>Brakel, A.T., 1989. Proposals for the re-use of inva
	- Staines, H.R.E., 1985. Field geologist's guide to lithostratigraphic nomenclature in Australia. Australian Journal of Earth Sciences 32, 83-106.
	- Staines, H.R.E., 1989. Abridged guide to lithostratigraphic nomenclature in Australia. Section 5.7 IN Berkman D.A. (compiler) "Field Geologists Manual" AusIMM Monograph 9, 235-243.

52 © *Australian Geological Survey Organisation 1996 - Stratigraphic Names, Appendix C*^

**•**

•

 $\bullet$ 

 $\sim$   $\sim$ 

 $\bullet$ 

•

•

 $\bullet$ 

b

•

•

•<br>●

•

•<br>●

•<br>●

•

•

 $\bullet$ 

•<br>●

 $\bullet$ 

•<br>●

 $\bullet$ 

 $\bullet$ 

•

•

•<br>●

•

•

•<br>●

•<br>●

•

#### **APPENDIX D: Explanation of Stratigraphic Name Categories**

**•**

•<br>●

**•**

•

•

•

**•**

•

**•**

•

•

•

•

**•**

 $\bullet$ **•**

**•**

**•**

**111 •**

•

•<br>●

•

•

The *category* field in the STRATNAMES table is a number field with values 0 to 9. It is designed for administrative purposes to distinguish the different kinds of new stratigraphic names. In combination with entry and modification dates, it is used to produce the Variations List report and various regular statistics.

All categories and their descriptions are contained in the STRATSTATUS table. Full explanations of the categories follow: **•** All categories and their descriptions are contained in the STRATSTATUS table. Full explanations of the categories follow:<br> **● 6STRATLEX entry -** Unpublished, informal names entered through the STRATLEX view, sin

- since March 1995, for use in the OZROX Field Geology Database. It is intended that these • names be checked regularly and upgraded to 'Reserved', if appropriate. **1 1Variation of published, informal names entered through the STRATLEX view, since March 1995, for use in the OZROX Field Geology Database. It is intended that these names be checked regularly and upgraded to 'Reserve**
- *Formation),* or description (eg. *Volcanics* to *Formation)* are placed in this category. These names are not shown in the Variations List unless they are also defined or redefined. **222Phenomical Variation of published name - Published misspellings and variations in rank (eg.** *Member to Formation***), or description (eg.** *Volcanics* **to** *Formation***) are placed in this category. These names are not**
- belong to this category. They appear in the Variations List when first indexed as published. **3**<br> **3 Unknown or process pending - All names that have been published without prior reservation belong to this category. They appear in the Variations List when first indexed as published.<br>
<b>3 Unknown or process pe**
- in 1988, in the old RESERVED NAMES table of GEODX. This is also a short-term default category for new names when another category can not be assigned immediately. **4 4EXPLED CONSIST: CONSIST: EXPLED CONSIST: CONSIST: EXPLED EXPLED CONSIST: CONSIST: Resvd name published - Reserved names are changed to this category when a publication is indexed that includ**
- indexed that includes the name. These names are shown in the Variations List when first indexed as published. **•• 1EXECUTE: FRATLEX Mar 1995 • 1FRATLEX table that includes the name. These names are shown in the Variations List when first indexed as published.<br>
<b>5 Transferred from STRATLEX Mar 1995 •** Names added to
- had no counterpart, when the table was reunited with GEODX names. These names were never reserved, but may have been used in the OZROX database. Some have since been published, some remain informal and unpublished. Links to reserved or published variations have been established where possible. Not listed in Variations List until published. **•• Free and Source 1 Franch in the original some remain informal and unpublished. Links to reserved or published variations have been established where possible. Not listed in Variations List until published.<br>
• <b>Resv** 
	- **• Resyd name no longer required** Reservation of these names was cancelled, either on request of the originator, or by lack of publication or notification of intended use after 5 years.<br>**Defined variation of published**
	- redefinition is received for an unpublished variation of a published name. These names are listed in the defined names section of the Variations List, and are usually published soon after the definition is received.<br>**Reser** listed in the defined names section of the Variations List, and are usually published soon after the definition is received.
	- Variations List when first reserved, and again when they change category to 'Reserved name published'. **•• Physical Figure 1 Phenomenon of reserved** name is modified. They are shown in the Variations List when first reserved, and again when they change category to 'Reserved name published'.<br>**9 Variation of reserved na**
	- *Formation* becomes a *Member)* or its reservation is continued beyond five years, the category is changed to this value and the name is shown again in the Variations List.

 $\bullet$  $\bullet$  $\bullet$ •  $\hat{\mathcal{L}}$  $\bullet$  $\bullet$  $\bullet$ •<br>•  $\bullet$  $\bullet$  $\bullet$  $\bullet$ •<br>•  $\bullet$  $\bullet$  $\bullet$ •<br>•  $\bullet$  $\bullet$ •<br>•  $\bullet$ •<br>•  $\bullet$  $\bullet$ •  $\bullet$  $\bullet$ •<br>• •<br>•  $\bullet$ 

 $\bullet$ 

 $\bullet$ 

 $\bullet$ 

•

#### **APPENDIX E: Sample Report Output**

**Reports Menu option 3 -** References for specific keywords, authors . . .

*A file called `genrefs.lis'is created in your home directory. Only a sample of retrieved references for the Tennant Creek map sheet is shown.*

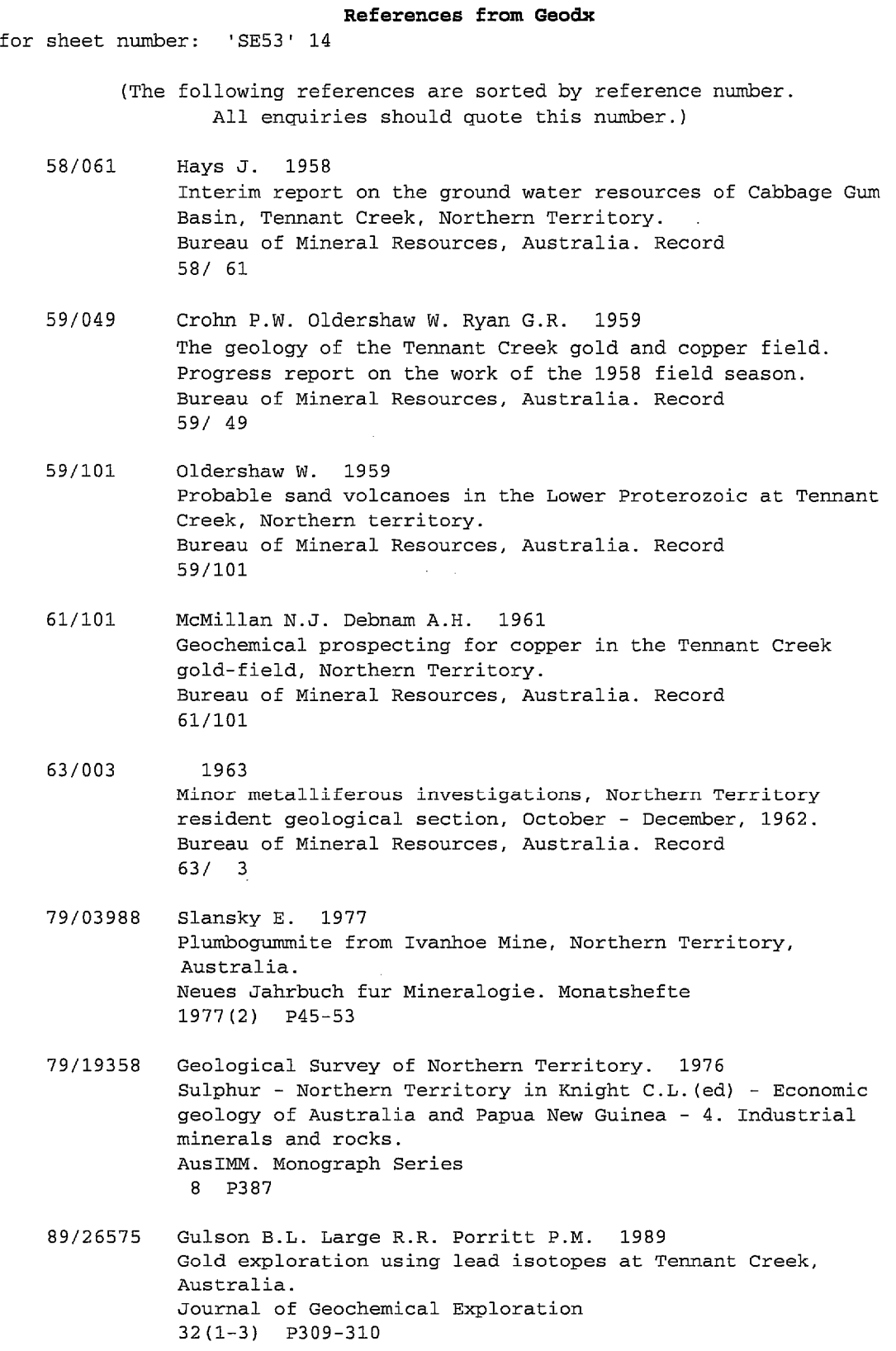

- 90/26801^Wedekind M.R. Love R.J. 1989 Warrego gold-copper-bismuth mine, Tennant Creek, Northern Territory. IN Jones D.G. (ed) - Northern Territory gold deposits. Bicentennial Gold 88. Excursion guidebook. University of Western Australia. Department of Geology. Publication 16 P39-45
- 90/26803^Australian Development Limited 1989 The White Devil and Black Angel mines, Tennant Creek. IN Jones D.G. (ed) - Northern Territory gold deposits. Bicentennial Gold 88. Excursion guidebook. University of Western Australia. Department of Geology. Publication 16 P51-58
- 94/27869^McPhie J. 1993 The Tennant Creek porphyry revisited: A synsedimentary sill with peperite margins, Early Proterozoic, Northern Territory. Australian Journal of Earth Sciences 40(6) P545-558 The Tennant Creek<br>The Tennant Creek<br>With peperite mar<br>Australian Journa<br>40(6) P545-558<br>B022 Ivanac J.F. 1954<br>The geology and m
- The geology and mineral deposits of the Tennant Creek Gold-field, Northern Territory. Bureau of Mineral Resources, Australia. Bulletin 22 The geology and mineral deposits<br>
Gold-field, Northern Territory.<br>
Bureau of Mineral Resources, Aus<br>
22<br>
B205 Kennewell P.J.Huleatt M.B. 1980<br>
Geology of the Wiso Basin, North
- Geology of the Wiso Basin, Northern Territory. Bureau of Mineral Resources, Australia. Bulletin 205
- GOLD0129 Burlinson K. 1984 Exploration for gold at Pine Creek and Tennant Creek, NT, and Halls Creek, WA using the fluid inclusion decrepitation technique. IN AusIMM Annual Conference, Darwin, August 1984. AusIMM. Conference Series 13 P373-376
- J0202/07^Bain J.H.C. 1977 Uranium mineralization associated with late Palaeozoic acid magmatism in northeast Queensland. BMR Journal of Australian Geology & Geophysics 2(2) P 137-147 Uranium mineralization associ<br>
Magnatism in northeast Queens<br>
BMR Journal of Australian Geo<br>
2(2) P 137-147<br>
R083 Crohn P.W. Oldershaw W. 1965<br>
The geology of the Tennant Cr
- The geology of the Tennant Creek one-mile Sheet area, N.T. Bureau of Mineral Resources, Australia. Report 83
- RC90/092^David L.J. 1990 Minor metals and rare earth elements in Australian base metal ores - A reconnaissance assay survey. Bureau of Mineral Resources, Australia. Record 90/ 92

references retrieved: 113

**Reports Menu option 4** - All details for subsets of stratnames

•<br>•

•

•<br>•

•<br>•

•<br>•

•

•<br>•

•<br>•

•<br>•

•<br>•

•<br>•

•<br>•

•

 $\bullet$ 

•

 $\bullet$ 

•<br>•

 $\bullet$ 

•<br>•

•

•<br>•

•

 $\bullet$ 

•<br>•

 $\bullet$ 

•<br>•

•<br>•

•<br>•

 $\bullet$ 

 $\bullet$ 

•<br>•

 $\bullet$ 

 $\bullet$ 

•<br>•

*This report has the potential to be very large, so afile called 'username.strats'is created in the Iscratch directory. The subset chosen here* is - *originator like '%Pirajno%'. Only a sample o/the retrieval* is *shown.* 

#### **Australian Stratigraphic Names Database**  Number of names retrieved: 35 10-Apr-1996 09:21 PM 21253 Y Bilyuin WA Entered: 02-NOV-94 by GEODX Status: Reserved Definition card: N Stratname category: Reserved Reserved: 02-NOV-94 by Pirajno F. Comments: SG50-8, Peak Hill 29869 Y Bryah Group WA Entered: 24-0CT-95 by CBROWN Status: Reserved Definition card: N Stratname category: Variation of reserved name Rank: Group Previously known as: Bryah Member Reserved: 02-NOV-94 by Pirajno F. Comments: SG50-8, Peak Hill. Reservation modified Oct 95. Glengarry Basin. 21343 N Bryah Member WA Preferred name: Bryah Group Entered: 02-NOV-94 by GEODX Status: Superseded Definition card: N Stratname category: Resvd name no longer requ. Rank: Member Reserved: 02-NOV-94 by Pirajno F. Modified: 24-0CT-95 by CBROWN Comments: SG50-8, Peak Hill 21537 Y Coodewa WA 21547 Y Coomballey WA 29875 Y Windplain Subgroup WA 23285 Y Yandil WA Entered: 02-NOV-94 by GEODX Status: Reserved Definition card: N Stratname category: Reserved Reserved: 02-NOV-94 by Pirajno F. Comments: SG50-8, Peak Hill Entered: 02-NOV-94 by GEODX Status: Reserved Definition card: N Stratname category: Reserved Reserved: 02-NOV-94 by Pirajno F. Comments: SG50-8, Peak Hill Entered: 24-0CT-95 by CBROWN Status: Reserved Definition card: N Stratname category: Reserved Rank: Subgroup Reserved: 24-0CT-95 by Occhipinti S., Pirajno F. Modified: 02-APR-96 by CBROWN Comments: Glengarry 1:250 000 sheet area. Parent unit: Glengarry Group Entered: 02-NOV-94 by GEODX Status: Reserved Definition card: N Stratname category: Reserved Reserved: 02-NOV-94 by Pirajno F. Comments: 8G50-12, Glengarry 23314 Y Yulga Jinna WA Entered: 02-NOV-94 by GEODX Status: Reserved Definition card: N Stratname category: Reserved

Reserved: 02-NOV-94 by Pirajno F. Comments: SG50-8, Peak Hill

**Reports Menu option 8** - Usage and references for specified stratnames

*Up to six names can be selected in each retrieval. A wildcard is automatically appended, so usually only the geographic part of the name needs to be typed in. The retrieval is case sensitive. A file called 'stratrefs. lis' is created in your home directory.* 

 $\bullet$ 

 $\bullet$ 

 $\bullet$ 

 $\bullet$ 

 $\bullet$ 

 $\bullet$ 

 $\bullet$ 

 $\bullet$ 

•<br>•

 $\bullet$ 

•<br>•

 $\bullet$ 

 $\bullet$ 

 $\bullet$ :

•<br>•

 $\bullet$ 

 $\bullet$ 

•<br>•

•<br>•

 $\bullet$ 

 $\bullet$ 

 $\bullet$ 

 $\bullet$ 

 $\bullet$ 

 $\bullet$ 

 $\bullet$ 

 $\bullet$ 

 $\bullet$ 

•<br>•

 $\bullet$ 

 $\bullet$ 

 $\bullet$ 

 $\bullet$ 

•

**Australian stratigraphic names**  Retrieval on: Adaminaby G coomber willow Glen Toolamanang F **Adaminaby Group** 98 Y NSW Entered: 31-MAY-91 by GEODX Status: Described First published in Geodx reference: 91/27217 Definition card: N Stratname category: Variation of published name Rank: Group Previously known as: Adaminaby beds Modified: 05-DEC-95 by CBROWN Comments: See also defined Adaminaby beds (Intended as a redefinition). To be used on Bathurst 1:250 000 sheet? Age: Early Ordovician Geodx No. Usage Status Comments 91/27217 p24 Described Intended as a redefinition to replace Adaminaby beds. 29939 Y NSW **Coomber Formation**  Type state: NSW Status: Defined Entered: 05-DEC-95 First published in Geodx reference: 94/28015 Definition card: Y Stratname category: Resvd name published Rank: Formation, beds Previously known as: Coomber Reserved: 10-NOV-80 by Campbell J.C., Pemberton J. (1992) Approved usage of the name: 16-NOV-95 by HBASDEN Modified: 12-MAR-96 by CBROWN Comments: Reservation renewed by Pemberton, U Wollongong. Defn card supplied by C.L. Fergusson & G.P. Colquhoun. Intruded by pyangle Pass Granite. Ang unconf overlain by L Carboniferous-E Permian Rylstone Volcanics & Permian Age: Late Ordovician - Early Silurian Maximum thickness (m): 1750 Parent unit: Cabonne Group Overlying unit: Dungeree Volcanics disconformity Underlying unit: Adaminaby Group conformity Geodx No. Usage Status Comments 95/28123 p199,Table Described Capertee High. Representative 1 p200 section location given in Table1 **Toolarnanang Formation** 30025 Y NSW Entered: 16-JAN-96 by CBROWN Status: Described First published in Geodx reference: 94/28015 Definition card: N Stratname category: Variation of published name Rank: Formation, beds Previously known as: Toolamanang Volcanics Modified: 12-MAR-96 by CBROWN Comments: See also defined name Toolamanang Volcanics. Parent unit: Tannabutta Group Geodx No. Usage Status Comments 95/28123 p199,Table Described Capertee High. Lateral equiv. to Windamere Volcanics. 1 p200.

58 © *Australian Geological Survey Organisation* 1996 - *Stratigraphic Names, Appendix E* 

**Willow Glen Formation** Type state: NSW Entered: 01-JAN-88 by GEODX y NSW Defined in Geodx reference: 80/21035 Status: Defined First published in Geodx reference: 80/21035 Definition card: Y Stratname category: Unknown or process pending Rank: Formation, beds Modified: 12-MAR-96 by CBROWN Age: Silurian - Silurian Parent unit: Tannabutta Group

•<br>•

•<br>•

•<br>•

•<br>•

•<br>•

•<br>•

•<br>•

•<br>•

•<br>•

•<br>•

•<br>•

•<br>•

•<br>•

•<br>•

•<br>•

•<br>•

•<br>•

 $\bullet$ 

•<br>•

•<br>•

•<br>•

•<br>•

•<br>•

 $\bullet$ 

•<br>•

 $\bullet$ 

•<br>•

 $\bullet$ 

 $\bullet$ 

 $\bullet$ 

 $\bullet$ 

 $\bullet$ 

 $\bullet$ 

•

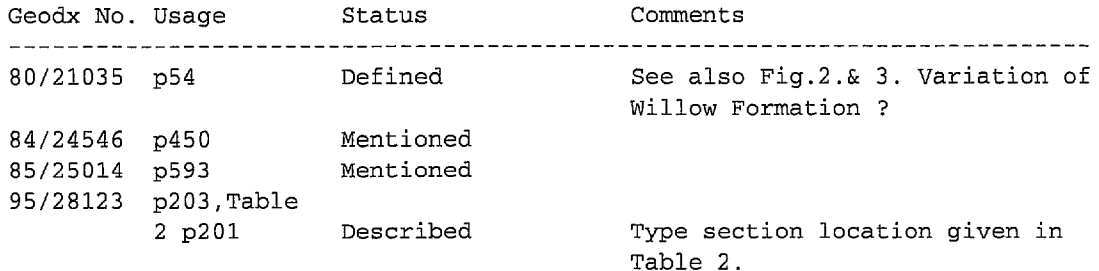

#### **References from Geodx**

for: Adaminaby G Coomber Willow Glen Toolamanang F (The following references are sorted by reference number. All enquiries should quote this number.)

- 80/21035 Pemberton J.W. 1980 The geology of an area near Cudgegong, New South Wales. Royal Society of New South Wales. Journal and Proceedings 113(2) p49-62
- 84/24546 Strat. Nomenclature Subcommittee, NSW. 1983 Stratigraphic nomenclature supplement for 1980. Geological Survey of New South Wales. Records 21(2) p449-453
- 85/25014 Pemberton J.W. Offler R. 1985 Significance of clinopyroxene compositions from the Cudgegong Volcanics and Toolamanang Volcanics; Cudgegong-Mudgee district, NSW, Australia. Mineralogical Magazine 353 p591-599
- 91/27217 Glen R.A. Stewart I. Vandenberg A.H.M. 1990 Imbrication of a Reference Section: Re-evaluation of the Adaminaby Beds at El Paso, Dalgety, New South Wales. Royal Society of New South Wales. Journal and Proceedings 123(1/2) p15-26
- 93/27579 VandenBerg A.H.M. Nott R.J. Glen R.A. 1992 Bendoc 1:100 000 map. Geological Report. Geological Survey of Victoria. Report 90 122pp
- 95/28123 Pemberton J.W. Colquhoun G.P. Wright A.J. Booth A.N. Campbell J.C. Cook A.G. Mi1lsteed B.D. 1994 Stratigraphy and Depositional Environments of the Northern Capertee High. Linnean Society of New South Wales. Proceedings 114 (4) 195-224.

#### **Database Checks Menu item 5** - Stratnames for a state

*The database checks menu* ( *Reports Menu option* 11) *is for use by Stratigraphic 1ndex staff.* 

Enter value for state: **NSW** 

#### **CUrrent stratigraphic names** in a given State

 $\bullet$ 

 $\bullet$ 

•<br>•

 $\bullet$ 

 $\bullet$ 

 $\bullet$ 

 $\bullet$ 

•<br>•

 $\bullet$ 

•<br>•

•

 $\bullet$ 

 $\bullet$ 

 $\bullet$ 

•<br>•

 $\bullet$ 

 $\bullet$ 

•<br>•

•<br>•

 $\bullet$ 

 $\bullet$ 

•<br>•

 $\bullet$ 

 $\bullet$ 

 $\bullet$ 

•<br>•

 $\bullet$ 

 $\bullet$ 

 $\bullet$ 

 $\bullet$ 

 $\bullet$ 

 $\bullet$ 

 $\bullet$ 

•<br>●

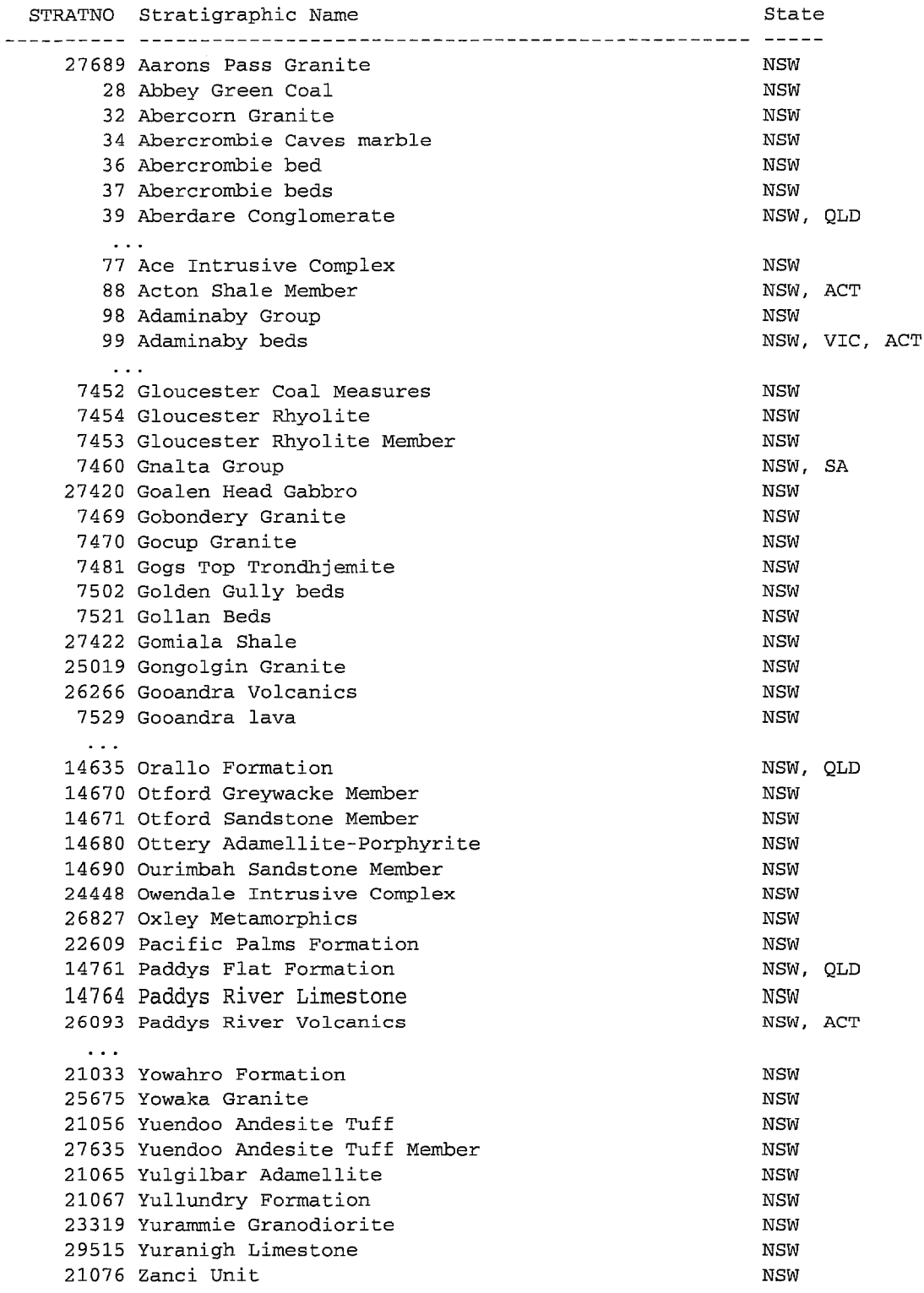

4990 rows selected.

#### **Official Reports Menu item 4** - State Requirements list

*The Official Reports (Reports Menu option 10), are for use by Stratigraphic Index staff* 

#### **TAS July - September 1995**

•<br>•

•<br>•

•<br>•

•

 $\bullet$ 

 $\bullet$ 

•

•

•

 $\bullet$ 

•

 $\bullet$ 

•<br>•

•<br>•

•<br>•

•<br>•

•<br>•

•<br>•

 $\bullet$ 

•<br>•

•<br>•

•<br>•

•<br>•

 $\bullet$ 

•<br>•

 $\bullet$ 

•<br>•

 $\bullet$ 

•<br>•

 $\bullet$ 

 $\bullet$ 

 $\bullet$ 

•<br>●

•<br>•

#### **Author index**

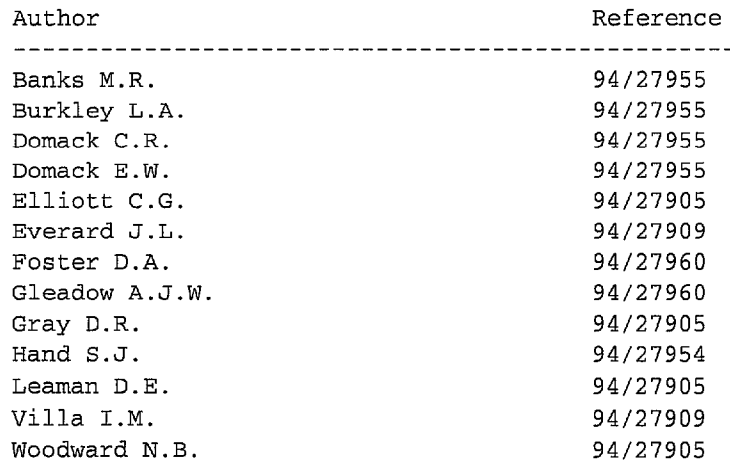

#### **Map Sheet Index**

Areas covered by references indexed during July - September 1995

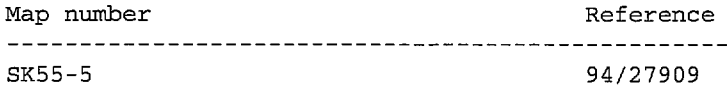

#### **Stratigraphic Names**

Appearing in references indexed during July - September 1995

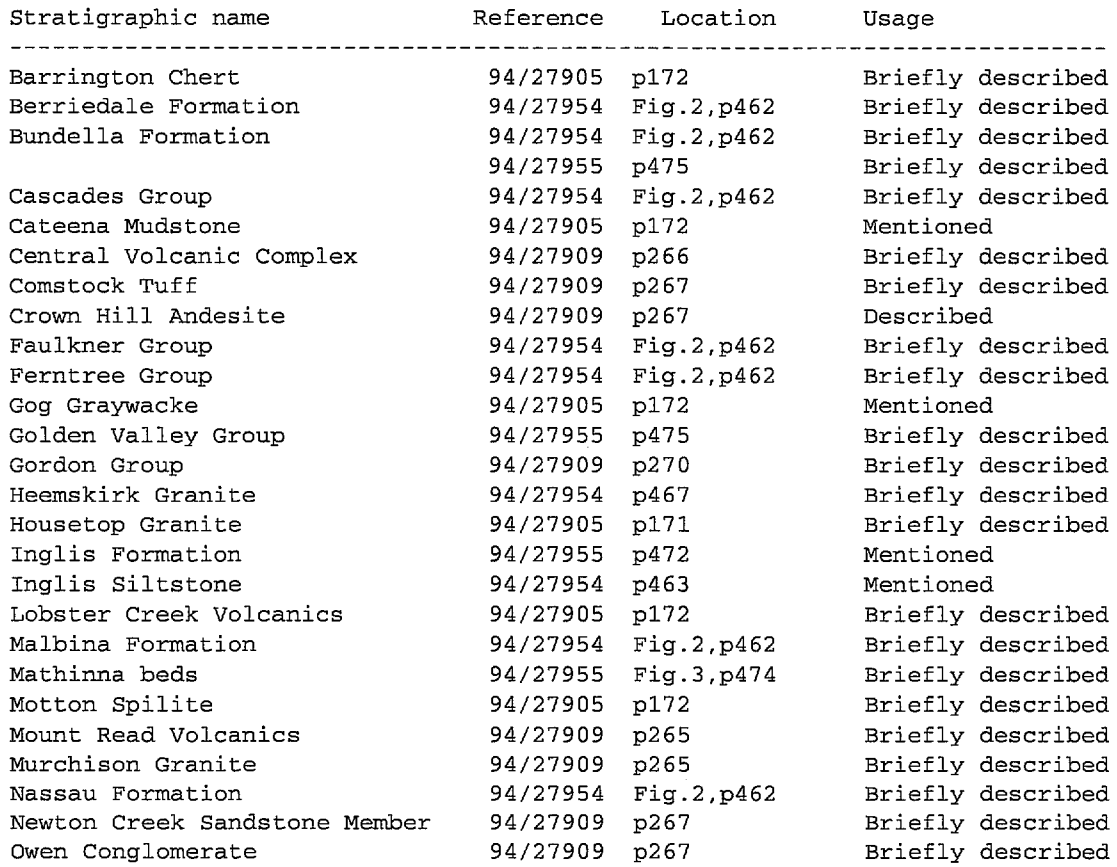

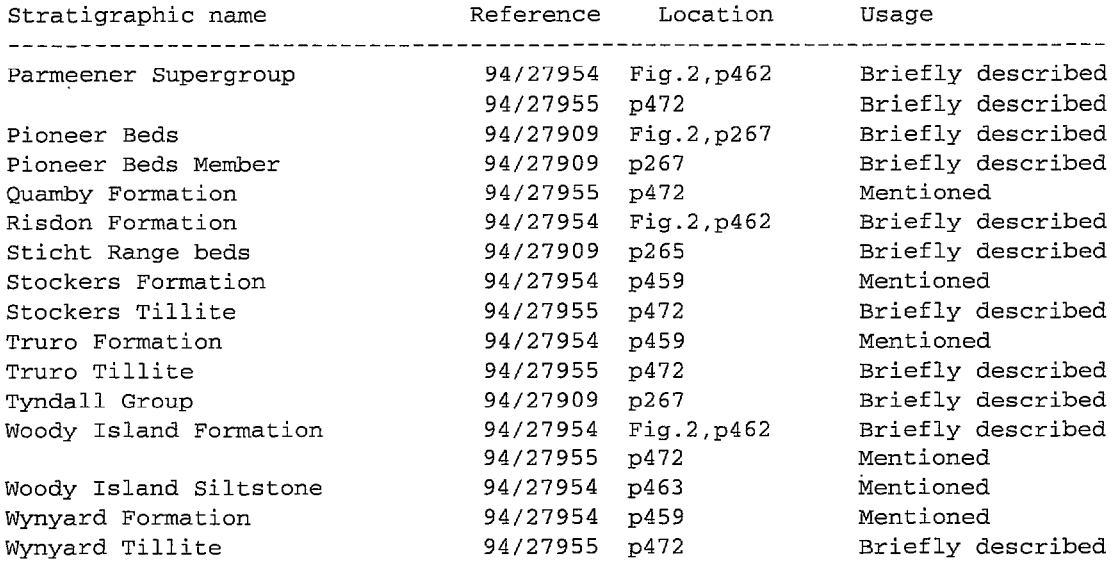

 $\bullet$ 

•<br>•

 $\bullet$ 

 $\bullet$ 

•<br>•

 $\bullet$ 

 $\bullet$ 

•<br>•

 $\bullet$ 

 $\bullet$ 

•<br>•

•<br>•

 $\bullet$ 

•<br>•

 $\bullet$ 

 $\bullet$ 

•<br>•

 $\bullet$ 

 $\bullet$ 

 $\bullet$ 

 $\bullet$ 

•<br>•

 $\bullet$ 

 $\bullet$ 

 $\bullet$ 

 $\bullet$ 

•<br>•

 $\bullet$ 

 $\bullet$ 

 $\bullet$ 

•<br>•

 $\bullet$ 

 $\bullet$ 

•

**Geodx Bibliography** (July - September 1995)

- 94/27905 Leaman D.E. Woodward N.B. Gray D.R. Elliott C.G. 1994 Discussion and Reply -- Repeated Palaeozoic thrusting and allochthoneity of Precambrian basement, northern Tasmania. Australian Journal of Earth Sciences 41(2) Pl71-173 Point Hibbs / Ulverstone /
- 94/27909 Everard J.L. Villa I.M. 1994 Argon geochronology of the Crown Hill Andesite, Mt Read Volcanics, Tasmania. Australian Journal of Earth Sciences 41 (3) P265-272 Queenstown / SK55-5 / Dundas Trough /
- 94/27954 Hand S.J. 1993 Palaeogeography of Tasmania's Permo-Carboniferous glacigenic sediments; In Findlay, Unrug, Banks, & Veevers (eds) Gondwana Eight. Assmebly, evolution and dispersal. Proceedings of the Eighth Gondwana Symposium, Hobart, Tasmania, Australia, A.A. Balkema, Rotterdam Iv P459-469 Tasmania Basin /
- 94/27955 Domack E.W. Burkley L.A. Domack C.R. Banks M.R. 1993 Facies analysis of glacial marine pebbly mudstones in the Tasmania Basin: Implications for regional palaeoclimates during the late Palaeozoic; In Findlay, Unrug, Banks, & Veevers (eds) Gondwana Eight. Assembly, evolution and dispersal. Proc A.A. Balkema, Rotterdam Iv P471-484 Tasmania Basin /
- 94/27960 Foster D.A. Gleadow A.J.W. 1993 The architecture of Gondwana rifting in southeastern Australia: Evidence from apatite fission track thermochronology; In Findlay, Unrug, Banks, & Veevers (eds) Gondwana Eight. Assembly, evolution and dispersal. Proceedings of the Eighth Gon A.A. Balkema, Rotterdam Iv P597-603 Kanmantoo Fold Belt / Lachlan Fold Belt /